<span id="page-0-1"></span><span id="page-0-0"></span>libro abierto / serie matemágicas  $A/\sqrt{V}$ 

Pablo Ruiz Múzquiz

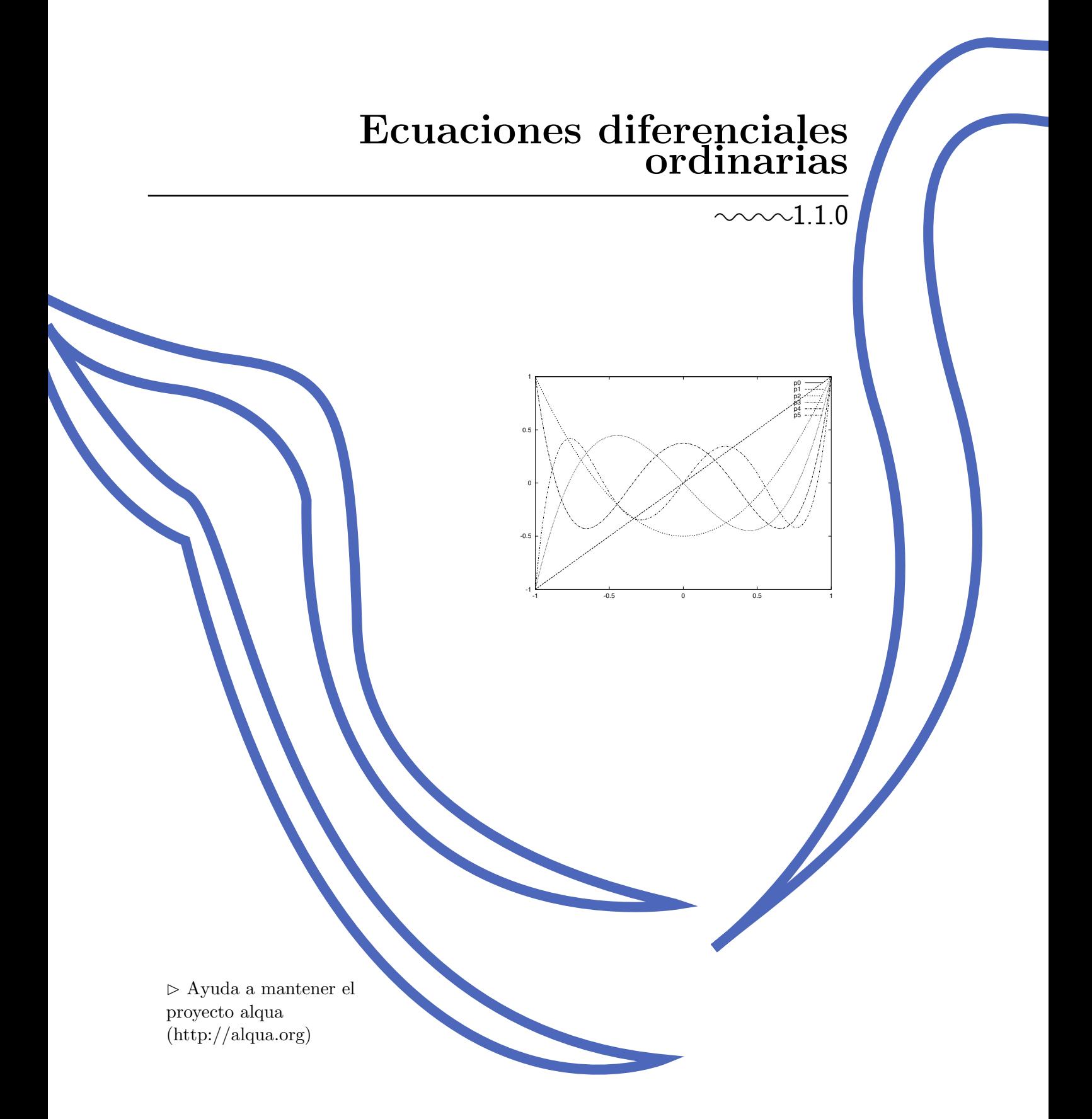

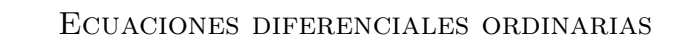

EDO

517.91 ALQ

† lomo para ediciones impresas

## Dedicado

 $A$  Lorenzo Abellanas Rapún, por intentarlo todo para enseñar a sus alumnos.

<http://alqua.org/libredoc/EDO>

Alvaro Tejero Cantero ´ [alvaro@alqua.org](mailto:alvaro@alqua.org) <http://alqua.org/people/alvaro> Pablo Ruiz Múzquiz [pablo@alqua.org](mailto:pablo@alqua.org) <http://alqua.org/people/pablo>

# Ecuaciones diferenciales ordinarias

versión 1.1.0 1 de septiembre de 2003

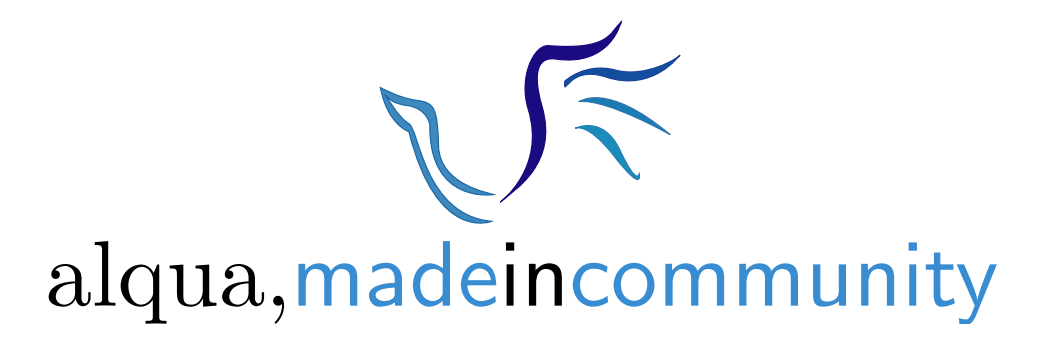

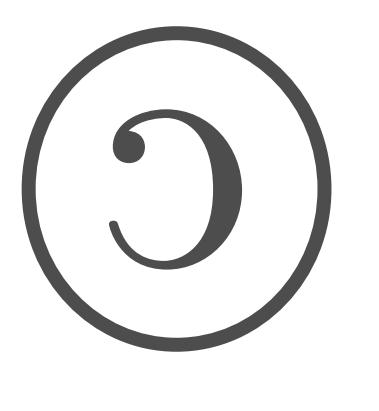

 $\overline{\phantom{a}}$  c o p y l e f t  $\overline{\phantom{a}}$ 

<span id="page-5-0"></span>Copyright (c) 2003 Álvaro Tejero Cantero and Pablo Ruiz Múzquiz.

This work is licensed under the Creative Commons Attribution-NonCommercial-ShareAlike License. To view a copy of this license, visit <http://creativecommons.org/licenses/by-nc-sa/1.0/> or send a letter to Creative Commons, 559 Nathan Abbott Way, Stanford, California 94305, USA.

Copyright (c) 2003 Álvaro Tejero Cantero and Pablo Ruiz Múzquiz.

Este trabajo cae bajo las provisiones de la licencia Atribución-No Comercial-Comparte Igual de Creative Commons. Para ver una copia de esta licencia visite <http://creativecommons.org/licenses/by-nc-sa/1.0/> o escriba una carta a Creative Commons, 559 Nathan Abbott Way, Stanford, California 94305, USA.

Serie matemágicas

Área matemáticas

CDU 517.91

#### Editores

Pablo Ruiz Múzquiz [pablo@alqua.org](mailto:pablo@alqua.org)

Notas de producción

Plantilla latex-book-es-b.tex, v. 0.1 (C) Álvaro Tejero Cantero.  $\triangleright$  compuesto con software libre<br/> $\triangleleft$ 

# Índice general

<span id="page-6-0"></span>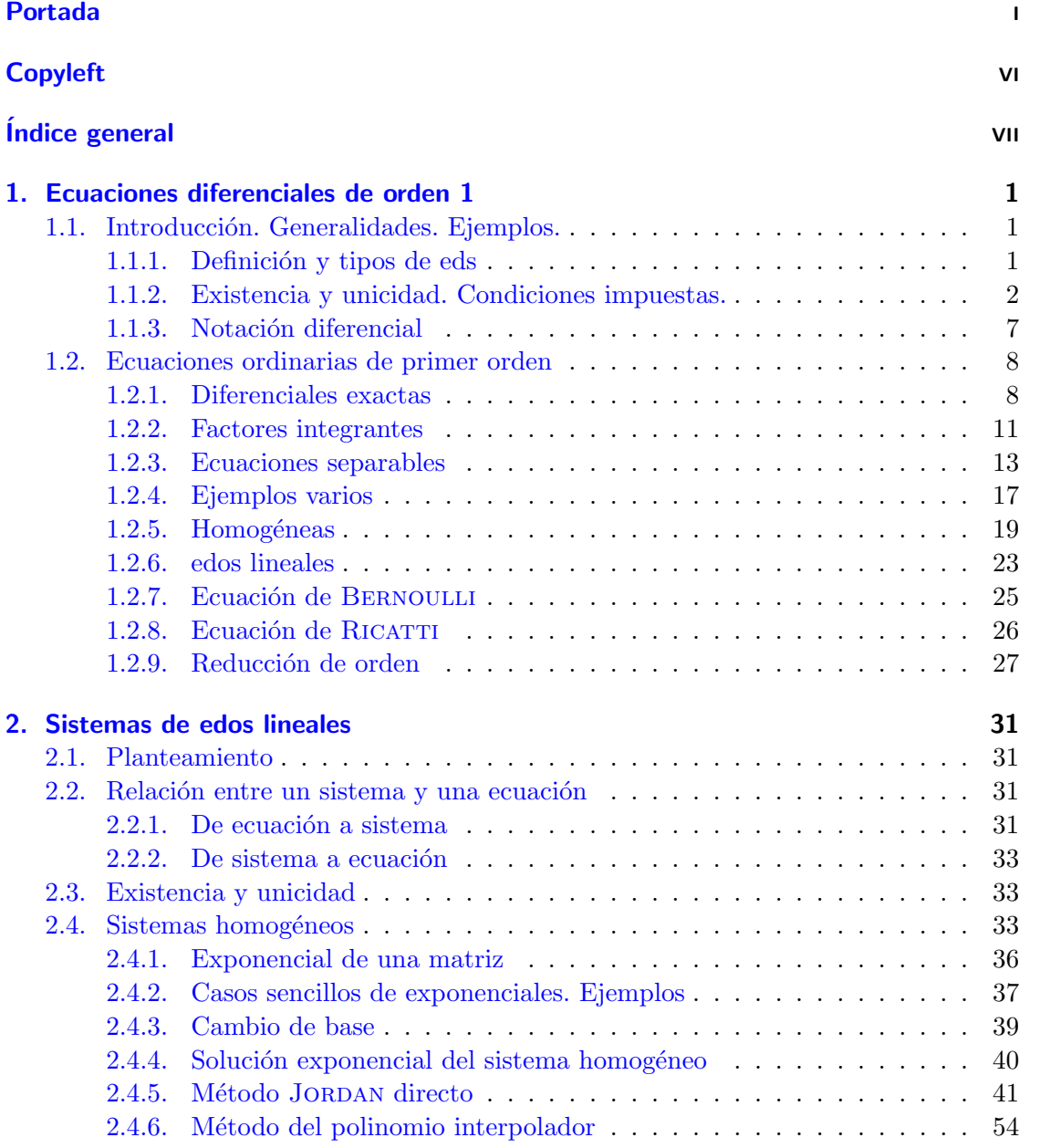

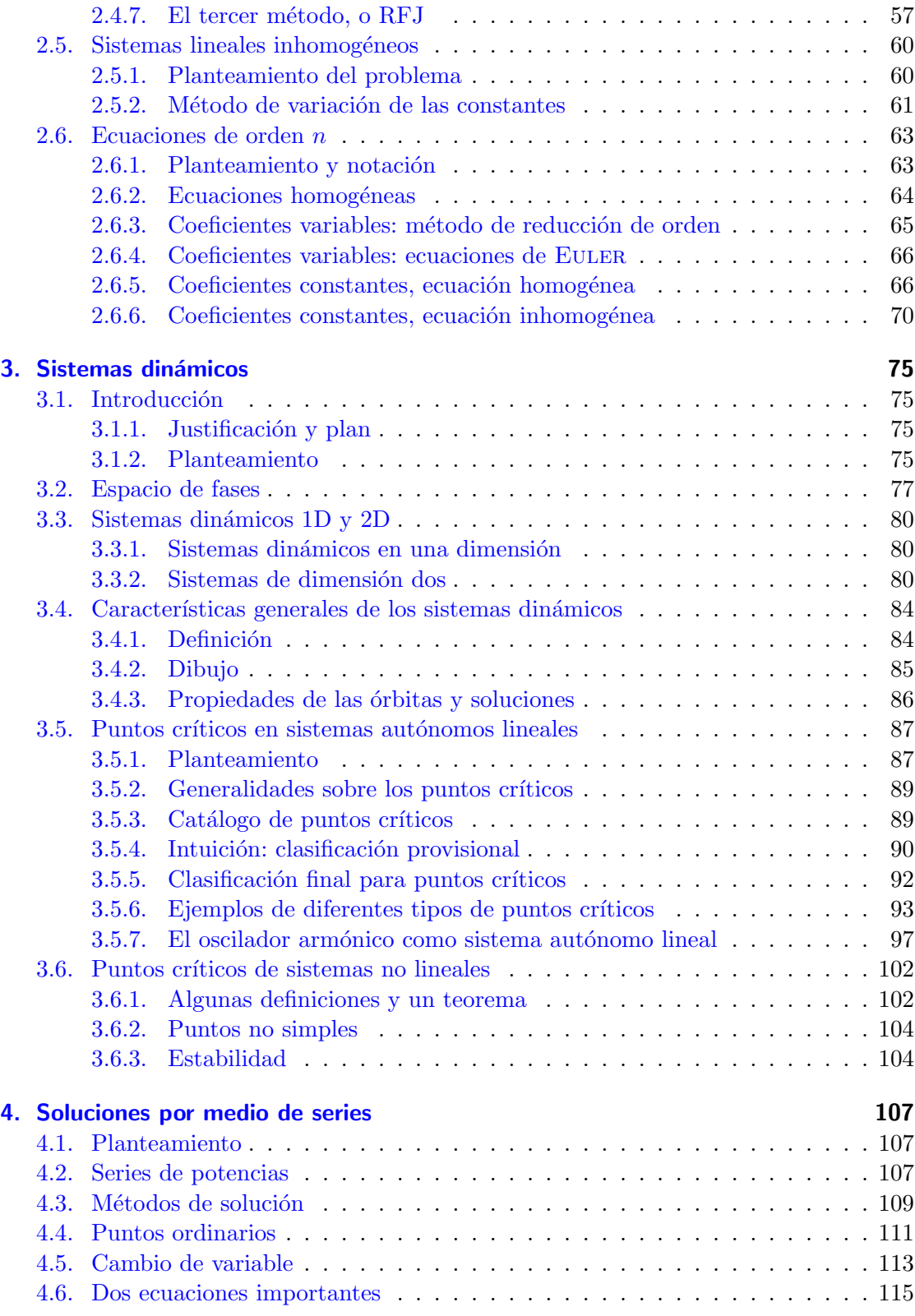

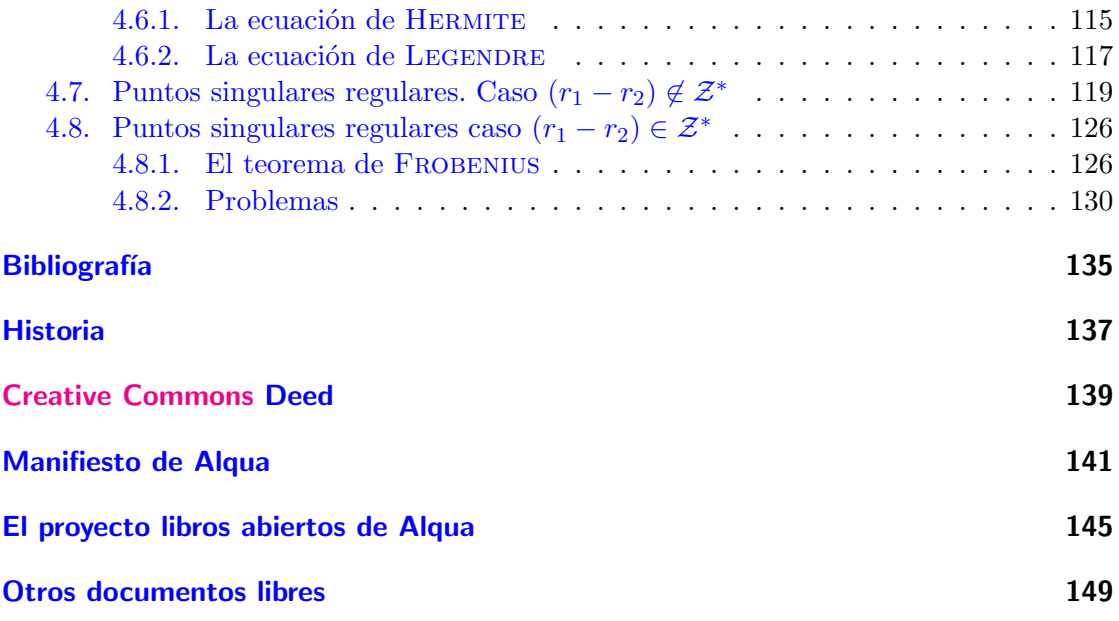

 $\acute{I}$ NDICE $\acute{I}$ GENERAL

### <span id="page-10-0"></span>1 Ecuaciones diferenciales de orden 1

En este capítulo se intentará familiarizar al lector con la nomenclatura y la notación de la teoría de ecuaciones diferenciales ordinarias (edo), darle una perspectiva del vasto campo de aplicaciones (no solo en la Física) que encuentra este tipo de ecuaciones y comunicarle algunas técnicas básicas de solución de las edo más simples, las de primer  $orden (edo1$  en lo que sigue). También se dará una condición sencilla que deben cumplir las ecuaciones de este tipo para tener solución y que ésta sea única, justificando así el trabajo de hallarla en los casos en que dicha condición se verifique

#### <span id="page-10-1"></span>1.1. Introducción. Generalidades. Ejemplos.

#### <span id="page-10-2"></span>1.1.1. Definición y tipos de eds

edo Una ecuación diferencial ordinaria es una función implícita  $(y = y(x))$ .

$$
F(x, y, y', y'' \dots, y^n) = 0
$$

Ejemplo

$$
y' = y^2 + x
$$

Es una edo. Sin embargo

$$
u_{xx} + u_{yy} = 2u - u^2
$$

es una ecuación diferencial en derivadas parciales —edp—, un tipo de ecuaciones que no se tratar´a en este curso. Hay un abismo de dificultad entre las edps y las edos, de modo que a veces se siguen estrategias como ésta

$$
u_{xx} - u_{yy} = 0
$$
  

$$
u(x, y) = A(x)B(y)
$$

y se tiene dos edos en  $x$  y otras dos en  $y$ , conduciendo la solución de una edp a la de varias edos (método de separación de variables).

Las ecuaciones diferenciales son extraordinariamente importantes para la Física.

Orden de una ed es el grado más alto de las derivadas presentes.

Solución es una función tal que al sustituirla en la ecuación la convierte en una identidad.

1 Ecuaciones diferenciales de orden 1

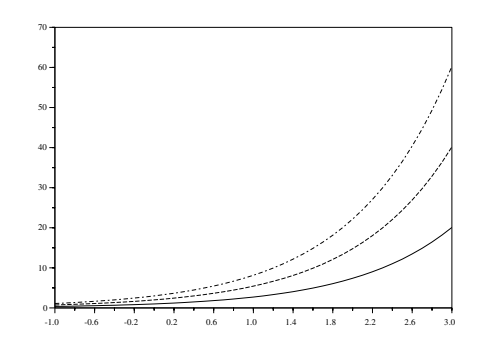

**Figura 1.1**: soluciones de  $y' = y$  con  $c = 1$ ,  $c = 2$  y  $c = 3$ .

#### Notación

$$
y'' + yy' = 2x; y = y(x)
$$
  

$$
y'' + yy' = 2t; y = y(t)
$$
  

$$
\ddot{x} + x\dot{x} = 2t; x = x(t)
$$

La última notación es la más habitual en Mecánica, donde la función  $x(t)$  suele ser una trayectoria.

Objetivo hallar todas las soluciones o una en particular (cuando se da el valor inicial: problema de valores iniciales).

#### <span id="page-11-0"></span>1.1.2. Existencia y unicidad. Condiciones impuestas.

#### ¿Hay soluciones?

No siempre. Por ejemplo,  $(y')^2 + e^{2y} + 1 = 0$  (el miembro de la izquierda es siempre superior a cero).

Th. de existencia y unicidad para la ecuación  $y' = f(x, y)$ 

Si  $f\left(x,y\right)$  y  $\frac{\partial f\left(x,y\right)}{\partial y}$ son funciones continuas en un rectángulo R (teorema local) por cada punto  $P(\check{x_0},y_0)$  de R pasa una  $(\exists)$  y sólo una  $(\exists!)$  curva integral (solución) de la edo  $y' = f(x, y)$ .

Ejemplo

 $y' = y$  $y = ce^x$ 

Esto es la *solución general*: hay una constante libre, porque ninguna condición ha sido impuesta.

Ejemplo

$$
y' = 3y^{\frac{2}{3}}
$$
  

$$
y = (x+c)^3
$$

No se cumple la condición sobre la derivada de  $y$  en el cero. No hay unicidad en el cero: por ese punto pasan dos soluciones. El teorema no era aplicable. Lo que acabamos de ver es una *solución singular*. Para una prueba del teorema, así como precisiones y ejemplos adicionales, consultar [\[Elsgoltz\]](#page-144-1).

#### ¿Cuántas condiciones soportan?

Es decir, si pedimos cosas a la solución, cuántas podemos pedir. Examinemos la ecuación  $y' = 0$ ; la solución general es  $y(x) = c$ . Ahora quiero la solución tal que  $y(0) = 4$ , luego  $y(x) = 4$  pero si además quiero que en 1 valga 3 (y (1) = 3), estoy imponiendo un número de condiciones inaceptable para la ecuación.

Desde el punto de vista geométrico una edo es una expresión del tipo *pendiente=algo*. La edo  $y' = f(x, y)$  nos da un *campo de pendientes en el plano*. Una solución es una curva tal que en cada punto su pendiente es lo que marca la ecuación. Esta curva se llama curva integral. Veamos la siguiente ecuación

$$
y = x + b
$$

Ésta es una familia uniparamétrica de curvas. Si derivamos respecto a  $x$  queda  $y' = 1$ , una edo de orden 1 cuya solución, función de la que hemos partido, tiene un parámetro libre. Veamos ahora

$$
y = ax + b
$$

Derivamos una vez, y luego otra (para tener una ecuación) y obtenemos  $y'' = 0$ , una edo de orden 2. Veamos ahora las circunferencias centradas en el origen

$$
x^2 + y^2 = r^2
$$
  

$$
y' = -\frac{x}{y}
$$

Pero si tomamos las de centro arbitrario, la derivada primera no es una edo, hay muchas (una constante libre)

$$
(x-a) + yy' = 0
$$

De modo que hay que derivar por segunda vez, y volvemos a ver la traducción de la regla de BARROW (una constante por proceso de integración): la solución general de una edo de orden  $n$  se expresa en términos de  $n$  constantes arbitrarias. La respuesta a la pregunta planteada es entonces que una edo de orden n soporta n condiciones.

Ejemplo (regla de BARROW)

$$
y' = f(x)
$$
  

$$
y(x) = \int_{x_0}^x f(\lambda) d\lambda + y(x_0)
$$
  

$$
y(x)|_{x_{0=0}} = \int_0^x f + y(0)
$$

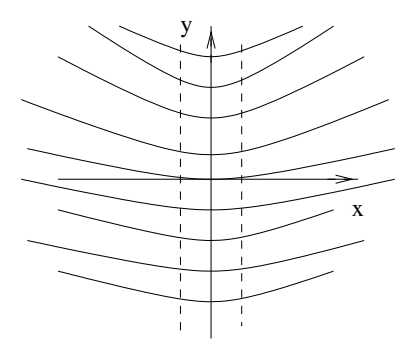

Figura 1.2: Isoclinas: lugar geométrico de los puntos del campo de pendientes con la misma pendiente.

<span id="page-13-0"></span>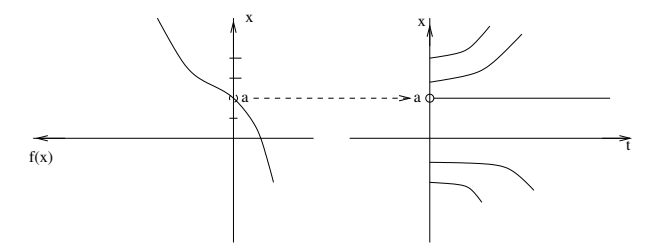

<span id="page-13-1"></span>Figura 1.3: Independencia con respecto del tiempo de los campos de pendientes en ecuaciones autónomas. Caso de dimensión 1.

Probarlo con  $y' = 2x$ . Dibujar e imponer la condición inicial  $y(1) = 3$ . La solución particular que buscaba es

$$
y(x) = x^2 + 2
$$

Esta "orden de pendientes"  $y' = 2x$  dice que en  $x = 0$  la pendiente es 0, que en  $x = \frac{1}{2}$ la pendiente es 1, etc. Las *isoclinas* (v. figura  $1.2$ ) son en esta ecuación rectas verticales porque el campo de pendientes no depende de la altura  $y$ , sino sólo de  $x$ , de modo que es invariante frente a desplazamientos verticales. Este es el puente entre el Cálculo en una variable y la teoría de ecuaciones diferenciales ordinarias.

#### Ejemplo (ecuaciones autónomas)

 $y' = f(y)$ 

esta familia de ecuaciones será explicada en el tercer capítulo (sistemas autónomos) y con el lenguaje de la Mecánica de  $x(t)$ 

$$
\dot{x} = f(x)
$$

La interpretación es que el campo de pendientes no depende del tiempo. Esto equivale a recorrer una carretera a la velocidad prescrita en cada punto. Para visualizar esto dibujemos la función f:  $f(x)$  vs. x. Pero eso no es lo más conveniente, por lo que, siguiendo a [\[Arnold\]](#page-144-2) disponemos  $x$  en ordenadas, en analogía al modo como ubicaríamos esta variable en una gráfica  $x(t)$  (ver figura [1.3\)](#page-13-1). Si  $f(a) = 0$ ,  $x(t_0) = a$  es solución, porque estamos en a, a

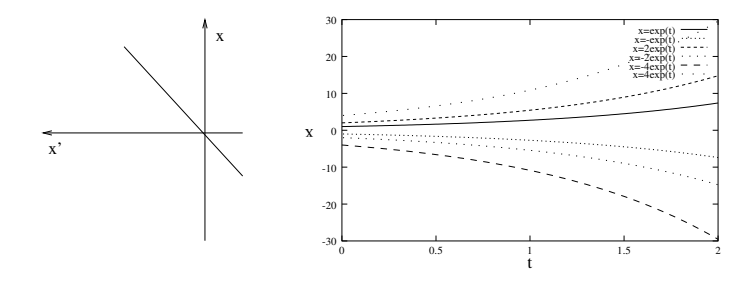

Figura 1.4: Sistema autónomo  $\dot{x} = x$ . A la izquierda plano de fases. A la derecha, espacio de soluciones  $x(t) = ce^t$ 

<span id="page-14-0"></span>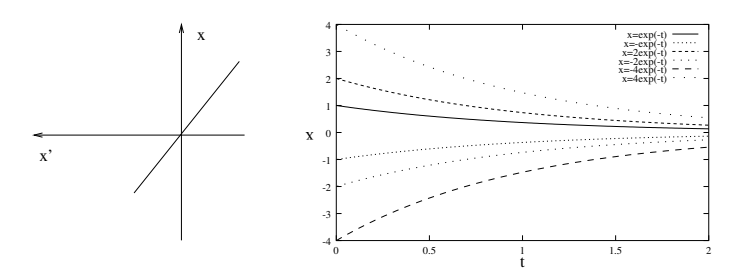

<span id="page-14-1"></span>**Figura 1.5**:  $x(t) = ce^{-t}$ 

velocidad 0 cumpliendo la prescripción.

Estas ecuaciones se denominan *autónomas* porque las velocidades están fijadas para todo valor de la variable independiente  $(t \text{ en la Mecánica}).$ 

Como se verá en el tercer capítulo, si  $x(t)$  es solución,  $x(t + c)$  también lo es. Uno que se meta en el coche a las 5 de la tarde hará lo mismo que uno que lo haga a las 8 de la tarde, porque el problema es invariante frente al tiempo (traslación temporal derecha–izquierda). Además, toda solución es constante o monótona, porque para cambiar de crecimiento, la velocidad debe anularse (por el teorema de existencia y unicidad  $f(x)$  es continua), pero si la velocidad se anula, entonces se verifica de nuevo la solución del coche parado (como la velocidad es nula, no puede cambiar de posición, y puesto que la velocidad sólo depende de la posición la velocidad nunca deja de ser nula...).

Ejemplo (tres sistemas autónomos en una dimensión)

 $\dot{x} = x$ 

encontrar  $x(t)$  y dibujarla.

La solución es muy sencilla de obtener (figura [1.4\)](#page-14-0) Para el caso de  $\dot{x} = -x$ , v. figura [1.5.](#page-14-1) Estudiar  $\dot{x} = x(x - 1)$  Dibujar la gráfica  $x(f)$  y  $x(t)$  (ver figura [1.6\)](#page-15-0). Donde  $x(f)$ 0, soluciones constantes.  $\epsilon$ *cambio de concavidad*!. Si la solución no es constante pero se mantiene acotada entonces tiende asintóticamente a una solución constante.

Ejemplos (modelos demográficos)

 $\dot{x} = -kx$ 

<http://alqua.org/libredoc/EDO> 5

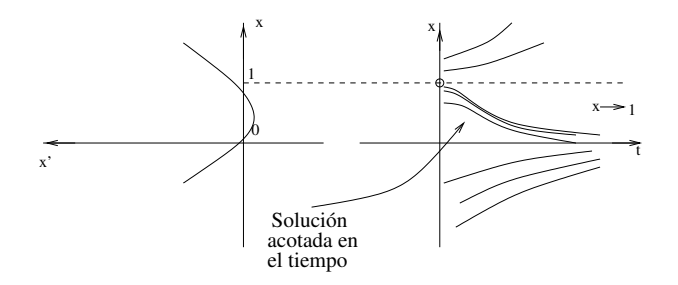

<span id="page-15-0"></span>Figura 1.6: Ecuación logística, acotación de la soluciones

La desintegración radiactiva ( $x \equiv masa \, restante \dots$ ): perdemos más cuanto más tenemos —con el signo positivo representaría el modelo malthusiano para los primeros 80 en México  $(x \equiv problem)$  o el cultivo de bacterias en una placa PETRI con recursos ilimitados—. La solución particular para  $x(t_0) = x_0$  es

$$
x(t) = x_0 e^{-k(t - t_0)}
$$

Semivida: tiempo que hay que dejar transcurrir para que quede la mitad del material que había al inicio. Hallar k para el  $C^{14}$  si  $t_{sv} = 5.560$  años. Obtener la edad de la presunta pieza de la Tabla Redonda si  $x_0 = 6.68$  y  $x(t) = 6.08$  actualmente. Otro modelo poblacional es

$$
\begin{array}{rcl}\n\dot{x} & = & x^2 \\
x & = & \frac{1}{c - t}\n\end{array}
$$

Este modelo tiene la peculiaridad de ser *explosivo*. Para  $t$  finito la población se va al infinito. El th. de existencia y unicidad es *local*, no significa que la solución se pueda extender para todo t (para todo valor de la variable independiente). Tanto el modelo explosivo como el puramente exponencial presentan serias deficiencias. En el caso del segundo hay que tener en cuenta la limitación de recursos. El exponencial es solamente bueno localmente, de modo que podemos adoptar el modelo logístico

$$
\dot{x} = x(1 - x)
$$

#### Ecuaciones de segundo orden

Ecuación de Newton<sup>[1](#page-0-1)</sup>

$$
m\ddot{\mathbf{x}} = \mathbf{F}(\mathbf{x}, \dot{\mathbf{x}})
$$

En el caso de la caída libre en un campo de gravedad estacionario y homogéneo de valor g, el segundo miembro es  $mq$ . Si la caída es con rozamiento,

$$
m\ddot{x} = mg - k\dot{x}
$$

la constante  $k$  se llama constante de frenado. Se puede dividir por  $m \text{ y}$  hacer

$$
\ddot{x} = g - c\dot{x}
$$
  

$$
\dot{v} = g - cv
$$

<sup>1</sup>Posición  $x(t)$ , velocidad  $\dot{x}(t)$ , aceleración  $\ddot{x}(t)$ 

(usando una técnica de *reducción de orden*). Resolviendo

$$
\frac{d}{dt}\log(g - cv) = \frac{-cv}{g - cv} = -c
$$

la solución general es

$$
g - cv = ae^{-ct}
$$

Imponiendo las condiciones iniciales de  $v_0 = 0$  y  $t_0 = 0$  obtenemos  $g = a$ . Además

$$
m dv(t) = \frac{g}{c}(1 - e^{-ct})
$$

v cuando  $t \to \infty$ 

$$
\frac{g}{c} = \frac{gm}{k} = v_{l{imite}}
$$

#### <span id="page-16-0"></span>1.1.3. Notación diferencial

Examinemos una ecuación simple

$$
y'=2x
$$

Escribiendo en notación de LEIBNIZ la derivada tenemos

$$
\frac{\mathrm{d}y}{\mathrm{d}x} = 2x
$$

Si separamos los diferenciales y reordenamos, llegamos a la forma diferencial

$$
dy - 2xdx = 0
$$

Lo cual se puede escribir también como

$$
d(y - x^2) = 0
$$

que implica

$$
y - x^2 = cte
$$

(la familia de curvas uniparam´etrica que enhebra el campo de vectores dado por la ecuación, que la resuelve. El conjunto de las curvas solución). Si elegimos una solución particular, tenemos la parábola con vértice en el  $(0, 0)$ ,  $y = x^2$ . En la figura [1.7](#page-17-2) se puede apreciar que  $dx$  constituye la primera componente del vector  $A$  y  $dy$  la segunda. Entonces el cociente de estas dos componentes es

$$
\frac{dy}{dx} = tg\phi = y'
$$

donde  $\phi$  es el ángulo que forma la tangente con el eje x. El paso de una notación a otra es lícito.

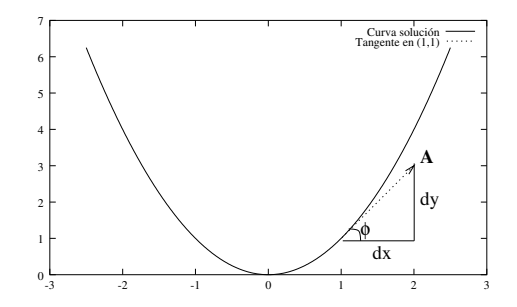

<span id="page-17-2"></span>Figura 1.7: Los diferenciales tienen una traducción geométrica

#### <span id="page-17-0"></span>1.2. Ecuaciones ordinarias de primer orden

Las ecuaciones diferenciales de primer orden (edo1) pueden verse expresadas de las maneras siguientes

$$
y' = f(x, y)
$$

$$
\frac{dy}{dx} = f(x, y)
$$

$$
dy - f(x, y)dx = 0
$$

$$
M(x, y)dx + N(x, y)dy = 0
$$

La forma diferencial de escritura, que es la última de las presentadas, es la más general. La ec se puede escribir de infinitos modos en forma diferencial, pej multiplicando por<sup>[2](#page-0-1)</sup> x, por  $cos(x+y)$ , por  $e^x$ ...

#### Ejemplo

$$
y' = \frac{y}{x}
$$
  

$$
ydx - xdy = 0
$$

#### <span id="page-17-1"></span>1.2.1. Diferenciales exactas

Si  $M = F_x$  y  $N = F_y$  se dice que  $M dx + N dy$  es exacta. La razón del apelativo forma  $differential$  es que la expresión deriva de construir la diferencial total de una función  $F$ 

$$
\frac{\partial F}{\partial x}dx + \frac{\partial F}{\partial y}dy = dF
$$
  

$$
dF = 0
$$
  

$$
F(x, y) = cte
$$

<sup>2</sup>en cuyo caso habría que insertar manualmente la solución  $x = 0$ .

#### Ejercicio

 $ydx + 2dy = 0$ 

Probar que no es exacta.

En general, las ecuaciones diferenciales con las que trabajamos no son exactas. Necesitamos un

#### Criterio de exactitud

 $M dx + N dy = 0$  es exacta ⇔  $M_y = N_x$ 

Si F es  $\mathcal{C}^2$  entonces se cumple la igualdad de las parciales mixtas:  $F_{xy} = F_{yx}$ . En este caso, demostrar  $\Rightarrow$  y  $\Leftarrow$ .

- 1. (⇒) Si la ecuación es exacta, existirá una función que satisface  $F_x = M$  y  $F_y =$ N. Usando  $F_{xy} = F_{yx}$  se concluye que  $M_y = N_x$  es condición necesaria para la exactitud de la ecuación.
- 2. ( $\Leftarrow$ )  $M_y = N_x$  nos permite construir una función F que cumple  $M = F_x$  y  $N = F_y$ . En efecto:

$$
F = \int_o^x M(u, y) du + h(y)
$$
  
\n
$$
N = \int_0^x M(u, y) du + h'(y)
$$
  
\n
$$
N(0, y) = h'(y) \Rightarrow h(y) = \int_0^y N(0, v) dv
$$
  
\n
$$
F(x, y) = \int_0^x M(u, y) du + h(y)
$$
  
\n
$$
F = \int_0^x M(u, y) du + \int_0^y N(0, v) dv = cte
$$

La demostración es constructiva: nos da la  $F$  cuya diferencial exacta teníamos (solución general). La penúltima fórmula se llamará en adelante *fórmula de re* $construction$ .

#### Ejemplo

$$
y2 dx + 2xydy = 0
$$
  

$$
F(x, y) = xy2
$$
  

$$
xy2 = 0
$$

La astucia es que  $d(y^2x)$  da la diferencial. Se puede ver sin necesidad de utilizar la fórmula de reconstrucción.

Ejemplo

$$
ydx + xdy = 0
$$

$$
d(xy) = 0
$$

#### Ejemplo

$$
(12x + 5y - 9)dx + (5x + 2y - 3)dy = 0
$$
  

$$
d(6x2 - 9x + y2 - 3y + 5xy) = 0
$$
  

$$
6x2 - 9x + y2 - 3y + 5xy = c
$$
  

$$
F = c
$$

Se ha seguido la técnica de *ingeniería inversa* consistente en preguntarse ¿qué función derivada respecto a x me daría  $M$ ? y ¿qué función derivada respecto a y me daría N?. Hay que tener cuidado con las superposiciones. Veámoslo en detalle:

$$
F_x \rightarrow F
$$
  
\n
$$
12x \rightarrow 6x^2
$$
  
\n
$$
5y \rightarrow 5xy
$$
  
\n
$$
-9 \rightarrow -9x
$$
  
\n
$$
F_y \rightarrow F
$$
  
\n
$$
5x \rightarrow 5xy
$$
  
\n
$$
2y \rightarrow y^2
$$
  
\n
$$
-3 \rightarrow -3y
$$

Como se puede ver fácilmente, si formamos una función  $F$  que sólo contenga uno de los dos términos  $5xy$  es suficiente, porque la parcial respecto a x produce el  $5y$  y la parcial respecto a y el 5x.

#### Ejemplo

$$
(x+3y) + (y+3x)y' = 0
$$
  

$$
(x+3y)dx + (y+3x)dy = 0
$$

$$
d\left(\frac{x^2}{2} + \frac{y^2}{2} + 3xy\right) = 0
$$
  

$$
\frac{x^2}{2} + \frac{y^2}{2} + 3xy = c
$$

Resuelto sin la fórmula de reconstrucción. Por supuesto,

$$
\frac{x^2}{2} + \frac{y^2}{2} + 3xy = c
$$

es equivalente a

$$
x^2 + y^2 + 6xy = c
$$

ya que la constante c es arbitraria.

Como hemos visto, es útil tener una intuición para evitarse el engorroso empleo de la fórmula de reconstrucción. Para ayudar en esa intuición sirve la siguiente lista:

$$
d(xy) = xdy + ydx
$$

$$
d\left(\frac{x}{y}\right) = \frac{ydx - xdy}{y^2}
$$

$$
d\left(x^2 + y^2\right) = 2\left(xdx + ydy\right)
$$

$$
d\left(\tan^{-1}\frac{x}{y}\right) = \frac{ydx - xdy}{x^2 + y^2}
$$

$$
d\left(\log\frac{x}{y}\right) = \frac{ydx - xdy}{xy}
$$

#### <span id="page-20-0"></span>1.2.2. Factores integrantes

Este tema se trata extensamente en [\[Simmons,](#page-144-3) sec 9].

Se puede multiplicar una ecuación diferencial no exacta por un factor *astuto* tal que se convierta en exacta. Este factor se llama integrante.

$$
ydx + (x2y - x)dy = 0
$$

$$
\mu = \frac{1}{x2}
$$

antes de la multiplicación de toda la ecuación por  $\mu$ ,  $M_y = 1$  y  $N_x = 2x - 1$ . Después de usar el factor integrante  $M_y = N_x = \frac{1}{x^2}$ .

Intentemos sistematizar la búsqueda del factor integrante, para que no parezca idea feliz su introducción. La pregunta es:  $\partial_x \mu(x, y)$  tal que  $\mu M dx + \mu N dy = 0$  sea exacta?. Para que exista se debe verificar

$$
(\mu M)_y = (\mu N)_x
$$
  
\n
$$
\mu M_y + \mu_y M = \mu N_x + \mu_x N
$$
  
\n
$$
M_y - N_x = \frac{1}{\mu} (N \mu_x - M \mu_y)
$$

y se demuestra que siempre existe un  $\mu$ .

De todas formas, nos vale con un factor integrante, no necesitamos las infinitas soluciones de la edp del factor integrante (que para un  $\mu$  cualquiera es muy difícil). Si el factor fuese sencillo, por ejemplo  $\mu(x)$  o  $\mu(y)$  podríamos simplificar la edp del factor integrante y calcularlo. Por ejemplo, si consideramos  $\mu = \mu(x)$ :

$$
\frac{\mu_x}{\mu} = \frac{M_y - N_x}{N}
$$

$$
\frac{\mu'}{\mu} = \frac{M_y - N_x}{N}
$$

$$
(\log \mu)' = g(x)
$$

$$
\mu = e^{\int g(x)}
$$

Es decir, construyamos

$$
g \equiv \frac{M_y - N_x}{N}
$$

 $i$ Sólo depende de x?. Si es así, entonces es

$$
\mu = e^{\int g(x)} \equiv e^{\int \frac{M_y - N_x}{N}}
$$

Análogamente con la  $\mu_y$ 

$$
\frac{\mu_y}{\mu} = -\frac{M_y - N_x}{M} \equiv h(y)
$$

$$
\mu = e^{\int h(y)} \equiv e^{\int -\frac{M_y - N_x}{M}}
$$

Para deteminar el factor integrante de forma rápida, uno construye el cociente correspondiente, y si sólo es función de  $x$  o de  $y$  el método de resolución es directo:

$$
\mu = e^{\int g(x)} \n\mu = e^{\int h(y)}
$$

Téngase en cuenta que si  $g = 7$  también es una función de x (depende de  $x^0$ ), del mismo modo que  $h = 3$  es función de y (ver los ejemplos para una ilustración de la utilidad de esta advertencia).

#### Ejemplo

$$
ydx + (x^{2}y - x)dy = 0
$$
  
\n
$$
M = y
$$
  
\n
$$
N = x^{2}y - x
$$
  
\n
$$
M_{y} = 1
$$
  
\n
$$
N_{x} = 2xy - 1
$$
  
\n
$$
\frac{M_{y} - N_{x}}{N} = -\frac{2}{x}
$$

usamos la formula

$$
\mu(x) = e^{\int \left(-\frac{2}{x}\right)dx} = e^{-2\log x} = (e^{\log x})^{-2} = x^{-2} = \frac{1}{x^2}
$$

Ejemplo Integrar hallando un factor integrante la ec

$$
y' = y \frac{y + 2x - 1}{x + y}
$$

Escrita en forma diferencial

$$
y(1 - 2x - y)dx + (x + y)dy = 0
$$

no es exacta. Necesitamos un factor integrante

$$
\frac{M_y - N_x}{N} = \frac{-2x - 2y}{x + y} = \frac{-2(x + y)}{x + y} = -2 = -2x^0 = g(x)
$$

usamos de nuevo la fórmula

$$
\mu = e^{\int -2} = e^{-2x}
$$

$$
e^{-2x}(y - y^2 - 2xy)dx + e^{-2x}(x + y)dy = 0
$$

Ahora sí es exacta. Resolución a ojo

$$
e^{-2x}(y - y^2 - 2xy)dx + e^{-2x}(x + y)dy = 0
$$

agrupamos como B a los términos  $e^{-2x}(-y^2)dx$ ,  $e^{-2x}(y)dy$  y como A a los términos  $e^{-2x}(y-2xy)dx, e^{-2x}(x)dy.$ De B viene

$$
d\left(\frac{y^2}{2}e^{-2x}\right)
$$

y de A viene

$$
d\left(e^{-2x}xy\right)
$$

con lo que la solución queda

$$
e^{-2x}(xy + \frac{y^2}{2}) = c
$$

¿Cuántas soluciones verifican  $y(0) = 0$ ?. Respuesta:  $y = 0$  y  $y = -2x$ . Luego en el origen  $y' = no \, lo \, s \, \acute{e}$ , de modo que no se puede garantizar el cumplimiento del th de existencia y unicidad.

#### <span id="page-22-0"></span>1.2.3. Ecuaciones separables

Son ecuaciones que pueden escribirse en la forma

$$
a\left(x\right)dx + b\left(y\right)dy = 0
$$

con  $N = a(x)$  y  $M = b(y)$ . Son automáticamente exactas:

$$
F = \int_0^x M(u, y) du + \int_0^y N(0, v) dv
$$

pero esto es equivalente a decir

$$
F = \int_0^x a(u) du + \int_0^y b(v) dv
$$

Ejemplo

$$
y' = \frac{1+y^2}{1+x^2}
$$

Separando variables

$$
\frac{dx}{1+x^2} = -\frac{dy}{1+y^2}
$$
\n
$$
\arctan y = -\arctan x + \arctan c
$$
\n
$$
y = \frac{x-c}{1+cx}
$$

Las de variables separables son muy interesantes porque aparecen con gran frecuencia.

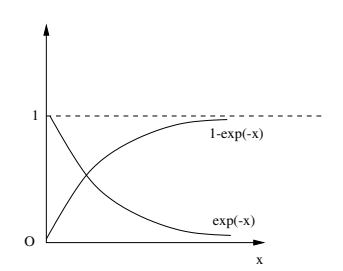

**Figura 1.8**: asintóticamente  $\frac{x(t)}{V} \asymp \rho$ 

Ejemplo

<span id="page-23-0"></span>
$$
y' = \frac{(x^2 + 1)(1 - y^2)}{xy}
$$

Probar que es separable y resolverla

$$
y^2 = 1 + \frac{ce^{-x^2}}{x^2}
$$

 $Ejercicio:$  escribir el desarrollo hasta llegar a la forma expuesta<sup>[3](#page-0-1)</sup>.

A veces es más fácil incluir una condición impuesta en una de las escrituras que en otra.

Ejemplo En un depósito de agua que contiene V litros entran L litros y salen L litros por minuto. A partir de  $t = 0$  se contamina el agua con una sustancia de concentración  $\rho \frac{mg}{l}$ ¿Cuánta sustancia tóxica se encuentra en lo sucesivo?.

Entra $\rho L$ de substancia tóxica y sale $\frac{x}{V}L$ de substancia tóxica

$$
\frac{dx}{dt} = \rho L - \frac{x}{V}L
$$
\n
$$
\frac{dx}{x - \rho V} = -\frac{L}{V}dt
$$

Para  $t = 0$  no había substancia tóxica en el agua del depósito:  $x(0) = 0$ . Vamos a encontrar la ecuación que cumpla con esta condición. Es lo que se llama resolver un problema de valores iniciales

$$
x = \rho V(1 - e^{-\frac{L}{V}t})
$$

$$
x(t)|_{t \to \infty} \approx \rho V
$$

 $Se$  puede ver gráficamente en la figura  $1.8$ 

¿Con qué velocidad inicial  $v_0$  ha de lanzarse un objeto de masa m desde la Tierra ( $R =$  $6.371Km$  para que no regrese bajo el influjo de la fuerza gravitacional?.

<sup>&</sup>lt;sup>3</sup>Se resuelve más adelante aunque llegamos a una expresión distinta (equivalente en cualquier caso).

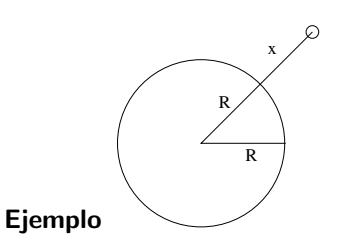

Figura 1.9: Objeto lanzado desde la Tierra

Sabemos que

$$
F = -\frac{mgR^2}{(R+x)^2}
$$
  
\n
$$
F = ma = m\frac{dv}{dt} \equiv m\frac{dx}{dt}\frac{dv}{dx}
$$
  
\n
$$
= mv\frac{dv}{dx}
$$
  
\n
$$
v dv = \frac{-gR^2}{(R+x)^2}dx
$$

que es una ecuación de variables separadas. Integrando

$$
v^2 = \frac{2gR^2}{R+x} + c
$$

Como  $x(0) = 0$ 

$$
v_0^2 = 2gR + c
$$
  

$$
c = v_0^2 - 2gR
$$

Luego la solución particular con  $v = v_0$  para  $x = 0$  es

$$
v^2 = \frac{2gR^2}{R+x} + v_0^2 - 2gR
$$

 $i$ . Cómo asegurar que v siempre es positiva? Es decir, que realmente logra escapar.

$$
v_0^2 - 2gR
$$

ha de ser siempre  $\geq 0$ 

$$
v_0 \ge \sqrt{2gR} \simeq 11.18 \, km/s
$$

Se ha de hacer en  $v$  (y no en la posición) porque es lo que se pide, y se pide esto porque estamos en primer orden.

**Ejemplo** (de gran envergadura histórica: la *braquistocrona* –tiempo mínimo–). Véase la figura [1.10](#page-25-0). El problema consiste en hallar la curva que da un tiempo mínimo de recorrido para una partícula que se mueve sobre ella sin rozamiento desde un punto  $A$  a un punto  $B$  en un campo de gravedad estacionario y homogéneo. Mientras que a primera vista pudiera parecer que la recta, por ser la curva de longitud mínima (en un espacio euclídeo...) es la solución, ya GALILEI propuso un arco de circuferencia en la idea de tener una aceleración más alta

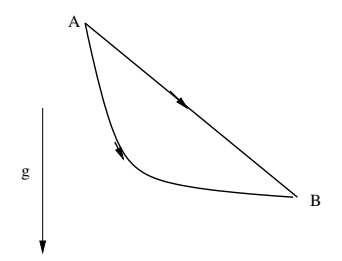

<span id="page-25-0"></span>Figura 1.10: ¿Por dónde se tarda menos?

al inicio. El problema más general se lo planteó JUAN BERNOULLI, aunque restringido a un plano vertical. En suma: se trata de ajustar longitud y aceleración en los momentos iniciales para optimizar el tiempo de recorrido. Este ejemplo está tratado extensamente en [\[Simmons\]](#page-144-3). Utilizando el razonamiento de la óptica en refracción.

$$
\frac{dT}{dx} = 0
$$

principio de FERMAT que conduce con dos medios a la Ley de SNELL<sup>[4](#page-0-1)</sup>. BERNOULLI pensó en introducir infinitos medios

$$
\frac{\sin \alpha}{v} = cte
$$
  

$$
v = \sqrt{2gy}
$$
  

$$
\sin \alpha = \cos \beta = \frac{1}{\sqrt{1 + (y')^2}}
$$

Y de esta forma obtenemos una ecuación diferencial

 $\sqrt{ }$ 

$$
dx = \left(\frac{y}{c-y}\right)^{\frac{1}{2}} dy
$$

$$
\frac{y}{c-y} \Big)^{\frac{1}{2}} = \tan \phi
$$

$$
y = c \sin^2 \phi
$$

$$
dy = 2c \sin \phi \cos \phi d\theta
$$

$$
dx = \tan \phi dy
$$

$$
= 2c \sin^2 \phi d\phi
$$

$$
= c(1 - \cos 2\phi) d\phi
$$

 ${}^{4}$ La Ley generalizada de SNELL tiene la expresión

$$
n(x)\sin\theta = b
$$

En un medio homogéneo la ecuación toma la forma  $\frac{c}{v}\sin(x) = b$ Luego

$$
\frac{\sin(x)}{v} = cte
$$

Ecuación separable y fácil

$$
x = \frac{c}{2} \left( 2\phi - \sin 2\phi \right) + c_1
$$

De nuevo imponemos una condición inicial: la curva debe pasar por el origen de modo que  $x = y = 0$  cuando  $\phi = 0$ , por lo que  $c_1 = 0$ . La solución particular es

$$
x = \frac{c}{2}(2\phi - \sin 2\phi)
$$
  

$$
y = \frac{c}{2}(1 - \cos^2 \phi)
$$

La solución es la cicloide. Este tipo de problemas, al que pertenece también la *tautocrona* de HUYGENS (de utilidad para asegurar el isocronismo del péndulo) se resuelven modernamente utilizando el formalismo del cálculo variacional (el principio de tiempo mínimo es un resultado directo de la formulación de la Óptica en términos de camino óptico, o de la Mecánica en términos de acción estacionaria). Para algunos comentarios sobre el problema de la braquistocrona con rozamiento, v. [\[Weisstein,](#page-144-4) brachistocrone].

#### <span id="page-26-0"></span>1.2.4. Ejemplos varios

**Ejercicio** (el factor integrante puede ser una función simple de x y de y)

$$
\dot{y} = \frac{y - 2x}{x + 2y}
$$

$$
(2x - y)dx + (x + 2y)dy = 0
$$

Pista

$$
\mu = \mu(x^2 + y^2)
$$
  
\n
$$
z = x^2 + y^2
$$
  
\n
$$
\mu_x = \mu' 2x
$$
  
\n
$$
\mu_y = \mu' 2y
$$

Multipliquemos nuestra ecuación por  $\mu$ 

$$
M = \mu(2x - y); N = \mu(x + 2y)
$$

Criterio de exactitud

$$
\mu_y(2x - y) + \mu(-1) = \mu_x(x + 2y) + \mu(1)
$$
  

$$
2y\mu'(2x - y) + \mu(-1) = 2x\mu'(x + 2y) + \mu(1)
$$
  

$$
z\mu' + \mu = 0 \longrightarrow \frac{\mu'}{\mu} + \frac{1}{z} = 0
$$

$$
\mu = \frac{c}{z}
$$
efectivamente, existe un  $\mu$  tal que  $\mu = \mu(z)$ 

Como constante tomamos  $c = 1 \Longrightarrow \mu = \frac{1}{z}$ . Luego la ecuación queda ahora

$$
\frac{2x - y}{x^2 + y^2}dx + \frac{x + 2y}{x^2 + y^2}dy = 0
$$

(exacta). Aplicamos las fórmula de reconstrucción

$$
F(x, y) = \int_0^x \frac{2u - y}{u^2 + y^2} du + \int_0^y \frac{2}{v} dv
$$

<http://alqua.org/libredoc/EDO> 17

#### 1 Ecuaciones diferenciales de orden 1

Integrando tenemos que

$$
F(x,y) = \left(\log(u^2 + y^2) - \arctan\frac{u}{y}\right)\Big|_0^x + 2\log y = \log(x^2 + y^2) - \arctan\frac{x}{y} + 2\log y
$$

Finalmente, la solución general es

$$
\log (x^2 + y^2) - \arctan \frac{x}{y} + 2\log y = c
$$

#### Ejercicio

$$
\dot{y} = \frac{(x^2 + 1)(1 - y^2)}{xy}
$$

en forma diferencial y reagrupando términos

$$
\frac{x^2+1}{x}dx + \frac{y}{y^2-1}dy = 0
$$

(variables separadas). Resolviendo

$$
\frac{x^2}{2} + \log x + \frac{1}{2} \log (y^2 - 1) = c
$$

multiplicando por 2

$$
x^2 + 2\log x + \log(y^2 - 1) = c
$$

agrupando y simplificando

$$
e^{x^2}x^2(y^2 - 1) = c
$$

Ejercicio (cambios de variable).

$$
-vdu + u(2uv + 1)dv = 0
$$

1. Escribirla en las variables  $x, y$  definidas como

$$
\begin{array}{rcl} x & = & uv \\ y & = & \frac{u}{v} \end{array}
$$

- 2. Resolverla en las nuevas variables
- 3. Reexpresar la solución en términos de  $u, v$  (añadido)

Hay que recordar la fórmula de diferenciación total, nada más

$$
dG = G_u du + G_v dv
$$

el cambio de variable escrito a la inversa es

$$
u = \sqrt{xy} v = \frac{\sqrt{x}}{\sqrt{y}}
$$

nos queda

$$
du = \frac{\sqrt{y}}{2\sqrt{x}}dx + \frac{\sqrt{x}}{2\sqrt{y}}dy
$$

$$
dv = \frac{1}{2\sqrt{x}\sqrt{y}}dx - \frac{\sqrt{x}}{2y\sqrt{y}}dy
$$

reescribiendo la ecuación

$$
-\frac{\sqrt{x}}{\sqrt{y}}\left(\frac{\sqrt{y}}{2\sqrt{x}}dx + \frac{\sqrt{x}}{2\sqrt{y}}dy\right) + \sqrt{xy}\left(\sqrt{xy}\frac{\sqrt{x}}{\sqrt{y}} + 1\right)\left(\frac{1}{2\sqrt{x}\sqrt{y}}dx - \frac{\sqrt{x}}{2y\sqrt{y}}dy\right) = 0
$$

simplificando

$$
xdx = \frac{x + x^2}{y}dy
$$

reagrupando términos resulta ser una ecuación de variables separadas

$$
\frac{dx}{2+x} = \frac{dy}{y}
$$

integrando

$$
\log (2 + x) = \log y + c
$$
  

$$
y = c(2 + x)
$$

trivialmente, se sustituyen  $x \in y$  por  $u \in y$ .

$$
\frac{u}{v} = c\left(1 + uv\right)
$$

Un cambio de variable puede convertir un problema difícil en uno sencillo. Comprobación: hay que reflexionar sobre si el resultado es razonable

$$
\begin{array}{rcl}\ndy & = & cdx \\
\frac{dx}{2+x} & = & \frac{dy}{y}\n\end{array}
$$

Para las soluciones de esa ec, que son rectas,  $\frac{y}{2+x}$  es constante, y por lo tanto la solución está bien.

#### <span id="page-28-0"></span>1.2.5. Homogéneas

Existen dos usos bien diferenciados de la palabra homogénea en la teoría de edos; el que se va a presentar a continuación y aquel que implica la inexistencia del término independiente en la ecuación (todos los términos tienen una variable común).

**Def.** una función  $h(x, y)$  se dice homogénea de grado n si

$$
h(\lambda x, \lambda y) = \lambda^n h(x, y)
$$

Por ejemplo, una función homogénea de grado cero cumple

$$
h(\lambda x, \lambda y) = h(x, y)
$$

Ejercicio Verificar el grado de homogeneidad de las siguientes funciones

$$
h(x, y) = \frac{5x - 3y}{x + 2y}
$$
  
\n
$$
h(x, y) = e^{\frac{2x}{y}}
$$
  
\n
$$
h(x, y) = x^3 + 2xy^2
$$
  
\n
$$
h(x, y) = x^3 + 2xy^2 + y^4
$$
  
\n
$$
h(x, y) = xy + 1
$$

<http://alqua.org/libredoc/EDO> 19

Respuesta:  $0,0,3,n$ o homogénea, no homogénea. Las homogéneas de grado 0 son siempre funciones que de un modo u otro dependen de  $z = \frac{y}{x}$ . Hacer el cambio de variable sugerido,  $z = \frac{y}{x}$  conduce a reducir en una variable el problema.

**Función homogénea** Una ed  $y' = f(x, y)$  se dice homogénea si f es homogénea de grado 0.

Ecuación homogénea Dada la ed

$$
P(x, y)dx + Q(x, y)dy = 0
$$

Es una ed homogénea si P y Q son funciones homogéneas del mismo orden.

#### Paso de homogénea a variables separadas

Las ecuaciones diferenciales homogéneas se integran con el cambio  $\frac{y}{x} = z \rightarrow y(x) =$  $xz(x)$ 

 $Ejemplo$  ¿Es homogénea la siguiente ed? Resolverla

$$
y' = \frac{xy + y^2}{x^2}
$$

$$
\frac{dy}{dx} = \frac{y}{x} + \frac{y^2}{x^2}
$$

$$
y = xz
$$

$$
y' = xz' + z
$$

$$
xz' + z = \frac{xxz + (xz)^2}{x^2}
$$

 $\Omega$ 

sustituyendo y resolviendo

$$
= \frac{x}{c - \log x}
$$

 $\overline{y}$ 

Ejemplo (ilustración del cambio de variable en una homogénea de grado 0)

$$
(x+y)dx - (x-y)dy = 0
$$
  

$$
\frac{dy}{dx} = \frac{x+y}{x-y}
$$
  

$$
= \frac{1+\frac{y}{x}}{1-\frac{y}{x}}
$$

usamos la receta

$$
y = xz; \, y' = xz' + z
$$

y tenemos, despejando

$$
xz' = \frac{1+z}{1-z} - z
$$

$$
\frac{1-z}{1+z^2}dz = \frac{1}{x}dx
$$

y resolviendo

$$
\arctan z - \frac{1}{2}\log(1+z^2) = \log x + c
$$

Deshaciendo el cambio

$$
\arctan \frac{y}{x} = \log \sqrt{x^2 + y^2} + c
$$

En este caso no se puede despejar  $y$  (solución implícita).

#### Ejemplo

$$
y' = \frac{y}{x} + e^{-\frac{y^2}{x^2}}
$$

$$
\log x = \int e^{z^2} dz + c
$$

La integral no es expresable en términos de funciones elementales (las que se pueden construir en un número finito de operaciones del tipo cálculo y composición de ciertas funciones).

#### Truco para ecuaciones casi homogéneas

Consideremos el siguiente problema

$$
(x - y - 1)dx + (x + 4y - 6)dy = 0
$$

Hay que ensayar el cambio de variables (traslación del  $(0,0)$ )

$$
\begin{array}{rcl}\nx & = & u + c_1 \\
y & = & v + c_2\n\end{array}
$$

Sustituyendo

$$
(u + c1 - v - c2 - 1)du + (u + c1 + 4v + 4c2 - 6)dv = 0
$$

$$
c1 - c2 - 1 = 0
$$

$$
c1 + 4c2 - 6 = 0
$$

$$
c1 = 2; c2 = 1
$$

Luego

$$
x = u + 2
$$

$$
y = v + 1
$$

de nuevo, sustituyendo

$$
(u-v)du + (u+4v)dv = 0
$$

resolviendo (cambio  $z = \frac{v}{u}$  $\frac{v}{u})$ 

$$
\frac{dv}{du} = \frac{v - u}{u + 4v}
$$

<http://alqua.org/libredoc/EDO> 21

y aplicando la receta

$$
uz' = \frac{z-1}{4z+1} - z
$$

$$
\frac{4z+1}{4z^2+1}dz + \frac{du}{u} = 0
$$

$$
\frac{1}{2}\frac{d(4z^2+1)}{4z^2+1} + \frac{1}{4}\frac{dz}{z^2+\frac{1}{4}} = -\frac{du}{u}
$$

Integrando

$$
\log(4z^{2} + 1) + \arctan(2z) + \log u^{2} = c
$$
  

$$
\log [u^{2}(4z^{2} + 1)] + \arctan(2z) = c
$$

deshaciendo el cambio  $z = \frac{v}{v}$  $\overline{u}$ 

$$
\log\left(uv^2 + u^2\right) + \arctan\left(\frac{2v}{u}\right) = c
$$

y deshaciendo el otro cambio  $\begin{array}{c} x = u + 2 \\ y = v + 1 \end{array}$ 

$$
\log (x^2 + 4y^2 - 4x - 8y + 8) + \arctan \frac{2y - 2}{x - 2} = c
$$

Hemos reescrito la ecuación con el cambio y fijado las dos constantes para que se pierda el término independiente. Afortunadamente los diferenciales no cambian. Se trata de una traslación de vector  $(c_1, c_2)$ .

#### Truco para las ecuaciones casi homogéneas de rectas paralelas

A veces las rectas son pararelas. Si es as´ı, la convertimos en una de variables separadas. Tenemos

$$
y' = f\left(\frac{ax + by + c}{k(ax + by) + c'}\right)
$$

Hacemos el cambio  $ax + by = u \longrightarrow a + by' = u' \longrightarrow y' = \frac{u'-a}{b} \longrightarrow \frac{u'-a}{b} = f\left(\frac{u+c}{ku+c}\right)$  $\frac{u+c}{ku+c'}$ 

#### Ejemplo

$$
y' = \frac{x+y+1}{2x+2y+4}
$$

$$
y' = \frac{x+y+1}{2(x+y)+4}
$$

$$
x+y=u \rightarrow 1+y'=u' \rightarrow
$$

$$
\rightarrow y'=u'-1 \rightarrow
$$

$$
\rightarrow u'-1=\frac{u+1}{2u+4}
$$

que es una ecuación diferencial de variables separadas.

#### <span id="page-32-0"></span>1.2.6. edos lineales

Se llama edo lineal a toda aquella edo, que escrita en forma normal (es decir, con la derivada de orden más alto despejada), es una combinación de funciones lineales de las derivadas menores. La edo1 lineal general se puede escribir así:

$$
y' + P(x)y = Q(x)
$$
  

$$
L(y) = y' + P(x)y
$$

 $\mathsf L$  es un operador lineal. Es importante escribirlas así (el término sin y a la derecha) para recordar la

Receta: multiplicar por

entonces

$$
e^{\int P} (y' + Py) = (e^{\int P}y)' = e^{\int P}Q
$$
  

$$
y = e^{-\int P} (\int e^{\int P}Q + c)
$$

 $e^{\int F}$ 

Si uno no se acuerda de la fórmula final, basta con multiplicar la ecuación diferencial por esa exponencial para que se resuelva.

#### Ejemplo

$$
y' + \frac{y}{x} = 3x
$$

$$
e^{\int \frac{1}{x}} = \log x = x
$$

La idea surge de que al multiplicar por ese factor el miembro izquierdo se hacía exacto. Reescribamos la ed lineal en forma diferencial

$$
(P(x)y - Q(x)) dx + dy = 0
$$

El factor integrante es  $\mu = e^{\int g(x)} = e^{\int P}$ .

Ejemplo

$$
y' = \frac{y+x^3}{x}
$$
  

$$
y' -\frac{1}{x}y = x^2
$$

es lineal, con

$$
P(x) = \frac{-1}{x}
$$
  

$$
Q(x) = x^2
$$

<http://alqua.org/libredoc/EDO> 23

#### 1 Ecuaciones diferenciales de orden 1

Se hacen los cálculos intermedios

$$
\int P(x) = -\int \frac{1}{x} = -\log x
$$

$$
e^{\int P(x)} = e^{-\log x} = \frac{1}{x}
$$

y se aplica la receta

$$
y(x) = x \int \frac{1}{x} Q + c = x \left( \int x + c \right) = x \left( \frac{x^2}{2} + c \right)
$$

finalmente

$$
y = \frac{x^3}{2} + cx
$$

Ejemplo (Ley de Newton del enfriamiento)

$$
T' = k(T_{amb} - T)
$$

en donde  $T'$  es la tasa de variación de la temperatura y  $K$  es una constante que depende de cada caso.

Un vaso de agua a 25°C se introduce en un congelador a -20°C. En 15' el agua está ya a 20<sup>o</sup>. ¿Cuánto tiempo tarda en helarse el agua?

$$
T' + kt = -20k
$$
  
\n
$$
T = e^{-kt} \left( \int e^{kt} (-20k) dt + c \right)
$$
  
\n
$$
T = -20 + Ce^{-kt}
$$

es la solución general, con dos constantes arbitrarias. Introduciendo las condiciones iniciales  $T(0) = 25$  y  $T(15) = 20$ 

$$
C = 45
$$
  

$$
k = -0.0078
$$

La respuesta a la pregunta es

$$
0 = -20 + 45e^{-0.0078t}
$$
  
-0.0078t =  $\log \frac{20}{45}$   
 $t \approx 104'$ 

La  $C$  es una constante del método matemático; la k es de origen físico. Podemos imponer dos condiciones, y es lo que hace el enunciado.

Ejemplo Encontrar la sol general de la siguiente ecuación y, si existe, la particular que verifica  $y(2) = -2$ 

$$
y' = \frac{y^3}{x^3 + xy^2}
$$

Truco homogéneas: (probar) división por la potencia más grande de  $x$ .

$$
\log|y| + \frac{y^2}{2x^2} = c
$$

Hay ocasiones en las que se pierde el valor negativo del logaritmo de modo que generalmente escribiremos

$$
\int \frac{dy}{y} = \log|y|
$$

 ${\sf Ejemplo}$  (de la  $T^a$  de circuitos eléctricos). En un circuito se cumple

$$
L\dot{I} + RI = \epsilon(t)
$$
  

$$
P(t) = \frac{R}{L}
$$
  

$$
Q(t) = \frac{\epsilon(t)}{L}
$$

La aproximación que proponen la edos lineales expresa el funcionamiento del circuito en función de tres términos. Un ingrediente, pej es

$$
I = I_0 e^{-\frac{R}{L}t}
$$

La supuesta intensidad inicial del circuito  $I_0$  se corresponde con un término transitorio que desaparece rápidamente con el tiempo. En estado estacionario, elimimanos ese término y estudiamos el caso concreto en que  $\epsilon(\tau) = \epsilon_0$ 

$$
I(t) = \frac{\epsilon_0}{R} \left( 1 - e^{-\frac{R}{L}t} \right)
$$

$$
I \ge \frac{\epsilon_0}{R}
$$

Pasado el transitorio el circuito cumple la ley de Ohm.

#### <span id="page-34-0"></span>1.2.7. Ecuación de Bernoulli

A esta ecuación

$$
y' = f(x)y + g(x)y^p
$$

La llamaremos una p-BERNOULLI. Una 0-BERNOULLI es un caso fácil: lineal o variables separadas. Si se trata de una 1-BERNOULLI, también es lineal. Ojo que  $p$  puede ser negativo.

La receta para el resto de los casos es convertirla a lineal con el cambio

$$
z = y^{1-p}
$$

La justificación es que

$$
z' = (1-p)y^{-p}y' = (1-p)y^{-p}[fy+gy^{p}]
$$
  
=  $(1-p)[fy^{1-p}+g] = (1-p)[fz+g]$ 

Que es una ecuación lineal.

<http://alqua.org/libredoc/EDO> 25

#### Ejemplo

$$
2xy3y' + y4 = 2x2
$$
  

$$
p = -3
$$
  

$$
z = y4
$$

Evidentemente, hemos dividido toda la ecuación por el factor que multiplica a  $y'$ . Recordemos que muchas de las recetas utilizadas se han dado para ecuaciones en forma normal  $(y'$  despejada). Al hacer las cuentas debe salir una ec lineal en z. Solución:

$$
x^2+\frac{c}{x^2}=y^4
$$

#### Ejemplo

$$
y' = \frac{y - y^2}{x}
$$

Trazar las curvas integrales numéricamente.

Ejemplo Resolver hallando un factor integrante o por cambio de variable

$$
y' = y \frac{y + 2x - 1}{x + y}
$$
  
\n
$$
w = x + y
$$
  
\n
$$
p = -1
$$
  
\n
$$
P = -2
$$
  
\n
$$
Q = 2x^2
$$
  
\n
$$
y = \sqrt{ce^{2x} - 2xy}
$$

La solución que propone GUIL es reescribirla en modo diferencial

$$
(x+y)dy = (y^2 + 2xy - y)dx
$$
  

$$
xdy - ydx + ydy = (y^2 + 2xy)dx
$$
  

$$
d\left(xy + \frac{y^2}{2}\right) = 2\left(xy + \frac{y^2}{2}\right)dx
$$

#### <span id="page-35-0"></span>1.2.8. Ecuación de Ricatti

$$
y' = a(x) + b(x)y + c(x)y^2
$$

Si no estuviera la  $c$  sería lineal, si no estuviera la  $a$  sería una 2-BERNOULLI.

**Receta** (que conduce a una 2-BERNOULLI). Se trata de quitar el término  $a(x)$ . Después hay que reducirla a lineal y de ah´ı a separable. La receta vale supuesta conocida una solución particular  $y_1(x)$ 

$$
y = u + y_1
$$

Justificación

$$
y' = u' + y_1' = a + bu + by_1 + cu^2 + cy_1^2 + 2cy_1u
$$
Pero como

$$
y_1 = a(x) + b(x)y_1 + c(x)y_1^2
$$

Queda para la  $u$  incógnita esta ecuación

$$
u' = bu + cu2 + 2cy1u
$$

$$
= (b + 2cy1)u + cu2
$$

Ejemplo

$$
y' = y^2 - \frac{2}{x^2}
$$

Sospechamos una solución  $y = \frac{c}{x}$ , al intentar verificarla obtenemos dos valores para c, que son dos soluciones proporcionales. Escogemos  $y_1 = \frac{1}{x}$ 

$$
y_1 = \frac{1}{x}
$$
  
\n
$$
y = u + y_1
$$
  
\n
$$
u' = u^2 + \frac{2}{x}u
$$
  
\n
$$
p = 2
$$
  
\n
$$
y = \frac{2x^3 + k}{x(k - x^3)}
$$

A veces, como en esta ocasión hemos tenidos que recurrir a una pequeña astucia. Sin embargo, es posible recibir algún tipo de ayuda o pista en la formulación del problema.

#### Ejemplo

$$
y' - y^2 + x(x - 2) = 0
$$

Calcular los polinomios de grado 1 que son solución. Escribir la solución general en términos de una integral.

$$
y_1 = x - 1
$$
  

$$
y = \frac{e^{x^2 - 2x}}{c - \int e^{x^2 - 2x}} + x - 1
$$

La solución no se puede hacer más explícita por culpa de la integral intratable del denominador.

# 1.2.9. Reducción de orden

Hay veces que con cierta habilidad podemos hacer un peque˜no manejo edo2→edo1.

$$
F(x, y, y', y'') = 0
$$

Las dos situaciones en que es puede hacer son

<http://alqua.org/libredoc/EDO> 27

1. Sin y: en ausencia de la variable dependiente

$$
F(x, y', y'') = 0
$$
  

$$
y' = p
$$
  

$$
y'' = p'
$$
  

$$
F(x, p, p') = 0
$$

Ahora podemos intentar resolverla en  $p$  y después integrar para obtener  $y$ .

# Ejemplo

$$
xy'' = y' + 3x^{2}
$$
  
\n
$$
p(x) = 3x^{2} + c_{1}x
$$
  
\n
$$
y(x) = x^{3} + \frac{c_{1}}{2}x^{2} + c_{2}
$$

Nótese que hay dos constantes: la ecuación es de orden dos.

2. Sin  $x$ : en ausencia de la variable independiente

$$
F(y,y',y'')=0
$$

Aquí la astucia consiste en reformular la ecuación de manera que  $y''$  pase a ser una primera derivada de algo: Es decir, hemos de coger a y como variable independiente

$$
y' = p
$$
  

$$
y'' = \frac{dy'}{dx} = \frac{dp}{dx} = \frac{dp}{dy}\frac{dy}{dx} = p\frac{dp}{dy}
$$
  

$$
F(y, p, p\frac{dp}{dy}) = 0
$$

En muchas situaciones de la Física

$$
x = x(t)
$$
  
\n
$$
F(x, \dot{x}, \ddot{x}) = 0
$$
  
\n
$$
\dot{x} = p
$$
  
\n
$$
\ddot{x} = p \frac{dp}{dx}
$$

**Ejemplo** El oscilador armónico, modelo de importancia capital en Física.  $x = a$  es la

posición de equilibrio.  $F = -kx$  para pequeñas elongaciones

$$
\ddot{x} = -\frac{k}{m}x
$$
  
\n
$$
\ddot{x} + \omega^2 x = 0
$$
  
\n
$$
\dot{x} = p
$$
  
\n
$$
\ddot{x} = p\frac{dp}{dx}
$$
  
\n
$$
p\frac{dp}{dx} + \omega^2 x = 0
$$
  
\n
$$
\left(\frac{dx}{dt}\right)^2 + \omega^2 x = \omega^2 a^2
$$
  
\n
$$
x = c_1 \cos \omega t + c_2 \sin \omega t
$$
  
\n
$$
x(t) = R \cos(\omega t - \phi)
$$

Las dos constantes de integración en esta ecuación son la amplitud R y el desfase  $\phi$ para el tiempo cero.

1 Ecuaciones diferenciales de orden 1

# 2.1. Planteamiento

Este capítulo trata de los sistemas de edos lineales. Veremos qué relación hay entre un sistema y una única ecuación diferencial. También presentaremos los teoremas de existencia y unicidad necesarios para garantizar aspectos claves de nuestra resolución del problema. Se explicarán los sistemas homogéneos y no homogéneos, sus parecidos y diferencias así como los diferentes métodos para resolverlos (aquí jugará un papel importante la forma canónica de JORDAN)

Un sistema de ecuaciones diferenciales ordinarias lineales se puede escribir

$$
\dot{x}_1 = a_{11}(t)x_1 + a_{12}(t)x_2 + \ldots + a_{1n}(t)x_n + b_1(t)
$$
\n
$$
\dot{x}_2 = a_{21}(t)x_1 + a_{22}(t)x_2 + \ldots + a_{2n}(t)x_n + b_2(t)
$$
\n
$$
\vdots \quad \vdots
$$
\n
$$
\dot{x}_n = a_{n1}(t)x_1 + a_{n2}(t)x_2 + \ldots + a_{nn}(t)x_n + b_n(t)
$$

o, de manera m´as abreviada, en forma matricial

$$
\dot{\mathbf{x}} = \mathbf{A}(t)\,\mathbf{x} + b(t)
$$

donde  $A(t)$  es la matriz de coeficientes del sistema y  $b(t)$  es un vector columna de términos independientes. El sistema se llama homogéneo si  $\mathbf{b}(t) = 0$ .

# 2.2. Relación entre un sistema y una ecuación

Se examina brevemente el paso de un sistema de n ecuaciones de orden 1 a una ecuación de orden n, y viceversa (abreviaremos uno y otra por "sistema" y "ecuación", respectivamente).

# 2.2.1. De ecuación a sistema

Ecuación diferencial ordinaria de orden  $n$  lineal

$$
x^{n} + a_{n-1}(t)x^{n-1} + \ldots + a_2(t)\ddot{x} + a_1(t)\dot{x} + a_0(t)x = \hat{b}(t)
$$

Se dice que son homogéneas cuando  $\hat{b}(t) = 0$ . Se demuestra que siempre se puede escribir una ecuación diferencial ordinaria de orden  $n$  como  $n$  ecuaciones diferenciales ordinarias de primer orden

$$
1edon \rightarrow needo1
$$

Veámoslo con la siguiente receta

$$
x_1 = x
$$
  
\n
$$
\dot{x}_1 = x_2
$$
  
\n
$$
\dot{x}_2 = x_3
$$
  
\n
$$
\vdots
$$
  
\n
$$
\dot{x}_{n-1} = x_n
$$
  
\n
$$
\dot{x}_n = -a_0(t)x_1 - a_1(t)x_2 - \dots - a_{n-1}(t)x_n + \hat{b}(t)
$$

o bien (abreviadamente)

$$
\dot{\mathbf{x}} = \mathbf{A}(t)\mathbf{x} + \mathbf{b}(t)
$$

donde

$$
\mathbf{A}(t) = \begin{pmatrix} 0 & 1 & & & \\ & 0 & 1 & & \\ & & 0 & 1 & \\ & & & \ddots & 1 \\ -a_0 & -a_1 & -a_2 & \cdots & -a_n \end{pmatrix}
$$

$$
\mathbf{b}(t) = \begin{pmatrix} 0 \\ 0 \\ 0 \\ \vdots \\ 0 \end{pmatrix}
$$

y

La justificación de que a partir de la sección [2.6](#page-72-0) de este capítulo (dedicado a sistemas) tratemos las ecuaciones de orden n se encuentra en que, como hemos visto, el paso de ecuación a sistema es siempre posible, por lo que se puede considerar que éstas son un caso particular de aquellos.

#### Ejemplo

$$
\ddot{x} = -a_0(t)x - a_1(t)\dot{x} + b(t)
$$

 $\hat{b}(t)$ 

llamemos

 $x_1 = x$  $\begin{array}{rcl} \dot{x}_1 &=& x_2 \end{array}$  $\dot{x}_2 = -a_0x - a_1\dot{x} + b$ 

o bien,

$$
\left[\begin{array}{c}\n\dot{x}_1 \\
\dot{x}_2\n\end{array}\right] = \left(\begin{array}{cc}\n0 & 1 \\
-a_0 & -a_1\n\end{array}\right) \left[\begin{array}{c}\nx_1 \\
x_2\n\end{array}\right] + \left[\begin{array}{c}\n0 \\
b\n\end{array}\right]
$$

# 2.2.2. De sistema a ecuación

No siempre es posible hacer la transición inversa a la expuesta en el apartado anterior, depende del sistema. Un ejemplo en el que es posible es

$$
\begin{array}{rcl}\n\dot{x}_1 &=& x_2 \\
\dot{x}_2 &=& x_1 + t\n\end{array}
$$

derivando la primera de las dos ecuaciones,  $\ddot{x}_1 = x_1 + t^{-1}$  $\ddot{x}_1 = x_1 + t^{-1}$  $\ddot{x}_1 = x_1 + t^{-1}$ . La afirmación de que 1edon y nedo1 son equivalentes se entiende en el sentido siguiente: si  $x(t)$  es una solución de la 1edon entonces las funciones definidas a partir de la igualdad  $x = x_1$  satisfacen las nedo1 y, a la inversa, si  $x_1(t) \ldots x_n(t)$  satisfacen el sistema nedo1, entonces  $x(t) = x_1(t)$ es una solución de la 1edon.

# 2.3. Existencia y unicidad

Tenemos lo que se llama un *problema de* CAUCHY (ecuación diferencial + condición inicial)

$$
\dot{\mathbf{x}} = \mathbf{A}(t)\mathbf{x} + \mathbf{b}(t)
$$

$$
\mathbf{x}(t_0) = \mathbf{x}_0
$$

- **Teorema** Si  $A(t)$  y  $b(t)$  son continuas en un cierto intervalo de t, el problema de CAUCHY tiene solución y ésta es única.
- **Corolario** (sistemas autónomos) si una solución  $x(t)$  de  $\dot{x} = A(t)x$  se anula en algún  $t_0$  entonces es la función cero (es la solución nula de un sistema autónomo ndimensional).

# 2.4. Sistemas homogéneos

El estudio de sistemas homogéneos es necesario para abordar el problema más general de las soluciones de un sistema inhomogéneo.

$$
\dot{\mathbf{x}}_{m} = \mathbf{A}\left(t\right)_{mxm} \mathbf{x}_{m}
$$

Los subíndices indican la dimensión de las matrices invoolucradas.

Teorema Las soluciones del problema de Cauchy forman un espacio vectorial de dimensión  $n$ .

Sean  $x \in y$  dos soluciones del sistema homogéneo. Entonces se verifica

<sup>&</sup>lt;sup>1</sup>Véase que derivando la segunda ecuación se tendría  $\ddot{x}_2 = x_2 + t$ .

$$
\dot{\mathbf{x}} = A(t)\mathbf{x}
$$
\n
$$
\dot{\mathbf{y}} = A(t)\mathbf{y}
$$
\n
$$
\frac{d}{dt}(\alpha \mathbf{x} + \beta \mathbf{y}) = \alpha A(t)\mathbf{x} + \beta A(t)\mathbf{y} = A(t)(\alpha \mathbf{x} + \beta \mathbf{y})
$$
\n
$$
\dot{\mathbf{z}} = A(t)\mathbf{z}
$$

Queda demostrado que cualquier combinación lineal de soluciones  $z = \alpha x + \beta y$  es también solución de la misma ed.

Sabemos que para cualquier punto  $a_1 \ldots a_m$  existe una solución-trayectoria  $\phi_k(t)$  (de m componentes) tal que  $\phi_k(t_0) = a_k$  (si se cumplen los requisitos del teorema). Ahora de lo que se trata es de encontrar

$$
\boldsymbol{\phi}_1(t),\ldots,\boldsymbol{\phi}_n(t)
$$

linealmente independientes: la base de soluciones o sistema fundamental de soluciones.

Podemos disponer las soluciones en columnas, formando una matriz  $X(t)$  de n columnas. Entonces se debe verificar el siguiente gran sistema, que es de n sistemas de m ecuaciones cada uno

$$
\dot{\mathsf{X}}_{mxn} = \mathsf{A}(t)_{mxm} \mathsf{X}_{mxn}
$$

(para cada columna de X tenemos un sistema  $\dot{\mathbf{x}} = \mathbf{A}(t)\mathbf{x}$ : en el gran sistema un sistema por cada solución  $\phi(t)$  de las n que conforman la base de soluciones). Para que formen base, las trayectorias solución de este sistema deben ser linealmente independientes. Para saber si es así tomamos el determinante de la matriz  $X(t)$  así definida, que llamaremos wronskiano

$$
\det(\mathsf{X}(t)) = W(t)
$$

Se puede probar que este determinante o bien es distinto de cero para todo  $t$  o bien se anula para todo valor de t. Basta entonces con calcular  $W(t_0)$  para un  $t_0 \in \mathbb{R}$ . Si resulta distinto de cero entonces es que las  $n$  soluciones son linealmente independientes y a la matriz se la llama *fundamental*, y se la denota por  $\Phi(t)$ . En ese caso la solución general de

$$
\dot{\mathbf{x}} = \mathbf{A}(t)\mathbf{x}
$$

viene dada por

$$
\mathbf{x}(t) = \Phi(t)\mathbf{c}
$$

donde  $\Phi$  es la matriz de soluciones linealmente independientes ( $\exists t_0$  tal que det  $\Phi(t_0)$ )  $W(t_0) \neq 0$ ) puestas por columnas y c es un vector de constantes, tantas como ecuaciones tenga el sistema lineal

**Ejemplo** (matriz fundamental de dimensión  $2 \times 2$ )

$$
\begin{array}{rcl}\n\phi_1 &=& \left(\begin{array}{c} 1\\ t \end{array}\right) \\
\phi_2 &=& \left(\begin{array}{c} t^2\\ 0 \end{array}\right) \\
\Phi(t) &=& \left(\begin{array}{cc} 1 & t^2\\ t & 0 \end{array}\right) \\
W(t) &=& -t^3\n\end{array}
$$

por tanto,  $\exists t_0 = 1$  (por ejemplo) tal que det  $\Phi(t_0) = W(t_0) = -1 \neq 0$ : la matriz es fundamental porque sus columnas son linealmente independientes

$$
\mathbf{x}(t) = \Phi(t)\mathbf{c} = \begin{pmatrix} 1 & t^2 \\ t & 0 \end{pmatrix} \begin{pmatrix} c_1 \\ c_2 \end{pmatrix} = \begin{pmatrix} c_1 + c_2 t^2 \\ c_1 t \end{pmatrix} = c_1 \begin{pmatrix} 1 \\ t \end{pmatrix} + c_2 \begin{pmatrix} t^2 \\ 0 \end{pmatrix}
$$

Cuando existe una condición inicial se está buscando una solución particular, lo cual equivale a fijar las constantes. Para la solución  $\mathbf{x}(t_0) = \mathbf{x}_0$  se ha de cumplir

$$
\mathbf{x}(t_0) = \Phi(t_0)\mathbf{c}
$$

como por la definición de matriz fundamental el determinante no se anula, es posible resolver en c multiplicando por la derecha por la inversa  $\Phi^{-1}$ 

$$
\mathbf{c} = \Phi^{-1}(t_0)\mathbf{x}(t_0)
$$

La solución particular buscada es

$$
\mathbf{x}(t) = \underbrace{\Phi(t)\Phi^{-1}(t_0)} \mathbf{x}(t_0)
$$

El producto destacado conforma la *matriz fundamental principal*  $\Phi_{t_0}(t)$ . La matriz fundamental principal se puede reconocer fácilmente porque tiene la propiedad de  $\Phi_{t_0}(t_0) = I$ .

Nótese que la matriz fundamental no es unívoca, ya que por la linealidad las combinaciones lineales de soluciones también son solución, de modo que cualquier producto de la matriz fundamental por una matriz constante e invertible M es también matriz fundamental: si escribimos  $\ddot{\Phi}(t) = \Phi(t)$ M, la nueva matriz también cumple la ecuación

$$
\dot{\hat{\Phi}} = \dot{\Phi} M = A \Phi M = A \hat{\Phi}
$$

Ejemplo (sistema sencillo de ecuaciones diferenciales ordinarias lineales de primer orden)

$$
\begin{array}{rcl}\n\dot{x}_1 &=& x_1 \\
\dot{x}_2 &=& 2tx_2\n\end{array}
$$

sistema que se puede escribir

$$
\left(\begin{array}{c}\n\dot{x}_1 \\
\dot{x}_2\n\end{array}\right) = \left(\begin{array}{cc}\n1 & 0 \\
0 & 2t\n\end{array}\right) \left(\begin{array}{c}\nx_1 \\
x_2\n\end{array}\right)
$$

Como la matriz es diagonal las ecuaciones se pueden resolver una por una, desacopladamente

$$
x_1(t_0) = ce^{t_0}
$$
  

$$
c = x_1(t_0)e^{-t_0}
$$

se obtiene

$$
x_1(t) = x_1(t_0)e^{t-t_0}
$$
  
\n
$$
x_2(t) = x_2(t_0)e^{t^2-t_0^2}
$$
  
\n
$$
\begin{pmatrix} x_1(t) \\ x_2(t) \end{pmatrix} = \begin{pmatrix} e^{t-t_0} & 0 \\ 0 & e^{t^2-t_0^2} \end{pmatrix} \begin{pmatrix} x_1(t_0) \\ x_2(t_0) \end{pmatrix}
$$

La matriz que se muestra es la  $\Phi_{t_0}(t)$ , porque para  $t = t_0$  se reduce a la unidad. Otra matriz fundamental (no principal) sería

$$
\Phi(t) = \Phi_{t_0}(t) \mathsf{M} = \begin{pmatrix} e^{t-t_0} & 0 \\ 0 & e^{t^2-t_0^2} \end{pmatrix} \begin{pmatrix} e^{t_0} & 0 \\ 0 & e^{t_0^2} \end{pmatrix} = \begin{pmatrix} e^t & 0 \\ 0 & e^{t^2} \end{pmatrix}
$$

El ejemplo anterior podría llevar a pensar que son válidas las soluciones del tipo  $\mathsf{X}=e^{\mathsf{A}t}\mathbf{c}.$ Más adelante veremos dónde conduce esta intuición, pero antes tendremos que aprender algunas propiedades de las exponenciales.

## 2.4.1. Exponencial de una matriz

La definición de la exponencial de una matriz es

$$
e^{\mathsf{A}} = \sum_{i=0} \frac{\mathsf{A}^i}{i!}
$$

La definición cumple las importantes propiedades<sup>[2](#page-0-0)</sup>

$$
e^{0} = I
$$
  
[A, B] = 0  $\Leftrightarrow e^{A}e^{B} = e^{A+B}$ 

La condición  $[A, B] = 0$  es de conmutatividad en el producto de las dos matrices, es decir  $AB = BA$  (véase desarrollando  $e^A$  y  $e^B$  en serie según la definición de exponencial y haciendo el producto). Por otra parte, tomando  $B = -A (A, -A) = -[A, A] = 0$ 

$$
e^{\mathsf{A}}e^{-\mathsf{A}} = e^0 = \mathsf{I}
$$

de modo que  $(e^{A})^{-1} = e^{-A}$  (la exponencial de una matriz siempre tiene inversa, porque det  $e^{\mathsf{A}} \neq 0$   $\forall$ A). Por último hay una propiedad que deriva de la escritura de la definición: si A = PBP<sup>-1</sup> entonces  $e^A = Pe^B P^{-1}$ .

 $a^2$ a [A, B] se le denomina el *conmutador* de dos operadores. Se define como [A, B]  $\equiv$  AB − BA. Esta notación es de gran uso en Física Cuántica.

La exponencial de una matriz se puede calcular fácilmente en algunos casos en los que la matriz es especial desde el punto de vista algebraico.

$$
e^{\begin{pmatrix} \lambda_1 & 0 \\ 0 & \lambda_2 \end{pmatrix}} = \begin{pmatrix} e^{\lambda_1} & 0 \\ 0 & e^{\lambda_2} \end{pmatrix}
$$

$$
e^{\begin{pmatrix} \lambda_1 & 0 & 0 \\ 0 & \ddots & 0 \\ 0 & 0 & \lambda_n \end{pmatrix}} = \begin{pmatrix} e^{\lambda_1} & & \\ & \ddots & \\ & & e^{\lambda_n} \end{pmatrix}
$$

Si N es nilpotente $3$  de orden  $k$ 

$$
e^N = 1 + N + \ldots + \frac{N^{k-1}}{(k-1)}
$$

**Ejemplo** nil (A) =  $4 \Rightarrow A^{n=0...3} \neq 0, A^4 = 0$ 

$$
e^{tA} = 1 + tA + \frac{t^2A^2}{2} + \frac{t^3A^3}{6}
$$

# 2.4.2. Casos sencillos de exponenciales. Ejemplos

Ejemplo (en algunos casos se puede reconocer una serie de TAYLOR en los términos del desarrollo de la definición de exponencial)

$$
A = \begin{pmatrix} 0 & -1 \\ 1 & 0 \end{pmatrix}
$$
  
\n
$$
e^{A} = \left(1 - \frac{1}{2!} + \frac{1}{4!} - \dots\right)I + \left(1 - \frac{1}{3!} + \frac{1}{5!} - \dots\right)A
$$
  
\n
$$
= \cos(1)I + \sin(1)A
$$

La matriz que obtenemos es finalmente

$$
e^{\mathsf{A}} = \begin{pmatrix} \cos(1) & -\sin(1) \\ \sin(1) & \cos(1) \end{pmatrix}
$$

en general, si

$$
\mathsf{A} = \left(\begin{array}{cc} 0 & -b \\ b & 0 \end{array}\right)
$$

 $3$ Una notación compacta para indicarlo será:

$$
\begin{array}{rcl} \text{nil}: \mathcal{M} & \rightarrow & \mathcal{Z}^* \\ \mathsf{A} & \mapsto & \text{nil}\,(\mathsf{A}) = k \end{array}
$$

nil es una funci´on que va de las matrices cuadradas (de orden indistinto) a los enteros no negativos. El orden de nilpotencia de una matriz cuadrada A se corresponde con la mínima potencia  $k \in \mathcal{Z}^*$  tal que  $A^k = 0.$ 

obtendremos

$$
e^{\mathsf{A}} = \left( \begin{array}{cc} \cos(b) & -\sin(b) \\ \sin(b) & \cos(b) \end{array} \right)
$$

y si

$$
\mathsf{S} = \left( \begin{array}{cc} a & -b \\ b & a \end{array} \right) = a\mathsf{I} + \mathsf{A}
$$

entonces

$$
e^{S} = e^{aI + A} = e^{a} \begin{pmatrix} \cos(b) & -\sin(b) \\ \sin(b) & \cos(b) \end{pmatrix}
$$

Ejemplo (tres matrices nilpotentes). El cálculo es más fácil

$$
A = \left(\begin{array}{cc} 0 & 1 \\ 0 & 0 \end{array}\right)
$$

nil  $(A) = 2 (A^2 = 0)$ . El desarrollo en serie da

$$
e^{\mathsf{A}} = \mathsf{I} + \mathsf{A} = \left(\begin{array}{cc} 1 & 1 \\ 0 & 1 \end{array}\right)
$$

si cogemos la matriz

$$
tA = \hat{A} = \left(\begin{array}{cc} 0 & t \\ 0 & 0 \end{array}\right)
$$

podemos hacer

$$
e^{\hat{\mathsf{A}}} = e^{\mathsf{t}\mathsf{A}} = \mathsf{I} + t\mathsf{A} = \left(\begin{array}{cc} 1 & t \\ 0 & 1 \end{array}\right)
$$

Veamos un caso parecido con una matriz $3\times 3$ 

$$
A = \begin{pmatrix} 0 & 1 & 0 \\ 0 & 0 & 0 \\ 0 & 0 & 0 \end{pmatrix}
$$
  
\n
$$
e^{tA} = 1 + tA
$$
  
\n
$$
e^{tA} = \begin{pmatrix} 1 & t & 0 \\ 0 & 1 & 0 \\ 0 & 0 & 1 \end{pmatrix}
$$

Veremos un caso de una típica matriz de JORDAN CON nil $(A)=3$ 

$$
A = \begin{pmatrix} 0 & 1 & 0 \\ 0 & 0 & 1 \\ 0 & 0 & 0 \end{pmatrix}
$$
  
\n
$$
e^{tA} = 1 + tA + t^{2} \frac{A^{2}}{2!}
$$
  
\n
$$
e^{tA} = \begin{pmatrix} 1 & t & \frac{t^{2}}{2} \\ 0 & 1 & t \\ 0 & 0 & 1 \end{pmatrix}
$$

Por último, se puede operar de manera análoga para una del tipo nil $(A)=4$ 

$$
A = \begin{pmatrix} 0 & 1 & 0 & 0 \\ 0 & 0 & 1 & 0 \\ 0 & 0 & 0 & 1 \\ 0 & 0 & 0 & 0 \end{pmatrix}
$$

$$
e^{tA} = \begin{pmatrix} 1 & t & \frac{t^2}{2} & \frac{t^3}{6} \\ 0 & 1 & t & \frac{t^2}{2} \\ 0 & 0 & 1 & t \\ 0 & 0 & 0 & 1 \end{pmatrix}
$$

**Ejemplo** Si  $B = 3I + A$ , el cálculo se puede hacer utilizando la propiedad

$$
e^{\mathsf{B}} = e^{3\mathsf{I}} e^{\mathsf{A}}
$$

# 2.4.3. Cambio de base

Cambiar de base la matriz A es interesante en la medida en que hemos visto que ciertas matrices tienen exponenciales f´aciles y otras no. Por tanto, antes de seguir vamos a aclarar el convenio que seguiremos para el cambio de base. Consid´erense unos vectores "antiguos"  $x, y$  y unos "nuevos"  $\hat{x}, \hat{y}$ . El cambio de unos a otros viene representado por la matriz P. Sea A la matriz de una aplicación lineal. Nos interesa saber cómo se transforma dicha matriz cuando tiene que hacer el mismo trabajo de transformación con los vectores "nuevos". La matriz P, o matriz del cambio de base, es la que tiene por columnas los vectores de la base antigua "vistos" desde de la base nueva. Concretamente:

$$
\hat{x} = Px
$$
  
\n
$$
\hat{y} = Py
$$
  
\n
$$
Ax = y
$$
  
\n
$$
A(P^{-1}\hat{x}) = P^{-1}\hat{y}
$$
  
\n
$$
\hat{y} = (PAP^{-1})\hat{x}
$$

Por lo que

Resultará importante conocer los cambios de base porque recurriremos a bases en las que la matriz A sea más sencilla, de modo que sea fácil calcular la exponencial. Existe una base en la que la matriz cuya exponencial vamos a tener que hallar es particularmente simple; diremos que se puede escribir en forma canónica o de JORDAN. Para establecer la relación de esta matriz con aquella cuya exponencial deseamos hallar es para lo que necesitamos la expresión de una aplicación lineal bajo un cambio de base.

 $\hat{A} = PAP^{-1}$ 

$$
J = PAP^{-1}
$$
  

$$
A = P^{-1}JP
$$

Por lo que, para calcular la exponencial de una matriz, haremos un cálculo como el que sigue (D es una matriz diagonal):

$$
e^{tA} = e^{t(P^{-1}JP)} = P^{-1}e^{tJP} = P^{-1}e^{t(D+N)}P
$$

# 2.4.4. Solución exponencial del sistema homogéneo

Esta forma de solución depende crucialmente de que la matriz del sistema de ecuaciones A conmute con su integral respecto a t,  $\int A dt$ , es decir que sea  $[A, \int A dt] = 0$ . Si este requisito se cumple, es evidente que

$$
\frac{\mathrm{d}}{\mathrm{d}t}e^{\int A(t)\mathrm{d}t} = A(t) e^{\int A(t)\mathrm{d}t}
$$

y por lo tanto  $\Phi(t) = e^{\int A(t)dt}$  es una matriz fundamental del sistema.

Hay un caso especialmente interesante: si la matriz A no depende del tiempo, entonces se verifica  $\int$ Adt = tA. Utilizando la definición de conmutador  $[A, At] = 0$  automáticamente y la matriz fundamental es más sencilla,

$$
\Phi(t) = e^{tA}
$$

La matriz fundamental que se hace la identidad en  $t_0$  es la mf principal,

$$
\Phi_{t_0}\left(t\right) = e^{\left(t-t_0\right)\mathsf{A}}
$$

Y si una condición inicial es  $\mathbf{x}(t_0) = \mathbf{x}_0$  entonces la solución particular correspondiente viene dada por

$$
\mathbf{x}(t) = e^{(t-t_0)\mathbf{A}} \mathbf{x}_0
$$

Añadamos que si nos preguntan ¿cuál es la mf que cumple  $\Phi(0) = M$ ?, donde M es una matriz cualquiera, bastará con componer

$$
\Phi(t) = e^{tA} \mathsf{M}
$$

Ejemplo

$$
\dot{\mathbf{x}} = \mathbf{A}\mathbf{x}
$$

$$
\mathbf{A}(t) = \begin{pmatrix} -1 & 0 \\ t & -1 \end{pmatrix}
$$

$$
\mathbf{B}(t) = \begin{pmatrix} -t & 0 \\ \frac{t^2}{2} & -t \end{pmatrix}
$$

Se comprueba que A y B conmutan.

$$
\Phi(t) = e^{\mathbf{B}(t)}
$$
\n
$$
\Phi(t) = e^{-t\mathbf{I} + \begin{pmatrix} 0 & 0 \\ \frac{t^2}{2} & 0 \end{pmatrix}}
$$
\n
$$
= \begin{pmatrix} e^{-t} & 0 \\ 0 & e^{-t} \end{pmatrix} \begin{pmatrix} 1 & 0 \\ \frac{t^2}{2} & 1 \end{pmatrix}
$$
\n
$$
= e^{-t} \begin{pmatrix} 1 & 0 \\ \frac{t^2}{2} & 1 \end{pmatrix}
$$

La solución general es

$$
\begin{array}{rcl}\n\mathbf{x}(t) & = & \Phi(t)\mathbf{c} \\
\mathbf{x}(t) & = & e^{-t} \left( \begin{array}{cc} 1 & 0 \\ \frac{t^2}{2} & 1 \end{array} \right) \left( \begin{array}{c} c_1 \\ c_2 \end{array} \right)\n\end{array}
$$

Generalmente  $AB \neq BA$  y necesitamos otro método.

**Ejemplo** Calcular una matriz fundamental  $\Phi(t)$  para  $\dot{x} = Ax$ , con

$$
A = \left(\begin{array}{c} 1 \\ 1 \end{array}\right)
$$

tal que verifique  $\Phi(0) = A$ .

Nos damos cuenta de que  $A^2 = I$ , luego

$$
e^{tA} = I + A + \frac{t^2I}{2} + \frac{t^3A}{3!} + \frac{t^4I}{4!} + \frac{t^5A}{5!} + \dots
$$

 $e^{tA} = \text{términos de potencias pares} \times \text{I} + \text{términos de potencias impares} \times \text{A}$ 

Y se ve con un poco de ojo que las dos subseries son en realidad

$$
e^{tA} = (\cosh t) \times 1 + (\sinh t) \times A
$$

La matriz fundamental tendrá la forma

$$
\Phi(t) = e^{tA}\Phi_0
$$

siendo  $\Phi_0$  una matriz constante cualquiera. Como deseamos que nuestra matriz fundamental cumpla  $\Phi(0) = A$ , qué mejor que poner de matriz constante la matriz A... En el 0 la exponencial se hace unidad y s´olo nos queda la matriz A. Es decir, nuestra matriz fundamental particular queda de la forma

$$
\Phi(t) = e^{tA} \mathsf{A} = (\cosh t) \mathsf{A} + (\sinh t) \mathsf{I}
$$

## 2.4.5. Método Jordan directo

Método general para resolver un sistema lineal  $\dot{x} = Ax$  cualquiera que sea  $A = cte$  a través de la forma canónica de JORDAN

# Polinomio característico

Dada una matriz A  $n \times n$  hay algunos números  $\lambda$  para los que existe un vector no nulo tal que

$$
(\mathbf{A} - \lambda \mathbf{I})\mathbf{v} = 0
$$

en donde los  $\lambda$  son los valores propios (vap) y los **v**, los vectores propios (vep). Para hallar los  $\lambda$  se recurre al polinomio característico y se calculan sus raíces

$$
\det(\mathsf{A} - \lambda \mathsf{I}) = 0 \rightarrow \lambda_i
$$

Ejemplo (cálculo de valores propios y vectores propios)

$$
A = \begin{pmatrix} 7 & -6 \\ 4.5 & -5 \end{pmatrix}
$$
  
\n
$$
\lambda_1 = 4
$$
  
\n
$$
\lambda_2 = -2
$$

luego buscamos un vector propio  $\mathbf{v}_1 = \mathbf{v}_{\lambda=4}$  de forma que

$$
(\mathsf{A} - 4\mathsf{I})\mathbf{v} = \mathbf{0}
$$

operando análogamente con  $\mathbf{v}_2 = \mathbf{v}_{\lambda=-2}$  obtenemos los dos vep:

$$
\mathbf{v}_1 = \begin{pmatrix} 2 \\ 1 \end{pmatrix}
$$

$$
\mathbf{v}_2 = \begin{pmatrix} 2 \\ 3 \end{pmatrix}
$$

#### Multiplicidades algebraicas y geométricas

Se llama multiplicidad algebraica  $m_a(\lambda)$  al número de veces que aparece un mismo autovalor como raíz del polinomio característico. Se llama multiplicidad geométrica  $m_q(\lambda)$ al n´umero de vectores propios linealmente independientes que se obtienen para cada valor propio.

Se cumplen las siguientes relaciones:

$$
\sum_{\lambda} m_a(\lambda) = n
$$
  

$$
\sum_{\lambda} m_g(\lambda) \le n
$$
  

$$
1 \le m_g(\lambda_i) \le m_a(\lambda_i)
$$

Si  $m_a(\lambda) = m_a(\lambda)$ ,  $\forall \lambda$  la matriz es diagonalizable. Una matriz es diagonalizable si tiene una base de autovectores.

Cayley-Hamilton Si en el polinomio característico de una matriz se sustituye  $\lambda$  por la matriz A el resultado es 0. Es decir, el polinomio característico aniquila la matriz A.

$$
P_{carac.}(\mathsf{A})=0
$$

**Polinomio mínimo** En algunos casos, es posible encontrar un polinomio de menor grado que el *característico* que también aniquila a A. Al polinomio de grado menor que cumple esta propiedad se le llama *polinomio mínimo*:  $P_{min}(\mathsf{A})$ 

# ¿Cómo diagonalizar?

Un matriz diagonalizable admite la expresión

$$
A = P^{-1}DP
$$

La matriz D es una matriz diagonal formada por los autovalores. En el ejemplo anterior la matriz D es

$$
\mathsf{D} = \left(\begin{array}{cc} 4 & 0 \\ 0 & -2 \end{array}\right)
$$

Como ya hemos visto, no todas las matrices son diagonalizables.

## ¿C´omo calculamos P?

Muy sencillo: la matriz P es una matriz que tiene por columnas los autovectores, respetando el orden en que se introdujeron los autovalores; así, para el primer autovalor en D, corresponde el primer autovector en P. Aun así, existen matrices que no pueden diagonalizarse de esta forma; digamos que no tienen valores propios suficientes.

He aquí un ejemplo de una matriz  $3x3$  y autovalor 5 pero con diferentes formas.

forma canónica ec. característica 
$$
m_a(5)
$$
  $m_g(5)$  *vep*  $P_{car}$   $P_{min}$   
\n $\begin{pmatrix}\n5 \\
5 \\
5\n\end{pmatrix}$   $(5-\lambda)^3 = 0$  3 3  $e_1, e_2, e_3$   $(A-5)^3 = 0$   $A-5I = 0$   
\n $\begin{pmatrix}\n5 & 1 \\
5 & 5 \\
5 & 1 \\
5 & 5\n\end{pmatrix}$   $(5-\lambda)^3 = 0$  3 2  $e_1, e_3$   $(A-5)^3 = 0$   $(A-5I)^2 = 0$   
\n $\begin{pmatrix}\n5 & 1 \\
5 & 1 \\
5 & 1 \\
5 & 5\n\end{pmatrix}$   $(5-\lambda)^3 = 0$  3 1  $e_1$   $(A-5)^3 = 0$   $(A-5I)^3 = 0$ 

Quiénes son los vectores propios se determina a partir de la matriz de la forma canónica: ella contiene por columnas los transformados de la base, de modo que si, por ejemplo, en la segunda matriz están el  $(5, 0, 0)$  y el  $(0, 0, 5)$  y el autovalor es 5 quiere decir que  $Ae_1 = 5e_1$  y  $Ae_3 = 5e_3$ .

# **Observaciones**

Con la primera matriz, se cumplen las condiciones para una forma diagonal pura: la multiplicidad algebraica y geométrica de cada autovalor (sólo hay uno) son idénticas. Todo  $\mathbb{R}^3$  es un *subespacio propio* o *invariante*: cualquier vector **v** ya es vector propio, de modo que si hacemos  $(A - \lambda I)$  v obtendremos el vector cero para cualquier v. Esto es lo que llamamos una cadena de un eslabón o *1cadena*, porque aplicar  $A - \lambda I$  una vez sobre un vector genérico (no propio, no nulo), conduce al cero. Sabemos que  $Av = 5v$ , lo cual implica  $(A - 5I) v = 0$ : la aplicación  $A - 5I$ lleva los vectores propios al vector cero.

Con la segunda matriz el subespacio invariante (esto es, aquel tal que la aplicación de A sobre uno cualquiera de sus vectores lo deja en el mismo subespacio) es el generado por  $(e_1, e_3)$ : el plano xz. Aquí tenemos una 2cadena : la primera aplicación de  $A - \lambda I^4$  $A - \lambda I^4$  lleva el vector genérico (no nulo, no propio) a un vector propio y la segunda al vector cero.

$$
\left(\begin{array}{c}0\\1\\0\end{array}\right)\overline{A-5l}\left(\begin{array}{c}1\\0\\0\end{array}\right)\overline{A-5l}\left(\begin{array}{c}0\\0\\0\end{array}\right)
$$

Con la tercera matriz

$$
\begin{pmatrix} 0 \\ 0 \\ 1 \end{pmatrix} \overrightarrow{A-5i} \begin{pmatrix} 0 \\ 1 \\ 0 \end{pmatrix} \overrightarrow{A-5i} \begin{pmatrix} 1 \\ 0 \\ 0 \end{pmatrix} \overrightarrow{A-5i} \begin{pmatrix} 0 \\ 0 \\ 0 \end{pmatrix}
$$

Una tres cadena.

En resumen: aplicar  $A - \lambda I$  m veces a un vector no propio y no nulo lo transforma en el cero y aplicarla k − 1 veces, en un vector propio (este segundo hecho no lo vamos a explicar, pero es así). m es el exponente mínimo tal que  $(A - \lambda I)^m = 0$ .

Por inducción, todas las matrices de la forma siguiente:

$$
A = \begin{pmatrix} \lambda & 1 & & \\ & \lambda & 1 & \\ & & \lambda & 1 \\ & & & \ddots & 1 \\ & & & & \lambda \end{pmatrix}
$$

tendrán como polinomio característico  $P_{car}(\mathsf{A}) = (\mathsf{A} - \lambda \mathsf{I})^n$  (un solo vector propio) y como polinomio mínimo  $P_{min}(\mathsf{A}) = (\mathsf{A} - \lambda I)^n$ .

# Forma canónica de Jordan (abreviada)

Toda matriz diagonalizable que acepte una matriz diagonalizante admite una escritura del tipo

$$
A = P^{-1}DP
$$

Sin embargo, no todas las matrices cumplen esto, es decir, no todas las matrices son diagonalizables. Para las que no lo son la escritura es más general (por supuesto, también incluye a las diagonalizables como caso particular):

$$
\mathsf{A}=\mathsf{Q}^{-1}\mathsf{J}\mathsf{Q}
$$

donde J es la matriz de JORDAN. Las Q<sup>-1</sup> o P<sup>-1</sup> son las matrices de cambio de base a la base de vectores propios, es decir, aquellas que tienen los vectores propios por columnas.

<sup>4</sup> tiene esta forma porque ya estamos operando dentro de las cajas

Ejemplo tenemos una J hipotética. La matriz A tiene como valores propios

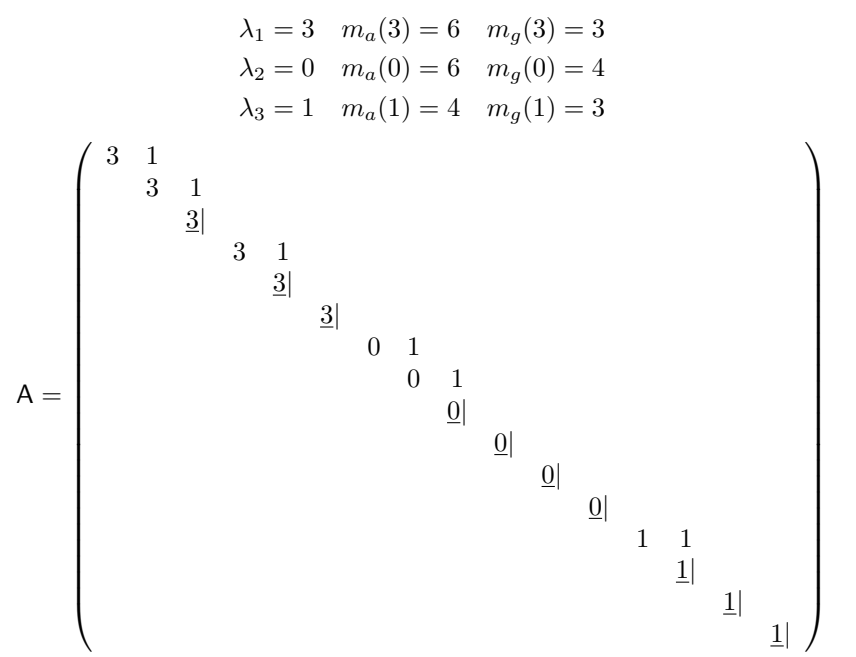

Se pueden apreciar los bloques de dimensión 3,2,1 para  $\lambda_1$ , 3,1,1,1 para  $\lambda_2$  y 2,1,1 para  $\lambda_3$ .

El polinomio mínimo se calcula poniendo como potencias de las raíces el número que corresponda a la *dimensión* mayor de cada sección, en el ejemplo:

$$
P_{min} = (A - 3I)^3 A^3 (A - I)^2
$$

JORDAN generaliza el teorema de diagonalización diciendo que toda matriz es diagonalizable pero puede que el resultado sea una matriz diagonal o diagonal con unos por encima de la diagonal. La forma exacta de la matriz J dependerá de los  $m_a$  y  $m_g$  de cada caso.

Para distribuir las cajas el algoritmo en general es el siguiente:

- 1. Toda caja de JORDAN de la dimensión que sea tiene unos por encima de toda su diagonal.
- 2. La dimensión de la caja correspondiente a un autovalor es su multiplicidad algebraica.
- 3. Las subcajas que se hacen dentro de esa caja (que determinan dónde habrá unos por encima de la diagonal y dónde no) están en número igual a la multiplicidad geométrica del autovalor.
- 4. Los casos conflictivos del tipo "tengo un autovalor de  $m_a(\lambda) = 4$  y  $m_q(\lambda) = 2$  $i$ qué pongo: dos subcajas de orden 2 o una de 3 y otra de 1? "no se presentarán en este curso".

Como ejemplo se puede tomar la supermatriz  $16x16$  anterior y como ejemplos prácticos los que componen la siguiente sección.

 $\blacksquare$ 

 $\blacksquare$ 

 $\blacksquare$ 

Lista de todas las posibles J en dimensiones 2 y 3 ( $\lambda_1 = a; \lambda_2 = b; \lambda_3 = c$ ) Dimensión 2

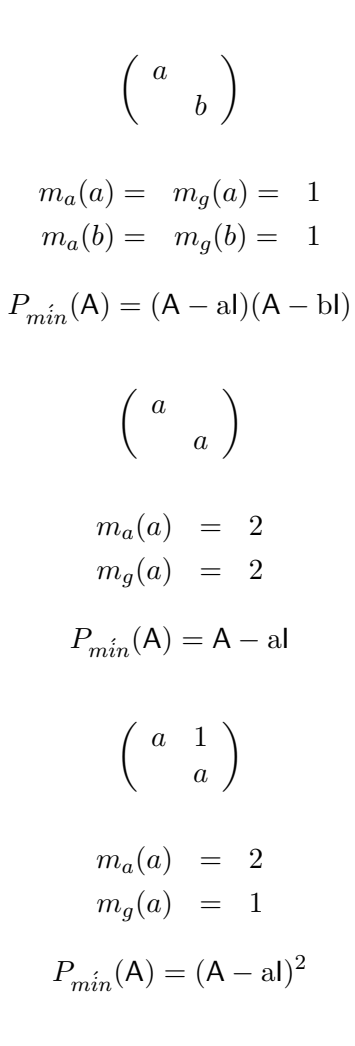

Dimensión 3

 $\blacksquare$ 

$$
\left(\begin{array}{ccc}a&&\\&b&\\&&c\end{array}\right)
$$

$$
m_a(a) = m_g(a) = 1
$$

$$
m_a(b) = m_g(b) = 1
$$

$$
m_a(c) = m_g(c) = 1
$$

$$
P_{min}(A) = (A - aI)(A - bI)(A - cI)
$$

$$
\begin{pmatrix}\na \\
a \\
\end{pmatrix}
$$
\n
$$
m_a(a) = m_g(a) = 3
$$
\n
$$
P_{min}(\mathbf{A}) = (\mathbf{A} - a\mathbf{I})
$$
\n
$$
\begin{pmatrix}\na \\
a \\
\end{pmatrix}
$$
\n
$$
m_a(a) = m_g(a) = 2
$$
\n
$$
m_a(c) = m_g(c) = 1
$$
\n
$$
P_{min}(\mathbf{A}) = (\mathbf{A} - a\mathbf{I})(\mathbf{A} - c\mathbf{I})
$$
\n
$$
\begin{pmatrix}\na & 1 \\
a & \end{pmatrix}
$$
\n
$$
m_a(a) = 2
$$
\n
$$
m_g(a) = 1
$$
\n
$$
P_{min}(\mathbf{A}) = (\mathbf{A} - a\mathbf{I})^2(\mathbf{A} - b\mathbf{I})
$$
\n
$$
\begin{pmatrix}\na & 1 \\
a & \end{pmatrix}
$$
\n
$$
m_a(a) = 3
$$
\n
$$
m_g(a) = 2
$$
\n
$$
P_{min}(\mathbf{A}) = (\mathbf{A} - a\mathbf{I})^2
$$
\n
$$
\begin{pmatrix}\na & 1 \\
a & 1 \\
a & \end{pmatrix}
$$
\n
$$
m_a(a) = 3
$$
\n
$$
m_g(a) = 1
$$
\n
$$
P_{min}(\mathbf{A}) = (\mathbf{A} - a\mathbf{I})^3
$$

 $\blacksquare$ 

 $\blacksquare$ 

 $\blacksquare$ 

 $\blacksquare$ 

 $\blacksquare$ 

# Resolución de problemas de este tipo: casos

1. A es diagonal

$$
A = \begin{pmatrix} 3 & 0 \\ 0 & 4 \end{pmatrix} \longrightarrow e^{tA} = \begin{pmatrix} e^{3t} & 0 \\ 0 & e^{4t} \end{pmatrix}
$$

$$
\mathbf{x}(t) = c_1 \begin{pmatrix} e^{3t} \\ 0 \end{pmatrix} + c_2 \begin{pmatrix} 0 \\ e^{4t} \end{pmatrix}
$$

$$
\mathbf{x}(t) = \begin{pmatrix} c_1 e^{3t} \\ c_2 e^{4t} \end{pmatrix}
$$

$$
x_1(t) = c_1 e^{3t}
$$

$$
x_2(t) = c_2 e^{4t}
$$

Es la solución de un sistema de dos ecuaciones desacopladas (el problema era trivial). La solución general para cualquier sistema en que A sea diagonal será

$$
\mathbf{x}(t) = \begin{pmatrix} c_1 e^{\lambda_1 t} \\ c_2 e^{\lambda_2 t} \\ \vdots \\ c_n e^{\lambda_n t} \end{pmatrix}
$$

En nuestro caso

$$
\mathbf{x}(t) = c_1 e^{3t} \begin{pmatrix} 1 \\ 0 \end{pmatrix} + c_2 e^{4t} \begin{pmatrix} 0 \\ 1 \end{pmatrix}
$$

que podemos presentar en la forma

$$
x(t) = \mathbf{u}e^{3t} + \mathbf{v}e^{4t}
$$

(que corresponde a la receta final JORDAN, RFJ que veremos más adelante)

2. A no es diagonal y no está en forma de JORDAN

$$
A = \left(\begin{array}{cc} 4 & 2 \\ 3 & -1 \end{array}\right)
$$

tiene  $\lambda_1 = -2$  y  $\lambda_2 = 5$  y los vectores propios

$$
\mathbf{v}_1 = \begin{pmatrix} 1 \\ -3 \end{pmatrix}
$$

$$
\mathbf{v}_2 = \begin{pmatrix} 2 \\ 1 \end{pmatrix}
$$

son los vectores propios asociados a los valores propios  $\lambda_1$  y  $\lambda_2$ . La matriz diagonal D resultante es

$$
\mathsf{D} = \left(\begin{array}{cc} -2 & 0\\ 0 & 5 \end{array}\right)
$$

 $y P^{-1}$  (los vectores propios por columnas)

$$
\mathsf{P}^{-1} = \left( \begin{array}{cc} 1 & 2 \\ -3 & 1 \end{array} \right)
$$

Por lo tanto la solución queda

$$
e^{tA} = \mathsf{P}^{-1}e^{tD}\mathsf{P} = \begin{pmatrix} 1 & 2 \\ -3 & 1 \end{pmatrix} \begin{pmatrix} e^{-2t} & 0 \\ 0 & e^{5t} \end{pmatrix} \begin{pmatrix} \frac{1}{7} & \frac{-2}{7} \\ \frac{3}{7} & \frac{1}{7} \end{pmatrix}
$$

y finalmente

$$
e^{tA} = \frac{1}{7} \begin{pmatrix} e^{-2t} + 6e^{5t} & -2e^{-2t} + 2e^{5t} \\ -3e^{-2t} + 3e^{5t} & 6e^{-2t} + e^{5t} \end{pmatrix}
$$

La solución general resultante es

$$
\mathbf{x}(t) = e^{tA} \begin{pmatrix} c_1 \\ c_2 \end{pmatrix} = \frac{1}{7} \begin{pmatrix} (c_1 - 2c_2)e^{-2t} + (6c_1 + 2c_2)e^{5t} \\ (-3c_1 + 6c_2)e^{-2t} + (3c_1 + c_2)e^{5t} \end{pmatrix}
$$

llamamos

$$
k_1 = \frac{c_1 - 2c_2}{7}
$$

$$
k_2 = \frac{3c_1 + c_2}{7}
$$

y el resultado queda más simplificado

$$
\mathbf{x}(t) = \begin{pmatrix} k_1 e^{-2t} + 2k_2 e^{5t} \\ -3k_1 e^{-2t} + k_2 e^{5t} \end{pmatrix} = k_1 \begin{pmatrix} 1 \\ -3 \end{pmatrix} e^{-2t} + k_2 \begin{pmatrix} 2 \\ 1 \end{pmatrix} e^{5t}
$$

que, de nuevo, podemos presentar en la forma Receta Final JORDAN

$$
x(t) = \mathbf{u}e^{-2t} + \mathbf{v}e^{5t}
$$

# 3. A se nos da en forma de JORDAN

$$
A = \left(\begin{array}{cc} 2 & 1 \\ 0 & 2 \end{array}\right)
$$

Es decir

$$
\mathsf{A} = 2\mathsf{I} + \left(\begin{array}{cc} 0 & 1 \\ 0 & 0 \end{array}\right)
$$

(suma de una matriz proporcional a la identidad m´as una matriz nilpotente)

$$
e^{tA} = e^{t2l+t} \begin{pmatrix} 0 & 1 \\ 0 & 0 \end{pmatrix}
$$

$$
= e^{2t} \begin{pmatrix} 1 & t \\ 0 & 1 \end{pmatrix}
$$

y la solución queda

$$
\mathbf{x}(t) = e^{tA} \begin{pmatrix} c_1 \\ c_2 \end{pmatrix} = \begin{pmatrix} c_1 e^{2t} + c_2 t e^{2t} \\ c_2 e^{2t} \end{pmatrix} = \begin{bmatrix} c_1 \\ c_2 \end{bmatrix} + \begin{pmatrix} c_2 \\ 0 \end{pmatrix} t \end{bmatrix} e^{2t}
$$

de forma más sencilla

$$
\mathbf{x}(t) = (\mathbf{u} + \mathbf{v}) e^{2t}
$$

que corresponde una vez más a la RFJ.

#### Aplicación del Método directo (vía Jordan)

Lo que sigue tiene máxima importancia para la resolución de exámenes. Lo que vamos a estudiar a continuación es el método de la matriz de JORDAN para sistemas de coeficientes constantes.

Es el que hay que utilizar para resolver, hallar la matriz fundamental, hallar la solución general.

Tres pisos de dificultad

- 1. diagonalizable
- 2. no diagonalizable pero dada en forma de JORDAN
- 3. no diagonalizable que admite forma de JORDAN.

En el tercer piso de dificultad, sabemos que

$$
\exists Q \text{ tal que A} = Q^{-1}JQ
$$

$$
e^{tA} = Q^{-1}e^{tJ}Q
$$

Si nos piden UNA matriz fundamental siempre podemos dar

 $Q^{-1}e^{tA}$ 

Ya que la matriz fundamental multiplicada por otra constante es también una matriz fundamental. Nos ahorramos hallar una inversa y multiplicar por ella.

Vamos a ir proponiendo una serie de ejercicios; adjuntaremos comentarios útiles para su tratamiento

**Ejercicio** (oscilador armónico). No es muy inteligente tratarlo como sistema, pero sirve de ejemplo de valores propios complejos, así como de matriz del tipo

$$
\left(\begin{array}{cc} 0 & 1 \\ -\omega^2 & 0 \end{array}\right)
$$

Además permite señalar que cuando un sistema proviene de reescribir 1edon (aquí, 1edo2) hay una relación entre las filas que se establece por derivación. Cuando los valores propios son complejos tienden a aparecer en la solución funciones trigonométricas (la parte real de los  $\lambda$  da la exponencial y la imaginaria, cosenos y senos).

Se pide escribir las ecuaciones para las dos coordenadas e interpretarlas, hallar la forma de Jordan (que es diagonal) y finalmente escribir la matriz fundamental.

$$
e^{tA} = \begin{bmatrix} \cos \omega t & \frac{1}{\omega} \sin \omega t \\ -\omega \sin \omega t & \cos \omega t \end{bmatrix}
$$

# Cómo hallar la matriz  $Q^{-1}$

¿Quién es  $\mathsf{Q}^{-1}$  tal que  $\mathsf{A} = \mathsf{Q}^{-1}\mathsf{J}\mathsf{Q}$ ? Si J es

 $\sqrt{ }$  $\overline{\phantom{a}}$ 3 1 3 1 3 3 6  $\setminus$  $\begin{array}{c} \hline \end{array}$ 

(una caja 3 × 3 con el autovalor 3, una caja 1 × 1 con el autovalor 3 y una 1 × 1 con el autovalor 6). Numeremos las columnas de  $\mathsf{Q}^{-1}$  como  $\mathsf{Q}_1 \dots \mathsf{Q}_5$ . El método es el siguiente:

- 1. en Q<sup>5</sup> pondremos un vector propio de 6
	- a) en Q<sup>4</sup> pondremos un vector propio de 3
	- b) en la caja  $Q_3 \dots Q_1$  pondremos
		- 1) en  $Q_1$  un vector propio de 3
		- 2) en  $\mathsf{Q}_2$  un vector **u** tal que cuando se le aplique A − 3I dé el vector propio de la primera columna

$$
(A-3I)\mathbf{u}=\mathbf{q}_1
$$

3) en  $Q_3$  un vector v tal que cuando se le aplique A – 31 dé u.

Ejercicio (encontrar  $Q^{-1}$ )

$$
\mathsf{A} = \left( \begin{array}{cc} 4 & 1 \\ -1 & 2 \end{array} \right)
$$

En este ejercicio no se encuentra más que un autovalor y, gracias a eso, podemos incluso utilizar otro método para hallar la Q<sup>−1</sup>. Se trata de poner en la segunda columna un vector cualquiera, que elegiremos con el criterio de que no sea el vector nulo ni un vector propio y que sea lo m´as simple posible. En la primera columna colocaremos el resultado de aplicar  $(A - \lambda)$ I a ese vector. Esto se puede hacer para cajas de tamaño m, donde m es el exponente de A −  $\lambda$ I en el polinomio mínimo, ya que eso implica aplicar  $(A - \lambda)$ I  $m-1$  veces, con lo que el último vector producido será un vector propio. Si lo aplicásemos una vez más obtendríamos el cero, ya que  $(A - \lambda I)^m = 0$  por lo dicho sobre el polinomio mínimo.

En lo que toca al ejercicio propuesto, es saludable realizarlo de ambos modos. El resultado es

$$
e^{tA} = \begin{bmatrix} (t+1)e^{3t} & te^{3t} \\ -te^{3t} & (1-t)e^t \end{bmatrix}
$$

Ejercicio Practíquese lo dicho con

$$
\mathsf{A} = \left( \begin{array}{cc} 0 & 1 \\ -4 & 4 \end{array} \right)
$$

encontrando una matriz fundamental que verifique

$$
\Phi(0) = \left(\begin{array}{cc} 0 & 1\\ -1 & 0 \end{array}\right)
$$

Para resolver este segundo requisito, que es lo que singulariza este ejercicio, basta recordar que la matriz fundamental canónica o principal, que asume valor  $I$  en  $t = t_0$  es

 $e^{(t-t_0)A}$ 

de modo que para tener la  $\Phi(0)$  exigida no hay más que multiplicar la matriz fundamental que en  $t_0 = 0$  vale I por esta matriz que nos dan. Es decir, que la matriz fundamental que nos piden es

$$
\Phi(0)e^{(t-0)\mathsf{A}}
$$

El resultado es

$$
\Phi(t) = e^{tA} \begin{bmatrix} 0 & 1 \\ -1 & 0 \end{bmatrix} = \begin{bmatrix} -t & 1 - 2t \\ -1 - 2t & -4t \end{bmatrix} e^{2t}
$$

# Cómo hallar el polinomio mínimo

 $i_{\rm c}$ Cómo saber cuál es el polinomio mínimo de una aplicación de matriz A cuyo polinomio característico es, pongamos

$$
P_{car} = (A - I)^3 (A - 3I)^5 (A + 6I)^2
$$
?

Lo primero que hay que saber es que el polinomio mínimo debe contener al menos una vez cada uno de los factores

$$
P_{min} = (A - I)^{?} (A - 3I)^{?} (A + 6I)^{?}
$$

por que si no no se anularía como es debido. Ahora queda el delicado problema de decidir los exponentes. Como se trata de algo difícil sugerimos un medio poco sutil pero eficaz en dimensión baja: pruébese con exponentes los más sencillos  $(1, 1, 1)$  y súbase en orden  $(2, 1, 1), (1, 2, 1), (1, 1, 2), (2, 2, 1), (2, 1, 2), (1, 2, 2) \ldots$  hasta que se encuentre la más baja combinación de exponentes que anula la expresión.

Ejemplo Estamos preparados para afrontar

$$
A = \left(\begin{array}{rrr} 0 & 1 & 0 \\ -4 & 4 & 0 \\ -2 & 1 & 2 \end{array}\right)
$$

La forma de JORDAN se divide en dos cajas, una 2caja y una 1caja. La exponencial por lo tanto se calculará también por cajas.

$$
\mathsf{J} = \left( \begin{array}{ccc} e^{2t} & te^{2t} & 0 \\ 0 & e^{2t} & 0 \\ 0 & 0 & e^{2t} \end{array} \right)
$$

La matriz Q<sup>-1</sup> se obtiene fácilmente por un método híbrido: para la 1caja pongo un vector propio y para la 2caja pongo un vector gen´erico, simple, no nulo y no propio y le aplico A-2I para obtener el vector propio de la primera columna:

$$
Q^{-1} = \left(\begin{array}{ccc} -2 & 1 & 0\\ -4 & 0 & 0\\ -2 & 0 & 1 \end{array}\right)
$$

Un buen modo de convencerse de por qué funciona esto es rehacer las cosas a lo bruto. En último término, estamos buscando una  $\mathsf{Q}^{-1}$  que cumpla

$$
AQ^{-1} = Q^{-1}J
$$

con el convenio ya expuesto sobre las columnas se deja como ejercicio convencerse de que esto implica la igualdad entre una matriz cuyas columnas son  $(Aq_1, Aq_2, Aq_3)$  y otra cuyas columnas son  $(2q_1, q_1 + 2q_2, 2q_3)$ . La igualación columna por columna nos lleva a

$$
(A - 2I) q_1 = 0
$$
  
\n
$$
(A - 2I) q_2 = q_1
$$
  
\n
$$
(A - 2I) q_3 = 0
$$

Eso permite darse cuenta inmediatamente de que curiosamente las columnas 1 y 3 están ocupadas por un vector propio cada una, y la 2 surge de aplicar el primer m´etodo, el que consistía en colocar un vector propio en la primera columna de la caja y exigir que el vector de la segunda fuese uno tal que A −  $\lambda$ l aplicado sobre él proporcionase el vector propio de la primera. Vamos, las cadenas aparecen por doquier ("las cadenas" es una forma simbólica de expresar la acción repetida de  $A - \lambda I$  sobre un vector genérico hasta que lo convierte en el cero).

## Ejemplo

$$
\dot{x} = -2x + y
$$
  
\n
$$
\dot{y} = 2x - 2y - 4z
$$
  
\n
$$
\dot{z} = \frac{y}{2} - 2z
$$

cuya matriz resulta ser

$$
A = \begin{pmatrix} -2 & 1 & 0 \\ 2 & -2 & -4 \\ 0 & \frac{1}{2} & -2 \end{pmatrix}
$$

$$
\lambda = -2
$$

$$
m_a = 3
$$

$$
P_{car} = (A + 2I)^3
$$

$$
P_{min} = (A + 2I)^3
$$

(el polinomio m´ınimo se halla por el m´etodo de tanteo antes descrito). Escribimos la J y hallamos el único vector propio con la ecuación  $Av = -2v$ . Ponemos un vector que no sea propio ni nulo y que sea simple (por ejemplo  $e_1$ ) en la tercera columna de  $Q^{-1}$  y le aplicamos dos veces A + 2I. En la primera columna hallamos el vector propio. Finalmente

$$
Q^{-1} = \left(\begin{array}{ccc} 2 & 0 & 1 \\ 0 & 2 & 0 \\ 1 & 0 & 0 \end{array}\right)
$$

Sabemos que el vector de la primera columna tiene que ser propio porque  $(A + 2I)^3 = 0$  y antes de dar el vector cero,  $(A + 2I)^2$  da un vector propio. El resultado final

$$
e^{t\mathsf{A}} = \mathsf{Q}^{-1}\mathsf{J}\mathsf{Q} = e^{-2t}\left( \begin{array}{ccc} t^2+1 & t & -2t^2 \\ 2t & 1 & -4t \\ \frac{t^2}{2} & \frac{t}{2} & 1-t^2 \end{array} \right)
$$

Que podemos poner en el formato de la RFJ como

$$
e^{tA} = \left(\mathbf{u} + t\mathbf{v} + t^2\mathbf{w}\right)e^{-2t}
$$

# 2.4.6. Método del polinomio interpolador

Este es el segundo m´etodo que vamos a estudiar. Corresponde a una forma de calcular ´ exponenciales de A que convierte en triviales los ejemplos que acabamos de tratar.

## Razonamiento teórico

Si quiero la exponencial de una matriz M no tengo más que escribir la definición

$$
e^M = 1 + M + \frac{M^2}{2!} + \ldots + \frac{M^{n-1}}{(n-1)!} + \ldots
$$

Las potencias  $n$  y superiores no aparecen porque por el teorema de CAYLEY-HAMILTON puedo poner  $\mathsf{M}^n$  como función de potencias inferiores a n, y por lo tanto las sucesivas también. En consecuencia, todos esos términos sueltan contribuciones a los términos hasta M<sup>n−1</sup>.

Sea  $m$  el grado del polinomio mínimo de la matriz M.

$$
e^{tA} = p_0(t) I + p_1(t) A + p_2(t) A^2 + \ldots + p_{m-1}(t) A^{m-1}
$$

Es un polinomio en A con coeficientes dependientes de  $t, p(A; t)$ . Si escribimos la ecuación de autovalores con el operador  $e^{tA}$ 

$$
e^{tA}\mathbf{v} = \left(1 + tA + \frac{t^2}{2!}A^2 + \dots\right)\mathbf{v} = \left(1 + t\lambda + \frac{t^2}{2}\lambda^2 + \dots\right)\mathbf{v} = e^{t\lambda}\mathbf{v}
$$

sobre un vector

$$
p(\mathbf{A};t)\mathbf{v} = (p_0(t) + p_1(t)\lambda + p_2(t)\lambda^2 + \ldots)\mathbf{v} = p(\lambda;t)\mathbf{v}
$$

#### Receta del polinomio interpolador

Para cada autovalor  $\lambda_i$ 

$$
e^{\lambda t} = p(\lambda; t) = p(\lambda)
$$
  
\n
$$
te^{\lambda t} = p'(\lambda)
$$
  
\n
$$
t^2 e^{\lambda t} = p''(\lambda)
$$

Utilizamos tantas ecuaciones de éstas como condiciones necesitemos para el autovalor  $\lambda$ ,  $t$ antas como su multiplicidad algebraica. Ponemos  $m$  condiciones al polinomio mínimo, que es de grado  $m - 1$ .

Ejemplo

$$
\dot{\mathbf{x}} = \mathbf{A}\mathbf{x}
$$

$$
\mathbf{A} = \begin{bmatrix} 1 & 0 \\ 1 & 2 \end{bmatrix}
$$

Tiene dos autovalores de multiplicidad algebraica 1: $\lambda_1=1$  y  $\lambda_2=2.$  El polinomio mínimo es

$$
P_{min} = (\mathsf{A} - \mathsf{I}) (\mathsf{A} - 2\mathsf{I})
$$

(de grado  $m = 2$ ).

$$
p\left(\mathsf{A}\right)=p_{0}+p_{1}\mathsf{A}
$$

Una del $\lambda_1$ y otra del $\lambda_2$  por tanto:

$$
e^{1 \times t} = p_0 + 1 \times p_1
$$
  

$$
e^{2t} = p_0 + 2p_1
$$

sistema de ecuaciones que resuelto da

$$
p_0 = 2e^t - e^{2t}
$$
  

$$
p_1 = e^{2t} - e^t
$$

con lo que

$$
p(A) = (2e^t - e^{2t})1 + (e^{2t} - e^t) \begin{bmatrix} 1 & 0 \\ 1 & 2 \end{bmatrix} = \begin{bmatrix} e^t & 0 \\ e^{2t} - e^t & e^{2t} \end{bmatrix}
$$

El problema está resuelto porque  $e^{tA} = p(A)$ .

Ejemplo (ya resuelto por JORDAN directo)

$$
A = \left(\begin{array}{rrr} 0 & 1 & 0 \\ -4 & 4 & 0 \\ -2 & 1 & 2 \end{array}\right)
$$

Tiene un polinomio mínimo de grado 2:  $P_{min} = (A - 2I)^2$ . De modo que  $m = 2$ ,  $p(A) =$  $p_0 \left( t \right)$ I $+$   $p_1 \left( t \right)$ A. La máxima multiplicidad de  $\lambda = 2$  es 2 luego se requieren dos condiciones para él

$$
e^{2t} = p_0 + 2p_1
$$
  

$$
te^{2t} = p_1
$$

De ahí se obtienen  $p_0$  y  $p_1$  que se sustituyen en  $p(A) = p_0(t)I + p_1(t)A$  dando el resultado

$$
p(A) = \begin{pmatrix} 1 - 2t & t & 0 \\ -4t & 1 + 2t & 0 \\ -2t & t & 9 \end{pmatrix} e^{2t}
$$

**Ejemplo** (ya visto con el método directo de JORDAN). Se pide hallar la matriz fundamental de

$$
A = \begin{pmatrix} -2 & 1 & 0 \\ 2 & -2 & -4 \\ 0 & \frac{1}{2} & -2 \end{pmatrix}
$$

El polinomio mínimo es $P_{min} = (A + 2)^3$ 

$$
p(A) = e^{tA} = p_0 I + p_1 A + p_2 A^2
$$

; Cuál es la multiplicidad máxima? La respuesta es  $m = 3$ . Tres condiciones para el único valor propio. Necesitamos las dos primeras derivadas de  $p(A)$  respecto a A:

$$
te^{tA} = p_1 + 2p_2A
$$

$$
t^2e^{tA} = 2p_2
$$

y, ahora, en los tres polinomios sustituimos A por el autovalor. A partir de

$$
e^{-2t} = p_0 - 2p_1 + 4p_2
$$
  
\n
$$
te^{-2t} = p_1 - 4p_2
$$
  
\n
$$
t^2e^{-2t} = 2p_2
$$

obtenemos  $p_0, p_1$  y  $p_2$ . Al sustituir llegamos a la matriz fundamental, que es la misma que la obtenida por JORDAN directo.

**Nota** Cuando una matriz sólo tiene un valor propio  $\lambda$  el operador  $A - \lambda I$  es nilpotente del grado del polinomio mínimo, nil  $(A) = m$ . Así, con el  $m = 3$  del caso anterior

$$
e^{tA} = e^{t(A+2I-2I)} = e^{t(A+2)}e^{-2t} = \left[1 + t(A+2I) + \frac{t^2}{2}(A+2I)^2\right]e^{-2t}
$$

Ejemplo (difícil). Consideremos un sistema tal que

$$
A = \begin{pmatrix} 2 & -1 & 0 & 0 \\ -1 & 2 & 0 & 0 \\ 1 & 1 & 2 & 1 \\ -1 & -1 & 1 & 2 \end{pmatrix}
$$

tenemos

$$
\lambda = 1
$$
 doble;  $\lambda = 3$  doble

luego el polinomio característico es

$$
P_{car} = \left(\mathsf{A} - \mathsf{I}\right)^2 \left(\mathsf{A} - 3\right)^2
$$

y el polinomio mínimo

$$
P_{min} = \left(\mathsf{A} - I\right)^2 \left(\mathsf{A} - 3\right)
$$

que es de grado 3. Tenemos nuestra exponencial igual a

$$
e^{tA} = p_0 + p_1A + p_2A^2
$$

fijándonos en el  $P_{min}$  vemos que  $\lambda = 1$  necesitará dos condiciones mientras que  $\lambda = 3$  sólo una.

 $\lambda=1$ 

$$
e^{tA} = p_0 + p_1A + p_2A^2
$$
  $\overrightarrow{A=3}$   $e^{3t} = p_0 + 3p_1 + 9p_2$   
\n $e^t = p_0 + 2p_1 + p_2$   
\n $e^t = p_0 + 2p_1 + p_2$   
\n $t e^t = p_1 + 2p_2$    
\n $t e^t = p_1 + 2p_2$    
\n $t e^t = p_1 + 2p_2$    
\n $t e^t = p_2 + 2p_2$    
\n $t e^t = p_1 + 2p_2$    
\n $t e^t = p_2 + 2p_2$ 

$$
p_0 = \frac{1}{4} [e^{3t} + (3 - 6t)e^t]
$$
  
\n
$$
p_1 = te^t - 2p_2 = \dots
$$
  
\n
$$
p_2 = \frac{1}{4} [e^{3t} - (2t + 1)e^t]
$$

Con todo esto se calcula  $e^{tA} = p_0 I + p_1 A + p_2 A^2 ...$  (horrible).

# Resumen de la aplicación del polinomio interpolador

Se calcula el polinomio mínimo y se mira su grado m. Si  $m = 3$  por ejemplo, la ecuación base de trabajo es

<span id="page-66-0"></span>
$$
e^{tA} = p_0 l + p_1 A + p_2 A^2 \tag{2.1}
$$

A cada autovalor de multiplicidad algebraica r hay que aplicarle r condiciones, que son la ecuación [2.1\)](#page-66-0) y  $r - 1$  derivadas suyas respecto de A. Una vez que tenemos esas r ecuaciones en A sólo hay que sustituir formalmente la matriz por el autovalor  $\lambda$  y resolver para encontrar algunos coeficientes del polinomio interpolador. Hará falta hacer lo mismo con los otros autovalores para obtener los  $p_0 \dots p_{m-1}$  coeficientes. Por último, utilizando la fórmula [2.1](#page-66-0) se calcula la matriz fundamental.

# 2.4.7. El tercer método, o RFJ

En sistemas lineales todo lo que ocurre es algebraico. Escarbando bajo la forma de JORDAN encontramos una forma general de las soluciones. Por una parte están las cajas de orden uno, cada una con un vector propio asociado y por otra las de órdenes superiores, siempre con 1's por encima de la diagonal.

Cuando hacemos la exponencial de A las  $t's$  están en  $e^{tJ}$ . Para ver qué tipo de funciones saldrán debo estudiar la

# Expresión general de  $e^{tJ}$

Se hace por cajas. Distingamos las dos categorías

Caja de orden 1 al exponenciar obtenemos  $e^{\lambda t}$ 

**Cajas más grandes** al exponenciar una caja  $4 \times 4$  obtenemos (utilizando nuestras conclusiones sobre las nilpotentes al principio del capítulo):

$$
J = \lambda I + \begin{pmatrix} 0 & 1 & 0 & 0 \\ 0 & 0 & 1 & 0 \\ 0 & 0 & 0 & 1 \\ 0 & 0 & 0 & 0 \end{pmatrix}
$$

$$
e^{t\mathbf{J}} = \left(\begin{array}{cccc} 1 & t & \frac{t^2}{2!} & \cdots & \frac{t^{n-1}}{(n-1)!} \\ \vdots & \vdots & & \vdots \\ 0 & 1 & t & \frac{t^2}{2!} \\ 0 & 0 & 1 & t \\ 0 & 0 & 0 & 1 \end{array}\right) e^{\lambda t}
$$

# Forma general de la solución

Vemos que cada  $\lambda$  dará  $e^{\lambda t}$  inevitablemente, y acompañado por un polinomio en t, si es una 3caja, hasta  $t^2$ , si es una 4caja hasta  $t^3$  y si es una n caja hasta  $t^{n-1}$ .

De modo que los autovalores de una caja  $1 \times 1$  irán con un vector multiplicado por  $e^{\lambda t}$  y las cajas mayores irán en la solución con un polinomio de coeficientes vectoriales en t multiplicado por  $e^{\lambda t}$ .

# Ejemplo

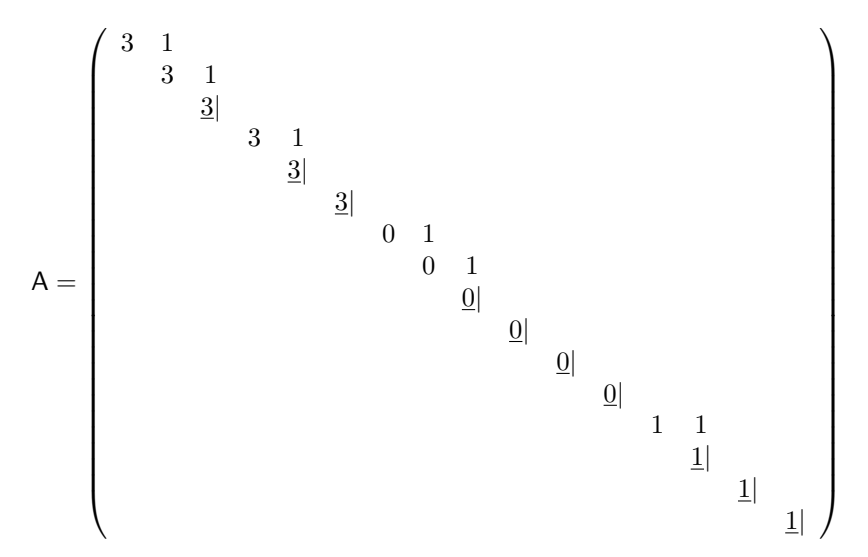

La solución del sistema homogéneo asociado a esta matriz contendría

$$
\mathbf{x}(t) = (\mathbf{u}_0 + \mathbf{u}_1 t + \mathbf{u}_2 t^2) e^{3t} + (\mathbf{u}_3 + \mathbf{u}_4 t + \mathbf{u}_5 t^2) e^{0t} + (\mathbf{u}_6 + \mathbf{u}_7) e^t
$$

correspondientes a las mayores cajas de los autovalores respectivos.

1 caja Si para un cierto  $\lambda_0$  sólo hay cajas de tamaño 1, entonces cada vez que aparece tiene un vector propio independiente puedo intentar poner en la solución un término del tipo

$$
\mathbf{x} = \mathbf{u}e^{\lambda_0 t}
$$

Para que sea solución imponemos  $\dot{\mathbf{x}} = A\mathbf{x}$ , es decir

$$
\mathbf{u}\lambda_0 e^{\lambda_0 t} = \mathbf{A}\mathbf{u} e^{\lambda_0 t} \n\lambda_0 \mathbf{u} = \mathbf{A}\mathbf{u}
$$

luego para que la tentativa propuesta sea solución, u tiene que ser el vector propio asociado al autovalor  $\lambda_0$ .

2 caja En este caso la tentativa sería

$$
\mathbf{x} = (\mathbf{u}_0 + \mathbf{u}_1 t) e^{\lambda_1 t}
$$

Para que sea solución

$$
\mathbf{u}_1 e^{\lambda_1 t} + \lambda_1 (\mathbf{u}_0 + \mathbf{u}_1 t) e^{\lambda_1 t} = \mathbf{A} (\mathbf{u}_0 + \mathbf{u}_1 t) e^{\lambda_1 t}
$$
  
\n
$$
\mathbf{u}_1 + \lambda_1 (\mathbf{u}_0 + \mathbf{u}_1 t) = \mathbf{A} \mathbf{u}_0 + \mathbf{A} \mathbf{u}_1 t
$$
  
\n
$$
(\mathbf{A} - \lambda_1 \mathbf{I}) \mathbf{u}_0 = \mathbf{u}_1
$$
  
\n
$$
(\mathbf{A} - \lambda_1 \mathbf{I}) \mathbf{u}_1 = 0
$$

Hemos elegido  $\mathbf{u}_1$  tal que sea vector propio, el  $\mathbf{u}_0$  es un vector tal que A −  $\lambda_1$ I aplicado sobre él da un vector propio. Encontramos aquí las cadenas que ya vimos en el método JORDAN directo.

# Ejemplo

$$
\mathsf{A} = \left[ \begin{array}{cc} 4 & 2 \\ 3 & -1 \end{array} \right]
$$

Es un ejemplo muy f´acil: como es diagonalizable las dos cajas Jordan son de orden 1.  $\lambda_1 = -2$  y  $\lambda_2 = 5$ . Los vectores propios son

$$
\mathbf{u} = \begin{bmatrix} 1 \\ -3 \end{bmatrix}
$$

$$
\mathbf{v} = \begin{bmatrix} 2 \\ 1 \end{bmatrix}
$$

y la solución es  $\mathbf{x}(t) = (un \text{ vectorpropio}) \times e^{-2t} + (un \text{ vectorpropio}) \times e^{5t}$ . La escribimos así para subrayar que la condición que nos ha dado la RFJ es que delante de la exponencial vaya un vector propio. Por lo tanto se introducen constantes y la cosa queda así:

$$
\mathbf{x}(t) = k_1 \begin{bmatrix} 1 \\ -3 \end{bmatrix} e^{-2t} + k_2 \begin{bmatrix} 2 \\ 1 \end{bmatrix} e^{5t}
$$

Como vemos son dos casos particulares de "polinomio vectorial $\times e^{\lambda t}$ ": el polinomio es de grado cero porque las cajas son de orden uno.

Ejemplo (una caja de orden dos)

$$
\mathsf{A} = \left[ \begin{array}{cc} 3 & 1 \\ 0 & 3 \end{array} \right]
$$

Está ya en forma de JORDAN. No sería difícil hallar su exponencial como  $e^{3l+N}$  pero la vamos a hacer por RFJ. El valor propio es  $\lambda = 3$  con multiplicidad algebraica 2. El único vector propio es  $\begin{bmatrix} 1 \\ 0 \end{bmatrix}$ 0  $\big]$ . La solución en RFJ es

$$
\mathbf{x}(t) = (\mathbf{u}_0 + \mathbf{u}_1 t) e^{3t}
$$

<http://alqua.org/libredoc/EDO> 59

(polinomio preexponencial de grado uno por ser la caja de orden dos) donde  $\mathbf{u}_1$  es un vector propio y  $\mathbf{u}_0$  es tal que  $(A - 3I)$ **u**<sub>0</sub> = **u**<sub>1</sub>

por ejemplo

$$
\mathbf{u}_1 = \left[ \begin{array}{c} 1 \\ 1 \end{array} \right]
$$

La solución es inmediata.

Ejemplo (ya resuelto por JORDAN directo y polinomio interpolador)

$$
A = \begin{pmatrix} 0 & 1 & 0 \\ -4 & 4 & 0 \\ -2 & 1 & 2 \end{pmatrix}
$$

En este caso el autovalor 2 tiene  $m_a = 3$  y  $m_q = 2$  por lo que hay dos subcajas. Pero para la RFJ nos interesa

$$
\mathbf{x}(t) = (\mathbf{u}_0 + \mathbf{u}_1 t) e^{2t}
$$

no hay más términos porque sólo hay un valor propio, 2.  $\mathbf{u}_1$  es un vector propio y  $\mathbf{u}_0$  el vector tal que  $(A - 2I)$ **u**<sub>0</sub> = **u**<sub>1</sub>. Finalmente

$$
\mathbf{x}(t) = \begin{bmatrix} c_1 + (c_2 - 2c_1)t \\ c_2 + 2(c_2 - 2c_1)t \\ c_3 + (c_2 - 2c_1)t \end{bmatrix} e^{2t}
$$

Las soluciones particulares vienen de hacer fijar  $c_1, c_2, c_3$  son (notación  $\mathbf{x}_{c_1, c_2, c_3}$ )

$$
\mathbf{x}_{1,0,0} = \begin{bmatrix} 1-2t \\ -4t \\ -2t \end{bmatrix} e^{2t}
$$

$$
\mathbf{x}_{0,1,0} = \begin{bmatrix} t \\ 1+2t \\ t \end{bmatrix} e^{2t}
$$

$$
\mathbf{x}_{0,0,1} = \begin{bmatrix} 0 \\ 0 \\ 1 \end{bmatrix} e^{2t}
$$

Y puestas por columnas conforman la matriz fundamental

$$
e^{tA} = (\mathbf{x}_{1,0,0}, \mathbf{x}_{0,1,0}, \mathbf{x}_{0,0,1})
$$

# 2.5. Sistemas lineales inhomogéneos

# 2.5.1. Planteamiento del problema

$$
\dot{\mathbf{x}} = \mathbf{A}(t)\mathbf{x} + \mathbf{b}(t)
$$

Hay un hecho debido al carácter lineal de la aplicación y de la derivada que hace simple el análisis de estos sistemas inhomogéneos. Encontrar soluciones no es difícil pero es  $muy$ engorroso.

# Teorema La solución general del sistema inhomogéneo viene dada por<sup>[5](#page-0-0)</sup>

$$
\mathbf{x}_{g,i} = \mathbf{x}_{g,h} + \mathbf{x}_{p,i}
$$

es decir, si  $(\mathbf{x}_1(t) \dots \mathbf{x}_n(t))$  es un sistema fundamental de soluciones del sistema homogéneo

$$
\mathbf{x}_{gi}(t) = \sum_{i=1}^{n} c_i \mathbf{x}_i(t) + \mathbf{x}_{pi}
$$

Si  $\mathbf{x}_{qi}(t)$  es cualquier solución del sistema inhomogéneo, considero  $\mathbf{x}_{qi}(t) - \mathbf{x}_{pi}(t)$ . Veamos qué cumple esto

$$
\frac{\mathrm{d}}{\mathrm{d}t}(\mathbf{x}_{gi} - \mathbf{x}_{pi}) = \dot{\mathbf{x}}_{gi} - \dot{\mathbf{x}}_{pi} = (\mathbf{A}\mathbf{x}_{gi} + \mathbf{b}) - (\mathbf{A}\mathbf{x}_{pi} + \mathbf{b}) = \mathbf{A}(\mathbf{x}_{gi} - \mathbf{x}_{pi})
$$

de modo que esta diferencia es la solución general del problema homogéneo (el problema cuya matriz es A)

$$
\begin{array}{rcl}\n\mathbf{x}_{gi} - \mathbf{x}_{pi} & = & \mathbf{x}_{gh} \\
\mathbf{x}_{gi} & = & \mathbf{x}_{gh} + \mathbf{x}_{pi}\n\end{array}
$$

De modo que para resolver el problema inhomogéneo debemos hallar dos soluciones: una, la  $\mathbf{x}_{ah}$ , por los métodos ya conocidos y otra,  $\mathbf{x}_{pi}$  para cuyo cálculo estudiaremos el método de la siguiente sección: la variación de las constantes.

# 2.5.2. Método de variación de las constantes

El sistema inhomogéneo que queremos resolver es

$$
\begin{aligned}\n\dot{x} &= \alpha_1 x + \beta_1 y + \gamma_1 z + b_1(t) \\
\dot{y} &= \alpha_2 x + \beta_2 y + \gamma_2 z + b_2(t) \\
\dot{z} &= \alpha_3 x + \beta_3 y + \gamma_3 z + b_3(t)\n\end{aligned} \tag{2.2}
$$

Supongamos que encontramos la solución general del sistema homogéneo asociado

$$
x_h(t) = c_1 x_1(t) + c_2 x_2(t) + c_3 x_3(t)
$$
  
\n
$$
y_h(t) = c_1 y_1(t) + c_2 y_2(t) + c_3 y_3(t)
$$
  
\n
$$
z_h(t) = c_1 z_1(t) + c_2 z_2(t) + c_3 z_3(t)
$$
\n(2.3)

 $(x_i(t), y_i(t), z_i(t))_{i=1}^3$  son soluciones linealmente independientes que puestas por columnas conforman la matriz fundamental. Ahora aplicamos el método de variación de constantes: ensáyese la solución particular que consiste en dejar variar las constantes:  $c_i \rightarrow c_i(t)$ 

$$
x_p(t) = c_1(t)x_1(t) + c_2(t)x_2(t) + c_3(t)x_3(t)
$$
  
\n
$$
y_p(t) = c_1(t)y_1(t) + c_2(t)y_2(t) + c_3(t)y_3(t)
$$
  
\n
$$
z_p(t) = c_1(t)z_1(t) + c_2(t)z_2(t) + c_3(t)z_3(t)
$$

<sup>&</sup>lt;sup>5</sup>En la ecuación los subíndices significan, respectivamente "solución general de la inhomogénea", "solución general de la homogénea" y "solución particular de la inhomogénea". En lo que sigue se omitirán las comas y se escribirá  $\mathbf{x}_{qi}, \mathbf{x}_{qh}$  y  $\mathbf{x}_{pi}$ .

Imponemos que esta tentativa sea solución, introdución dola en la ecuación ??:

$$
\dot{c}_1x_1 + c_1\dot{x}_1 + \dot{c}_2x_2 + c_2\dot{x}_2 + \dot{c}_3x_3 + c_3\dot{x}_3 = \alpha_1[c_1x_1 + c_2x_2 + c_3x_3] \n+ \beta_1[c_1y_1 + c_2y_2 + c_3y_3] \n+ \gamma_1[c_1z_1 + c_2z_2 + c_3 + z_3] + b_1(t)
$$

(basta con hacerlo para  $\dot{x}$  para llegar por inducción al resultado que nos proponemos). En esta ecuación vemos que los términos que van multiplicados por  $c_1$  son  $(\dot{x}_1 - \alpha_1 x_1 - \beta_1 y_1 - \gamma_1 z_1)$ 0 pues  $(x_1, y_1, z_1)$  es solución de la homogénea, ver ecuación ??. Los mismo ocurre con  $c_2$  y  $c_3$ . Y si los quitamos obtenemos el siguiente sistema en el que las incógnitas son las  $\dot{c}_1, \dot{c}_2, \dot{c}_3$ , las derivadas de las constantes que hemos dejado libres:

$$
\begin{aligned}\n\dot{c}_1 x_1 + \dot{c}_2 x_2 + \dot{c}_3 x_3 &= b_1(t) \\
\dot{c}_1 y_1 + \dot{c}_2 y_2 + \dot{c}_3 y_3 &= b_2(t) \\
\dot{c}_1 z_1 + \dot{c}_2 z_2 + \dot{c}_3 z_3 &= b_3(t)\n\end{aligned}
$$

Como truco mnemotécnico: la solución de la homogénea y esta ecuación son muy parecidas, sólo hay que poner puntos en las  $c_i$  y añadir el segundo miembro,  $b_i(t)$ .

Este sistema de  $\dot{c}_i$  tiene solución porque la matriz de coeficientes es la de la solución homogénea y ésta está compuesta por funciones  $x_i, y_i, z_i$  linealmente independientes:  $W(t) \neq 0.$ 

Ejemplo (variación de las constantes en orden 2)

$$
\dot{x} = -2x - 4y + (4t + 1)
$$
  

$$
\dot{y} = -x + y + \left(\frac{3}{2}t^2\right)
$$

El sistema homogéneo asociado es

$$
\dot{x} = -2x - 4y
$$
  

$$
\dot{y} = -x + y
$$

Hallamos los valores y vectores propios del sistema homogéneo

$$
\mathsf{A} = \left( \begin{array}{cc} -2 & -4 \\ -1 & 1 \end{array} \right) \quad \begin{array}{c} \lambda_1 = 2 & v_1 = \left( \begin{array}{c} 1 \\ -1 \end{array} \right) \\ \lambda_2 = -3 & v_2 = \left( \begin{array}{c} 4 \\ 1 \end{array} \right) \end{array}
$$

La solución general del sistema homogéneo asociado, utilizando la RFJ es

$$
x_h(t) = c_1 e^{2t} + 4c_2 e^{-3t}
$$
  

$$
y_h(t) = -c_1 e^{2t} + c_2 e^{-3t}
$$

La ecuación de las constantes se obtiene poniendo puntos y segundos miembros

$$
\begin{aligned}\n\dot{c}_1 e^{2t} + 4 \dot{c}_2 e^{-3t} &= 4t + 1 \\
-\dot{c}_1 e^{2t} + \dot{c}_2 e^{-3t} &= \frac{3}{2} t^2\n\end{aligned}
$$
resolvemos y obtenemos  $\dot{c}_1$  y  $\dot{c}_2$ 

$$
\dot{c}_1 = \frac{1 + 4t - 6t^2}{5}e^{-2t}
$$

$$
\dot{c}_2 = \frac{1 + 4t + \frac{3}{2}t^2}{5}e^{3t}
$$

Integrándolas respecto al tiempo (es inevitable integrar por partes)

$$
c_1(t) = \frac{t + 3t^2}{5}e^{-2t}
$$
  

$$
c_2(t) = \frac{t + \frac{t^2}{2}}{5}e^{3t}
$$

Variando las constantes hemos obtenido una solución particular de la inhomogénea

$$
x_p(t) = c_1(t) x_1 + c_2(t) x_2 = t^2 + t
$$
  

$$
y_p(t) = c_1(t) y_1 + c_2(t) y_2 = -\frac{1}{2}t^2
$$

y la solución general de la inhomogénea es $\mathbf{x}_{gi} = \mathbf{x}_{gh} + \mathbf{x}_{pi}$ 

$$
x(t) = c_1 e^{2t} + 4c_2 e^{-3t} + t^2 + t
$$
  

$$
y(t) = -c_1 e^{2t} + c_2 e^{-3t} - \frac{1}{2} t^2
$$

# 2.6. Ecuaciones de orden  $n$

## 2.6.1. Planteamiento y notación

Lo que vamos a hacer vale para edos lineales (*lineal*: ver la sección  $1.2.6$ ) como la siguiente (coeficientes variables e inhomogénea: el caso más difícil al que haremos frente).

$$
x^{n} + a_{n-1}(t)x^{n-1} + \ldots + a_1(t)x + a_0(t)x = b(t)
$$

Podemos introducir el *operador*<sup>[6](#page-0-0)</sup> D:  $D^k x = x^{k}$ . Existe un polinomio formal cuya aplicación sobre  $x(t)$  da el miembro izquierdo de la ecuación diferencial:

$$
p(D) = Dn + an-1Dn-1 + ... + a1D + a0
$$
  

$$
p(D)x = b(t)
$$

D es un operador lineal

$$
D^{3}\left[\alpha f + \beta g\right] = \alpha \left(D^{3} f\right) + \beta \left(D^{3} g\right)
$$

 $p(D)$  evidentemente también.

 $6$ operador: función entre dos espacios de funciones.

tenemos

#### 2.6.2. Ecuaciones homogéneas

Usando la notación que hemos descrito el problema homogéneo de una edo lineal de orden n es

$$
p(D)x=0
$$

recordemos que siempre se puede transformar en un sistema, llamando  $x_1$  a  $x$ ,  $x_2$  a  $\dot{x}$ ,  $etc.$ ...

$$
\mathsf{A}(t) = \left(\begin{array}{ccccc} 0 & 1 & & & \\ & 0 & 1 & & \\ & & 0 & 1 & \\ & & & \ddots & 1 \\ -a_0 & -a_1 & -a_2 & \cdots & -a_n \end{array}\right)
$$

por los teoremas de sistemas sabemos que hay  $n$  soluciones linealmente independientes. El paso a sistema supone cambiar de una  $x(t)$  a  $x_1(t)$ ,  $x_2(t)$ ...  $x_n(t)$ . Evidentemente, sólo nos interesa la primera,  $x = x_1$ .

Ejemplo (oscilador armónico. Paso de ecuación a sistema).

$$
\ddot{x} + \omega^2 x = 0
$$

$$
x_1 = x
$$

$$
x_2 = \dot{x}
$$

$$
A = \begin{pmatrix} 0 & 1 \\ -\omega^2 & 0 \end{pmatrix}
$$

La matriz fundamental de una ecuación de orden 2 tendrá la forma especial

$$
\Phi(t) = \left[ \begin{array}{cc} x_1 & y_1 \\ x_2 & y_2 \end{array} \right] = \left[ \begin{array}{cc} x & y \\ \dot{x} & \dot{y} \end{array} \right]
$$

(dos columnas con dos soluciones independientes). Pero si lo que queremos resolver es la ecuación sólo nos interesa la primera *fila* de la matriz, la que nos da las dos soluciones a  $\ddot{y} + \omega^2 y = 0$  linealmente independientes,  $(\cos \omega t, \sin \omega t)$  en este caso.

Cambiando la notación (ahora  $i = 1 \ldots n$  numera las soluciones l.i.), el wronskiano en general de una ecuación de orden  $n$  es<sup>[7](#page-0-0)</sup>

$$
\begin{vmatrix} x_1 & x_2 & x_n \\ \dot{x}_1 & \dot{x}_2 & \dot{x}_n \\ \vdots & \vdots & \ddots & \vdots \\ x_1^{n-1} & x_n^n \end{vmatrix} = W(x_1, x_2 \dots x_n)
$$

que el wronskiano no se anula se ve aplicándolo sobre  $t_0$ .

Hallar n sol independientes de este tipo de ecuaciones cuando los coeficientes no son constantes depende de que este truco sea aplicable.

<sup>&</sup>lt;sup>7</sup>Ésta es la definición de "wronskiano de *n* funciones  $x_1 (t) \ldots x_n (t)$ ". V. [\[Weisstein,](#page-144-0) wronskian]

#### 2.6.3. Coeficientes variables: método de reducción de orden

Una de las razones fundamentales para interesarse por este método es que cuando aprendamos a dar soluciones en forma de series de potencias (cap. [4\)](#page-116-0) puede que su uso nos ahorre una cantidad considerable de trabajo proclive a errores. La ecuación típica en ese capítulo es

$$
\ddot{x} + a_1(t)\dot{x} + a_0(t)x = 0
$$

una edo2 lineal. Suponemos que o bien (si se trata de desarrollar en serie) somos capaces de calcular una solución particular con ayuda de un teorema del cap. [4\)](#page-116-0) o bien nos la dan o la intuímos:

 $x_n(t)$ 

Entonces se debe aplicar el cambio de variable

$$
x(t) = x_p(t)z(t)
$$

lo ponemos en la ecuación y tendremos una ecuación de primer orden para  $\dot{z}$ . El par  $(x_p, x_p z)$  es una matriz fundamental.

#### **E**iemplo

$$
t^2\ddot{x} + t\dot{x} - x = 0
$$

con  $x_p = t$  (mirando); el cambio es  $x = tz$ 

Desarrollando la expresión

$$
{}^{3}\ddot{z} + 2t^{2}\dot{z} + t^{2}\dot{z} + tz - tz = 0
$$

$$
t^{3}\ddot{z} + 3t^{2}\dot{z} = 0
$$

diviendo por  $t^2$ 

$$
t\ddot{z} + 3\dot{z} = 0
$$

poniendo  $w = \dot{z}$  (aquí está el motivo del nombre *reducción de orden*)

t

$$
t\dot{w} + 3w = 0
$$

alcanzamos

$$
w = \frac{1}{t^3}
$$
  

$$
z = -\frac{1}{2t^2}
$$

la pareja

$$
\left(t,-\frac{1}{2t^2}\right)
$$

es un par de soluciones linealmente independientes, de modo que la solución general de la ecuación  $es^8$  $es^8$ 

$$
x(t) = c_1 t + \frac{c_2}{t^2}
$$

<sup>&</sup>lt;sup>8</sup>"...nacimiento de la teoría de ecuaciones diferenciales: el día en que LEIBNIZ escribió  $\int ydx = \frac{1}{2}y^2$ .  $Ma\tilde{n}$ ana, 11/11/99 hará  $3^5$  años de aquello...".

Cuando los coeficientes de 1edon homogénea dependen de  $t$  casi nunca podremos en $contrar n$  soluciones linealmente independientes. Pero además de la táctica de reducción del orden (sobre todo para ecuaciones de segundo orden, en las que una solución particular puede ser una potencia de  $t$ ) hay otras técnicas, que pasamos a explicar.

#### 2.6.4. Coeficientes variables: ecuaciones de Euler

En notación  $y(x)$ 

$$
a_n x^n y^n + a_{n-1} x^{n-1} y^{n-1} + \ldots + a_1 x y' + a_0 y = 0
$$

Es una ecuación con coeficientes variables muy especial. Lo que queremos es reconducir la ecuación a coeficientes constantes. El cambio *astuto* de variable para ello es  $x = e^t$  (en los cálculos  $\dot{x} = x$  es muy importante). Entonces, en virtud de  $t = \log x$  y de  $\frac{dy}{dx} = \frac{dy}{dt}$ dt dt  $\overline{\mathrm{d}x}$ se tiene

$$
y' = \frac{1}{x}\dot{y}
$$
  

$$
y'' = -\frac{1}{x^2}\dot{y} + \left(\frac{1}{x}\right)^2 \ddot{y}
$$

Si hacemos esto obtendremos

$$
xy' = \dot{y}
$$
  
\n
$$
x^2y'' = \ddot{y} - \dot{y}
$$
  
\n
$$
x^3y''' = \ddot{y} - 3\ddot{y} + 2\dot{y}
$$

Ejemplo (EULER 1)

$$
x2y'' + 2xy' - 6y = 0
$$
  

$$
\ddot{y} + \dot{y} - 6y = 0
$$

Ejemplo (EULER 2)

$$
x^{3}y''' + 6x^{2}y'' + 7xy' + y = 0
$$
  

$$
\dot{y} + 3\ddot{y} + 3\dot{y} + y = 0
$$

#### 2.6.5. Coeficientes constantes, ecuación homogénea

Éste es el caso que  $s_i$  se puede resolver en general

$$
x^{,n} + a_{n-1} + x^{,n-1} + \ldots + a_1 \dot{x} + a_0 x = 0
$$

Hay que mirar con sentido común y preguntarse ¿qué puedo meter como  $x$  que dé satisfacción a esta combinación lineal de derivadas?. La única función cuyas derivadas son ella misma es la exponencial. La pregunta es si no habrá una solución con un  $\lambda_0$ adecuado del tipo  $\sqrt{1+t}$ 

$$
x = e^{\lambda_0 t}
$$

Utilizamos el operador D

$$
(Dn + an-1Dn-1 + ... + a1D + a0) x = 0
$$

Entonces la ecuación se escribe

$$
p(D)x = 0
$$

Si ensayamos la función antedicha

$$
Dx = \lambda_0 e^{\lambda_0 t}
$$
  

$$
D^k x = \lambda_0^k e^{\lambda_0 t}
$$

El resultado es

$$
p(D)e^{\lambda_0 t} = (\lambda_0^n + a_{n-1}\lambda_0^{n-1} + \ldots + a_1\lambda_0 + a_0) e^{\lambda_0 t} = 0
$$

Debe anularse el paréntesis, puesto que la exponencial no se anula. Nos queda un problema exclusivamente algebraico.

$$
p(\lambda) = \lambda^n + a_{n-1}\lambda^{n-1} + \ldots + a_1\lambda + a_0
$$

es el polinomio característico. Y

$$
p(\lambda)=0
$$

es la ecuación característica.

#### Ecuación característica con  $n$  raíces distintas

Si ella tiene  $n$  raíces distintas entonces las  $n$  funciones

$$
e^{\lambda_1 t}, e^{\lambda_2 t}, \dots, e^{\lambda_n t}
$$

forman un sistema fundamental de soluciones. Por lo anterior, es evidente que son solución cada una de ellas. A partir de la escritura como sistema de la ecuación construyo el wronskiano,

$$
\begin{vmatrix} e^{\lambda_1 t} & e^{\lambda_2 t} & \dots & \lambda_n \\ \lambda_1 e^{\lambda_1 t} & \lambda_2 e^{\lambda_2 t} & \dots & \lambda_n \\ \vdots & \vdots & \ddots & \vdots \\ \lambda_1^{n-1} e^{\lambda_1 t} & \lambda_2^{n-1} e^{\lambda_2 t} & \lambda_n^{n-1} e^{\lambda_n t} \end{vmatrix} = W \left( e^{\lambda_1 t} \dots e^{\lambda_n t} \right)
$$

lo que permite ver que las funciones  $e^{\lambda_i t}$  son linealmente independientes, ya que

$$
W\left(e^{\lambda_1 t}\dots e^{\lambda_n t}\right)=e^{(\lambda_1+\lambda_2+\dots+\lambda_n)t}\begin{vmatrix}1&1&\dots&1\\ \lambda_1&\lambda_2&\vdots&\ddots&\vdots\\ \lambda_1^{n-1}&\lambda_2^{n-1}&\lambda_n^{n-1}\end{vmatrix}
$$

<http://alqua.org/libredoc/EDO> 67

#### 2 Sistemas de edos lineales

El factor exponencial nunca se anula, y el determinante, conocido como el determinante de VANDERMONDE vale

$$
\Delta(\lambda_1, \ldots \lambda_n) = \prod_{i,j;i>j}^n (\lambda_i - \lambda_j)
$$

(se demuestra). Pero por hipótesis las  $\lambda_i$  son diferentes dos a dos, de modo que el sistema de soluciones apuntado es fundamental. La solución general será

$$
x(t) = \sum_{i=1}^{n} c_i e^{\lambda_i t}
$$

Pueden salir  $\lambda$  complejos, y si lo hacen será de dos en dos  $(\lambda, \lambda^*)$ . En ese caso se puede escribir

$$
c_1 e^{(a+bi)t} + c_2 e^{(a-bi)t} = e^{at} (\hat{c}_1 \cos bt + \hat{c}_2 \sin bt)
$$

Raíces de multiplicidad  $r > 1$ 

$$
p(\lambda) = q(\lambda)(\lambda - \lambda_0)
$$
  
\n
$$
p(D) = q(D)(D - \lambda_0)
$$
  
\n
$$
p(D)e^{\lambda_0 t} = q(D)(D - \lambda_0)e^{\lambda_0 t} = 0
$$

Imaginemos ahora que hay una raíz triple

$$
p(\lambda) = q(\lambda)(\lambda - \lambda_0)^3
$$

$$
p(D) = q(D)(D - \lambda_0)^3
$$

$$
(D - \lambda_0)^3 \left(t^k e^{\lambda_0 t}\right) = 0
$$

Es un cálculo interesante. Veamos

$$
(D - \lambda_0)(t^k e^{\lambda_0 t}) = kt^{k-1} e^{\lambda_0 t}
$$
  
= 0 si  $k = 0$   

$$
(D - \lambda_0)^3 = k(k-1)(k-2)t^{k-3} e^{\lambda_0 t} = 0 \quad si \quad k = 1
$$
  
= 0 si  $k = 2$   
 $\neq 0$  si  $k = 3$ 

En general si una raíz  $\lambda_0$  tiene multiplicidad r las r soluciones asociadas son:

$$
e^{\lambda_0 t}, t e^{\lambda_0 t}, t^2 e^{\lambda_0 t}, \dots t^{r-1} e^{\lambda_0 t}
$$

O dicho de otra manera; la solución asociada es un polinomio de grado una unidad menos que el orden de multiplicidad de la raiz.

## Resolución en general

Hallar las raíces de  $p(\lambda) = 0$ . Imaginemos que tenemos un

$$
\lambda_1 \in \mathfrak{R}, m_a(\lambda_1) = 3 \rightarrow e^{\lambda_1 t}, te^{\lambda_1 t}, t^2 e^{\lambda_1 t}
$$
  
\n
$$
\lambda_2 \in \mathfrak{R}, m_a(\lambda_2) = 1 \rightarrow e^{\lambda_2 t}
$$
  
\n
$$
\lambda_{3\pm} = (a \pm bi) \in \mathcal{C}, m_a(\lambda_3) = 1 \rightarrow e^{at} \cos bt, e^{at} \sin bt
$$
  
\n
$$
\lambda_{4\pm} = (c \pm di) \in \mathcal{C}, m_a(\lambda_4) = 2 \rightarrow e^{ct} \cos dt + e^{ct} \sin dt, te^{ct} \cos dt + te^{ct} \sin dt
$$

Ejemplo (raíces reales de multiplicidad algebraica 1)

$$
\dot{\ddot{x}} - 3\ddot{x} - \dot{x} + 3x = 0
$$

La ecuación característica es

$$
\lambda^3 - 3\lambda^2 - \lambda + 3 = 0
$$

con raíces  $\lambda_1 = 1, \lambda_2 = -1, \lambda_3 = 3$ . La solución general es pues

$$
x(t) = c_1 e^t + c_2 e^{-t} + c_3 e^{3t}
$$

Ejemplo (raíces reales múltiples)

$$
\dot{\vec{x}} = 0
$$
  
\n
$$
\lambda^3 = 0
$$
  
\n
$$
\lambda = 0 \ (m_a \ (\lambda) = 3)
$$
  
\n
$$
x(t) = c_1 e^{0t} + c_2 t e^{0t} + c_3 t^2 e^{0t}
$$
  
\n
$$
x(t) = c_1 + c_2 t + c_3 t^2
$$

Ejemplo (raíces complejas simples)

$$
\ddot{x} + \omega^2 x = 0
$$
  
\n
$$
\lambda^2 + \omega^2 = 0
$$
  
\n
$$
\lambda = \pm i\omega
$$
  
\n
$$
x(t) = c_1 \sin \omega t + c_2 \cos \omega t
$$

Ejemplo (ecuación característica bicuadrática)

$$
x^{4} - 2\ddot{x} - 3x = 0
$$
  
\n
$$
\lambda = \pm\sqrt{3} \pm i
$$
  
\n
$$
x(t) = c_1 e^{(\sqrt{3}+i)t} + c_2 e^{(-\sqrt{3}+i)t} + c_3 e^{(\sqrt{3}-i)t} + c_4 e^{(-\sqrt{3}-i)t}
$$
  
\n
$$
= c_1 e^{\sqrt{3}t} + c_2 e^{-\sqrt{3}t} + c_3 \sin t + c_4 \cos t
$$

Ejemplo

$$
\ddot{x} - 2\dot{x} + 2x = 0
$$
  

$$
x(t) = e^t [c_1 \cos t + c_2 \sin t]
$$

<http://alqua.org/libredoc/EDO> 69

Ejercicio Acabar de resolver EULER 1 y EULER 2 con los métodos recién aprendidos.

$$
y(x) = c_1 x^2 + c_2 x^{-3}
$$

es la solución de EULER 1 y

$$
x(t) = [c_1 + c_2t + c_3t^2] e^{-t} \rightarrow y(x) = [k_1 + k_2 \log t + k_3 \log t^2] (-t)
$$

es la solución de EULER 2.

La estabilidad de un polinomio es importante. Ver [\[Abellanas\]](#page-144-1).

### 2.6.6. Coeficientes constantes, ecuación inhomogénea

$$
x^{,n} + a_{n-1} + x^{,n-1} + \ldots + a_1 \dot{x} + a_0 x = b(t)
$$

Para resolverla bastaría irse a los sistemas, que ya sabemos atacar. Pero aquí también se cumple que

$$
x_{gi}(t) = x_{gh}(t) + x_{pi}(t)
$$

La solución particular de la inhomogénea se debe encontrar con sentido común<sup>[9](#page-0-0)</sup>. Vamos al caso de coeficientes constantes:

$$
3\ddot{x} - 7\dot{x} + 2x = 3e^{2t}
$$

Las exponenciales se reproducen con la derivación, de modo que en la solución particular podemos adelantar que habrá un  $e^{2t}$ . Por el contrario, si tenemos

$$
3\ddot{x} - 7\dot{x} + 2x = t^4 - 3t + 2
$$

Debemos ensayar con un polinomio. Y si es

$$
3\ddot{x} - 7\dot{x} + 2x = \cos 5t
$$

Debemos poner un coseno.

Se usa el método de los coeficientes indeterminados para obtener los coeficientes (v. tabla [2.1\)](#page-80-0)

Ejemplo (sin solapamiento)

$$
\ddot{x} + 3x = e^{2t}
$$

primero resolvemos la homogénea

$$
\lambda = \pm i\sqrt{3}
$$
  

$$
x_{gh} = c_1 \cos(\sqrt{3}t) + c_2 \sin \sqrt{3}t
$$

 $9\overline{\text{En site convocatorias ha habido 5 de éstos.}}$ 

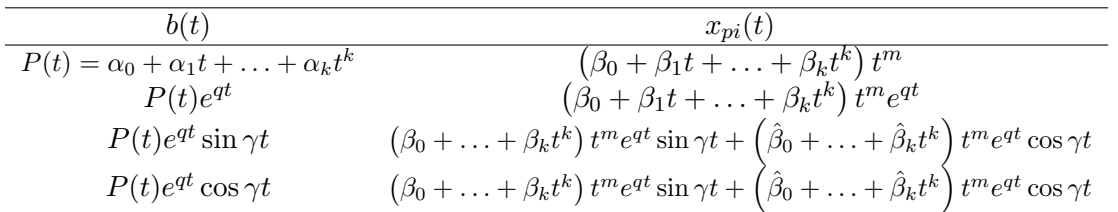

# <span id="page-80-0"></span>Cuadro 2.1: Solución particular a ensayar en función del segundo miembro.  $m$  es el mínimo número tal que no exista solapamiento entre la solución homogénea y la particular a ensayar.

ahora la $x_{pi}$ 

$$
x_{pi} = \beta_0 e^{2t}
$$
  
\n
$$
\dot{x} = 2\beta_0 e^{2t}
$$
  
\n
$$
\ddot{x} = 4\beta_0 e^{2t}
$$
  
\n
$$
\beta_0 = \frac{1}{7}
$$
  
\n
$$
x_{gi}(t) = c_1 \cos(\sqrt{3}t) + c_2 \sin(\sqrt{3}t) + \frac{1}{7}e^{2t}
$$

Ejemplo (con solapamiento)

$$
\ddot{\ddot{x}} - \ddot{x} = (t+2)e^t
$$

La homogénea tiene solución

$$
x_{gh} = c_1 e^t + c_2 e^{-t} + c_3 + c_4 t
$$

La particular

$$
x_{pi} = (\beta_0 + \beta_1 t) e^t
$$

una de las funciones que se suman está en la homogénea, de modo que es necesario

$$
x_{pi} = (\beta_0 + \beta_1 t) e^t \times t^m
$$

con  $m = 1$ , ninguno de los dos términos, ni el de  $t$  ni el de  $t<sup>2</sup>$  está en la solución de la homogénea. Ya no hay solapamiento.

$$
\beta_1 = \frac{1}{4} \n\beta_0 = -\frac{1}{4} \nx_{pi} = \frac{1}{4} (t^2 - t) e^t
$$

### 2 Sistemas de edos lineales

### Ejemplo

$$
\dot{\ddot{x}} + x = \cos t
$$
\n
$$
\lambda^3 + 1 = 0
$$
\n
$$
\lambda_i = -1, \frac{1}{2} \pm i \frac{\sqrt{3}}{2}
$$
\n
$$
x_h(t) = c_1 e^{-t} + e^{\frac{t}{2}} \left( c_2 \cos \left( \frac{\sqrt{3}}{2} t \right) + c_3 \sin \left( \frac{\sqrt{3}}{2} t \right) \right)
$$

Ensayamos con

$$
x_{pi}(t) = A \sin t + B \cos t
$$
  
\n
$$
\dot{x}_{pi} = A \cos t - B \sin t
$$
  
\n
$$
\ddot{x}_{pi} = -A \sin t - B \cos t
$$
  
\n
$$
\ddot{x}_{pi} = -A \cos t + B \sin t
$$
  
\n
$$
B + A = 0 \text{ de los cosenos}
$$
  
\n
$$
-A + B = 1 \text{ de los senos}
$$
  
\n
$$
B = \frac{1}{2}
$$
  
\n
$$
A = -\frac{1}{2}
$$
  
\n
$$
x_{pi} = \frac{\cos t - \sin t}{2}
$$

La solución general de la inhomogénea es  $x_h(t) + x_{pi}(t)$ .

### Ejemplo

#### $\ddot{x} + 4x = t \sin t$

Solución de la homogénea y proceso de determinación de coeficientes para la particular de la inhomogénea:

$$
x_{gh} = c_1 \cos 2t + c_2 \sin 2t
$$
  
\n
$$
x_{pi} = (At + B) \sin t + (Ct + D) \cos t
$$
  
\n
$$
x_{pi} = \frac{t}{3} \sin t - \frac{2}{9} \cos t
$$
  
\n
$$
x_{gi} = c_1 \cos 2t + c_2 \sin 2t + \frac{t}{3} \sin t - \frac{2}{9} \cos t
$$

#### Ejemplo

Aquí hay solapamiento

$$
y_{gh} = c_1 e^x + e^{-\frac{x}{2}} \left( c_2 \cos \left( \frac{\sqrt{3}}{2} x \right) + c_3 \sin \left( \frac{\sqrt{3}}{2} x \right) \right)
$$
  

$$
y_{pi} = Ae^x
$$

 $\dot{y} - y = 3e^x$ 

es la solución particular ingenua. Pero ya está contenida en la homogénea. Se pide razonar por qué necesitamos, en realidad

$$
y_{pi} = Axe^{x}
$$
  

$$
A = 1
$$

#### Otro método para las inhomogéneas: variación de las constantes

Puede utilizarse en dos casos donde no vale el de coeficientes indeterminados; cuando los coeficientes no son constantes o cuando el miembro de la derecha no es de los de la tabla. Lo que vamos a escribir es la variación de las constantes de sistemas lineales salidos de 1edon.

Tenemos una ecuación diferencial ordinaria

$$
\ddot{x} + a_1(t)\dot{x} + a_0(t)x = b(t)
$$

con

$$
x_{gh} = c_1 x_1(t) + c_2 x_2(t)
$$

supuestamente conocida. Ensayaremos esa solución, pero con las constantes variables

$$
x_p = c_1(t)x_1(t) + c_2(t)x_2(t)
$$
  
\n
$$
\dot{x} = c_1\dot{x} + c_2\dot{x}_2 + (e^{i\phi})
$$
que el resto sea cero)  
\n
$$
\ddot{x} = c_1\ddot{x}_1 + \dots + a_1[c_1 \dots] = b(t)
$$

Las dos condiciones, debidas a las derivadas sucesivas se reducen a

$$
\begin{aligned}\n\dot{c}_1 x_1 + \dot{c}_2 x_2 &= 0\\ \n\dot{c}_1 \dot{x}_1 + \dot{c}_2 \dot{x}_2 &= b(t)\n\end{aligned}
$$

que constituyen la receta que, en la práctica, emplearemos. De ese sistema obtendremos los coeficientes primados y simplemente habremos de integrar para obtener los sin primar.

#### Ejemplo

$$
\ddot{x} + x = \frac{1}{\sin t}
$$

la parte homogénea da

$$
x_{gh} = c_1 \sin t + c_2 \cos t
$$

método de variación de las constantes $^{10}$  $^{10}$  $^{10}$ 

$$
x_{pi} = c_1(t)\sin t + c_2(t)\cos t
$$
  
\n
$$
\dot{c}_1\sin t + \dot{c}_2\cos t = 0
$$
  
\n
$$
\dot{c}_1\cos t - \dot{c}_2\sin t = \frac{1}{\sin t}
$$
  
\n
$$
\dot{c}_1 = -1
$$
  
\n
$$
\dot{c}_2 = -t
$$
  
\n
$$
x_p = \sin t \log(\sin t) - t \cos t
$$
  
\n
$$
x_{gi} = x_{gh} + x_{pi}
$$

 $10$ revisar estas operaciones (verde)

<http://alqua.org/libredoc/EDO> 73

#### 2 Sistemas de edos lineales

#### Ejemplo

$$
\ddot{x} - \frac{3}{t}\dot{x} + \frac{3}{t^2}x = 2t - 1
$$

Para resolver la homogénea uno puede intentar  $t$  o  $t<sup>3</sup>$  por intuición o hacerlo como una EULER, con  $t = e^z$ . La *prima* ahora es derivada respecto de z

$$
x'' - 4x' + 3x = 0
$$
  

$$
x(z) = c_1t + c_2t
$$

#### Ejemplo

$$
\ddot{x} - 9x = 2t^2 - \cos t
$$

La solución de la homogénea es

$$
x_h(t) = c_1 e^{3t} + c_2 e^{-3t}
$$

Para la inhomogénea no funciona la tabla [2.1.](#page-80-0) Observación: se divide en dos

 $\ddot{x} - 9x = 2t^2$  $\ddot{x} - 9x = -\cos t$ 

supongamos que conseguimos  $x_{p1}$  y  $x_{p2}$ . Entonces

$$
x(t) = x_{gh}(t) + x_{p1} + x_{p2}
$$

 $Moraleja:$  cuando hay suma de varios términos que caen en la receta, sepárense $^{11}$  $^{11}$  $^{11}$ . La solución de este ejemplo (teniendo en cuenta para la segunda ecuación inhomogénea que como sólo hay derivadas pares la solución tiene que ser  $algo \times coseno$  es

$$
x(t) = x_h(t) + \left(-\frac{2}{9}t^2 - \frac{4}{81}\right) + \frac{1}{10}\cos t
$$

# Por hacer

Explicar por qué debe conmutar la matriz con su integral para que valga la solución exponencial propuesta. Encontrar una manera más clara de delimitar las cajas. Mejorar la introducción del polinomio interpolador.

 $\frac{11}{\text{Quizá quiera} }$  esto decir que la ecuación es lineal en las derivadas. Comprobar y añadir si es pertinente (p42)

# 3.1. Introducción

# 3.1.1. Justificación y plan

Este capítulo pretende ayudar al lector a enfrentarse a un enfoque menos cuantitativo y m´as cualitativo de las ecuaciones diferenciales; esto es, el esbozo de su flujo de fases. No consta, por tanto, de un corpus conceptual tan formado como en las secciones precedentes sino más bien un conjunto de herramientas e intuiciones que nos permitirán hacernos una idea de cómo es el dibujo. Hasta ahora hemos podido resolver analíticamente un cierto número de ecuaciones diferenciales y sistemas de edos, pero en multitud de ocasiones (la mayoría, desgraciadamente) la solución analítica no es posible hallarla con las matem´aticas de que disponemos. Antes de tener que recurrir a un ordenador para encontrar una solución numérica es posible hacerse una idea de por dónde irán las curvas solución o las trayectorias en el espacio de fases (conceptos estos que se explicarán más adelante y que constituyen el corazón de este bloque) sin más que echar un ojo a cierta información codificada y escondida en la ecuación diferencial. El objetivo claro de este bloque es saber dibujar cualitativamente de forma correcta mapas de fases a partir de un sistema de dos ecuaciones diferenciales no lineales. Aprovecharemos que sabemos hallar la solución de un sistema lineal ya que será posible, en determinadas situaciones, extrapolar nuestros datos al sistema no lineal.

#### 3.1.2. Planteamiento

Tenemos un campo de vectores dado por la expresión

<span id="page-84-0"></span>
$$
\dot{\mathbf{x}} = \mathbf{v}(\mathbf{x})
$$

con  $\mathbf{x} \in \mathbb{R}^n$ . En el caso particular de  $n = 2$ 

$$
\begin{aligned}\n\dot{x}_1 &= a(x_1, x_2) \\
\dot{x}_2 &= b(x_1, x_2)\n\end{aligned} \tag{3.1}
$$

vamos a interesarnos sólo por los sistemas en los que ni  $a$  ni  $b$  son funciones de  $t$ : sistemas autónomos. Desde el punto de vista físico podríamos decir que hay una ley que es la misma en todo instante  $t$ . Es decir

$$
\mathbf{v}(\mathbf{x}) = \left(\begin{array}{c} a(\mathbf{x}) \\ b(\mathbf{x}) \end{array}\right)
$$

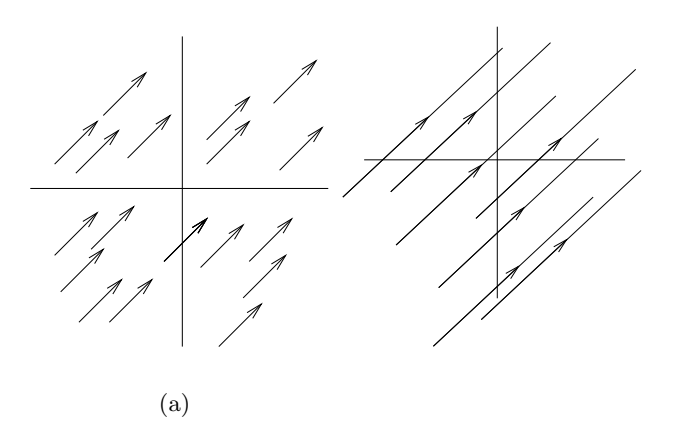

**Figura 3.1**: Campo vectorial  $(1, 1)$  y trayectorias correspondientes.

es un campo vectorial independiente del tiempo<sup>[1](#page-0-0)</sup>. Vamos a dar ejemplos para el plano

**Ejemplo v** (x) = (1, 1) Evidentemente, se deduce de [3.1](#page-84-0) que  $\dot{x}_1 = 1$  y  $\dot{x}_2 = 1$ . Integrando el sistema (que, en realidad, está desacoplado)

$$
x_1 = t + C_1
$$
  

$$
x_2 = t + C_2
$$
  

$$
x_1 = x_2 + C
$$

**Ejemplo**  $\mathbf{v}(\mathbf{x}) = (3, 1)$ . El vector **v** está *pinchad*o en todos los puntos del plano

$$
\begin{array}{rcl}\n\dot{x}_1 &=& 3 \\
\dot{x}_2 &=& 1\n\end{array}
$$

la solución general del sistema es

eliminando ahora t

$$
x_1 = 3t + c_1
$$
  

$$
x_2 = t + c_2
$$

que, a su vez, se puede escribir

$$
x_2 = \frac{1}{3}x_1 + k
$$

Tanto este resultado como el anterior que aparecen tras eliminar t del sistema (t pasa a ser un parámetro pero eso se explicará posteriormente) muestran las trayectorias que enhebran los vectores del campo de vectores.

$$
\frac{\mathrm{d}x_{n+1}}{\mathrm{d}t} = 1
$$

<sup>&</sup>lt;sup>1</sup>Todo sistema de *n* ecuaiones diferenciales ordinarias de primer orden puede ser escrito como sistema autónomo de  $n + 1$  edos si ponemos  $t \equiv x_{n+1}$  y subimos la dimensión del sistema en 1 añadiendo la ecuación

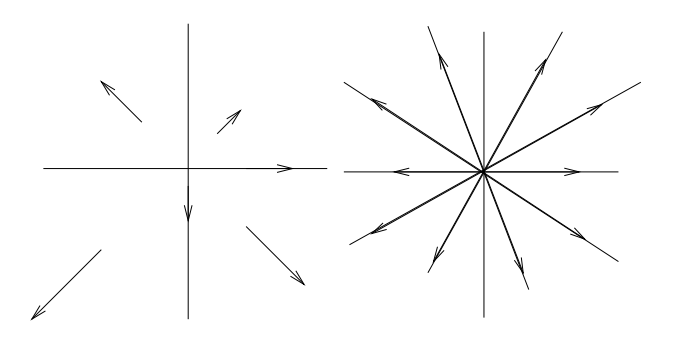

Figura 3.2: Campo de vectores (izquierda) y trayectorias enhebradas (derecha) para  $\mathbf{v}(x_1, x_2)$  =  $(x_1, x_2)$ .

**Ejemplo**  $\mathbf{v}(x_1, x_2) = (x_1, x_2)$ . Podría corresponderse con un fluído en régimen laminar. Colocamos en cada punto un vector igual a su vector posición.

$$
\dot{x}_1 = x_1 \n\dot{x}_2 = x_2 \n x_1 = c_1 e^t \n x_2 = c_2 e^t \n x_2 = cx_1
$$

las órbitas en este caso son rayos que salen del origen; la dirección del flujo es siempre hacia fuera<sup>[2](#page-0-0)</sup>.

**Ejemplo**  $\mathbf{v}(x_1, x_2) = (x_2, -x_1)$ . Es la ecuación del oscilador armónico, es decir, se trata de una orden de movimiento circular, con mayor velocidad cuanto m´as lejos del origen. El campo de vectores es

$$
\dot{\mathbf{x}} = \left(\begin{array}{c} x_2 \\ -x_1 \end{array}\right)
$$

sustituyendo  $\dot{x}_2$ en la expresión de  $\dot{x}_1$  obtenemos la edo2 del oscilador armónico

$$
\ddot{x} + x = 0
$$

de ella sabemos la solución general y que se cumple

$$
x_1^2 + x_2^2 = c
$$

# 3.2. Espacio de fases

La perspectiva de sistemas dinámicos pone mucho énfasis en la noción de espacio de fases (el conjunto  $\mathbb{R}^n$ ,  $(x_1, x_2)$  en el caso anterior). Hay que entender fase como

<http://alqua.org/libredoc/EDO> 77

 $^{2}$ el estudio del sentido de las trayectorias se explicará más adelante.

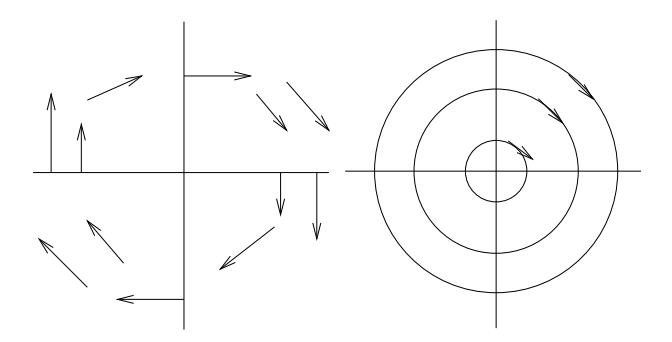

**Figura 3.3**: Campo de vectores y trayectorias para  $\mathbf{v}(x_1, x_2) = (x_2, -x_1)$ 

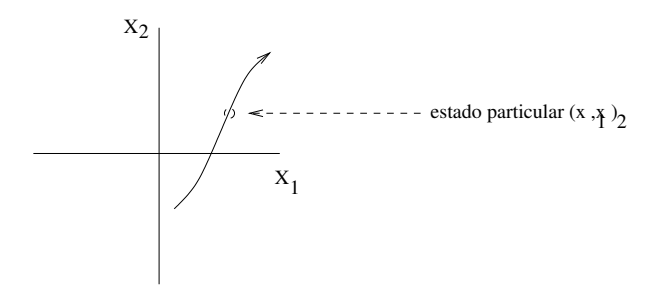

Figura 3.4: Plano de fases

el estado: el espacio de fases es un espacio de estados en el que las coordenadas de un punto deben darnos toda la información sobre el estado de todo el sistema. Por ejemplo, toda la información *mecánica* sobre una partícula que se mueve en  $\mathbb{R}^3$  la dan su posición y su momento, vectores de tres componentes cada uno. Entonces, el espacio de fases es un espacio 6-dimensional tal que cada punto se corresponde con un estado y su especificación aporta toda la información necesaria para, utilizando las *ecuaciones* de evolución (generalmente, ecuaciones diferenciales) calcular la trayectoria del sistema (en este caso una partícula) por el espacio de fases, es decir el *proceso físico* (sucesión de estados).

En lo que sigue, y ya que la topolog´ıa permite una variedad aterradora de comportamientos en un espacio de fases 3D o más, restringiremos nuestro estudio al plano de fases, que se corresponde, en la analogía anterior, con la especificación completa del estado de movimiento de una partícula en una recta: posición y velocidad en esa recta,  $x_1 \equiv x$  y  $x_2 \equiv \dot{x}$ .

Un dibujo en el espacio  $(t, x_1, x_2)$  es una curva solución o una curva integral del sistema, pero cuando se dibuja sólo en  $(x_1, x_2)$  se tiene una trayectoria o una órbita del sistema dinámico (hemos proyectado sobre el plano  $x_1, x_2$ ).

Queremos aprender a dibujar las trayectorias cualitativamente correctas en el plano de fases. El dibujo de las trayectorias en el plano de fases se llama mapa de fases. De curva integral a trayectoria el tiempo ha pasado de variable a parámetro. En la curva

| $Variables \rightarrow$     | $t, \{x\}_{i=1}^n$                                | ${x_i(t)}_{i=1}^n$       |
|-----------------------------|---------------------------------------------------|--------------------------|
| Nombre del espacio          | Espacio de solu-                                  | Espacio de fases         |
|                             | ciones                                            |                          |
| Proceso                     | Lugar geométri-                                   | Curva<br>parametrizada   |
|                             | co de puntos                                      | $_{\rm por}$ t           |
| Nombre del proceso          | Curva integral,                                   | Trayectoria, órbita      |
|                             | curva solución                                    |                          |
| Principio de determinación  | $\forall t, \mathbf{x}_1(t) \neq \mathbf{x}_2(t)$ | Garantizado que lastra-  |
|                             |                                                   | yectorias no se cortan   |
|                             |                                                   | sólo para sistemas autó- |
|                             |                                                   | nomos                    |
| Descripción de los procesos | Gráfico de solu-                                  | Mapa de fases            |
|                             | ciones                                            |                          |

Cuadro 3.1: Algunas diferencias entre el espacio de soluciones y el espacio de fases.

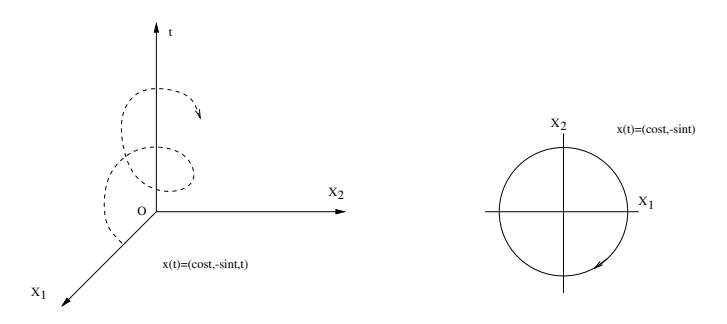

<span id="page-88-0"></span>Figura 3.5: Soluciones y trayectorias en los espacios correspondientes para el oscilador armónico

integral o solución no hay flecha puesto que la información sobre el sentido ya viene dada por la coordenada t. Sí hay flecha en la órbita, donde la información sobre el sentido del tiempo se ha de expresar mediante una evolución en las trayectorias. Es fácil ver que en el espacio de soluciones una recta paralela al eje  $t$  es un punto inmóvil (la proyección es un punto), un estado que no varía con el tiempo.

El oscilador armónico tiene una *órbita* circular y una *solución* helicoidal. Cuando se proyecta la hélice sobre el plano posición-velocidad  $(x, \dot{x}) \equiv (x_1, x_2)$ , se obtiene la órbita  $(véase la figura 3.5).$  $(véase la figura 3.5).$  $(véase la figura 3.5).$ 

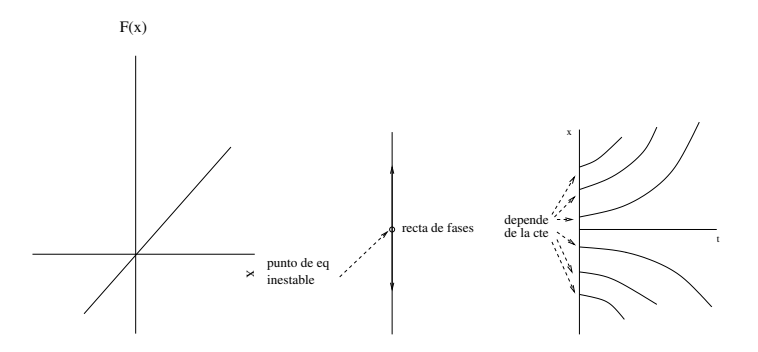

<span id="page-89-0"></span>**Figura 3.6**:  $F(x)$ , recta de fases, espacio de soluciones

# 3.3. Sistemas dinámicos 1D y 2D

#### 3.3.1. Sistemas dinámicos en una dimensión

Vamos a comenzar estudiando sistemas caracterizados por una sola variable, x. El espacio de soluciones tendrá dos dimensiones, mientras que el espacio de fases será unidimensional (*recta de fases*).

Ejemplo (sistema autónomo en 1D)

la solución es

 $\dot{x} = ax$ 

 $x(t) = x_0 e^{at}$ 

Podemos hacer un gráfico (v. figura [3.6\)](#page-89-0) con x en las ordenadas y  $f(x) = ax$  en las abscisas (n´otese el sentido creciente de los ejes, que no es el habitual). Y la derecha ponemos  $x$  en las ordenadas y  $t$  en las abscisas. Esta segunda es la curva solución. En el medio podemos dibujar la recta de fases (espacio de fases 1D). Vemos que hay un punto medio fijo (inestable) y dos órbitas (que divergen de dicho punto).

Ejemplo (figura [3.7\)](#page-90-0)

 $\dot{x} = x(1-x)$ 

Volvemos a hacer la misma operación con los gráficos. Allí donde  $f(x)$ , o sea, la velocidad, se hace cero, la curva solución  $x(t)$  es una recta. El de arriba es un punto estable, como se puede comprobar analizando las curvas solución que quedan por encima y por debajo. El de abajo es un punto inestable.

Este es el tipo de cosas que interesa saber sobre los sistemas dinámicos.

#### 3.3.2. Sistemas de dimensión dos

**Ejemplo** (situación "puente" hacia  $n = 2$ ). Analizamos un sistema de dimensión dos que en realidad tiene sus dos ecuaciones desacopladas: se trata más bien de un problema 2unidimensional.

$$
\begin{array}{rcl}\n\dot{x}_1 &=& a_1 x_1 \\
\dot{x}_2 &=& a_2 x_2\n\end{array}
$$

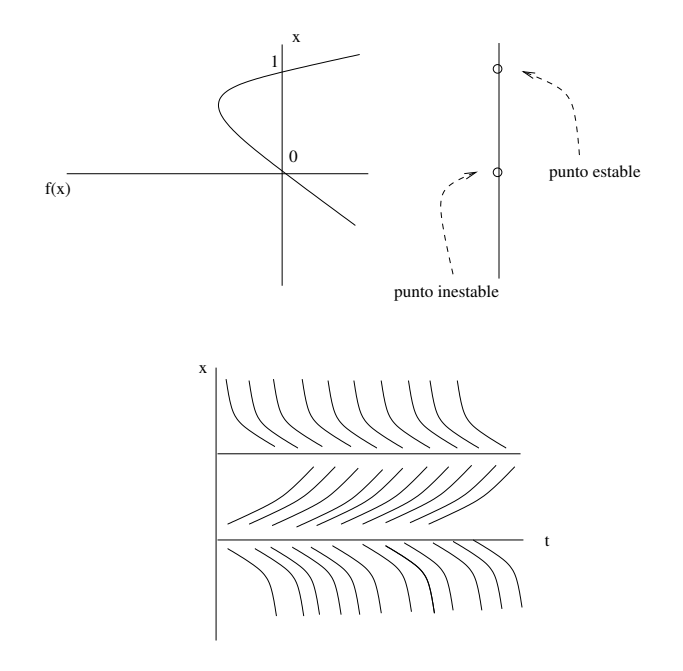

<span id="page-90-0"></span>Figura 3.7:  $F(x)$ , recta de fases, espacio de soluciones

Las soluciones, halladas por separado<sup>[3](#page-0-0)</sup>, son

$$
x_1(t) = x_{01}e^{a_1t}
$$
  

$$
x_2(t) = x_{02}e^{a_2t}
$$

## Ecuación explícita de las órbitas  $y = y(x)$

Para obtener la ecuación explícita de las órbitas es necesario parametrizar respecto del tiempo. Esto se hace dividiendo las variables primadas entre sí. La explicación es muy sencilla

$$
\frac{\dot{y}}{\dot{x}} = \frac{\frac{dy}{dt}}{\frac{dx}{dt}} = \frac{dy}{dx}
$$

Si en vez de $\dot{x}$ e $\dot{y}$ tenemos $\dot{x}_1$ y $\dot{x}_2$ 

$$
\frac{dx_2}{dx_1} = \frac{\dot{x}_2}{\dot{x}_1}
$$

en nuestro caso

<span id="page-90-1"></span>
$$
\begin{array}{rcl}\n\dot{x}_2 & = & \frac{a_2}{a_1} \frac{x_2}{x_1} \\
\frac{dx_2}{x_2} & = & k \frac{dx_1}{x_2}\n\end{array} (3.2)
$$

<sup>3</sup>la independencia de cada ecuación tiene como consecuencia la independencia en las soluciones

siendo

$$
k = \frac{a_2}{a_1}
$$

los autovalores. Continuando con la ecuación [3.2](#page-90-1)

$$
d(\log x_2) = d(\log (x_1)^k)
$$
  

$$
|x_2| = c|x_1|^k
$$

se considera que  $c > 0$  (esto influirá en los signos de las *flechas* pero no restará valor pedagógico)

Según los diferentes valores que tome  $k$  el plano de fases presentará una u otra forma (figura [3.8\)](#page-92-0).

- 1. si  $k = 1$ ; tenemos rayos que salen del origen. En el  $(0, 0)$  hay un nodo.
- 2. si  $k > 1$ ; tenemos curvas de tipo parábola (que serán las tradicionales parábolas cuando  $k = 2$ )
- 3. si  $k < 1$ ; son también curvas tipo *parábola* pero orientadas en sentido inverso.
- 4. si  $k < 0$ ; tenemos curvas de tipo hipérbola (las tradicionales con  $k = -1$ ). En el  $(0, 0)$  habrá un punto silla.
- 5. Si  $k = 0$ ; las órbitas son semirrectas horizontales, que se reúnen en las ordenadas, en unos puntos que se llaman puntos fijos.

**Ejemplo** (un verdadero sistema de dimensión dos: acoplamiento)

$$
\begin{array}{rcl}\n\dot{x}_1 &=& 5x_1 + 3x_2 \\
\dot{x}_2 &=& -6x_1 - 4x_2\n\end{array}
$$

tiene de simple que es lineal y lo sabemos resolver. Si hacemos un cambio de variables apropiado

$$
y_1 = 2x_1 + x_2
$$
  

$$
y_2 = x_1 + x_2
$$

el sistema se puede escribir en forma diagonal. En estas coordenadas es muy fácil escribir las soluciones. Veremos que se cumple  $y_1 y_2^2 = c$ . Las rectas sobre las que está el punto silla son *justo los ejes*. Si lo vemos con las variables antiguas tendremos algo muy deformado y más difícilmente analizable (v. figura [3.9\)](#page-92-1).

Si pasamos de un sistema lineal a uno no lineal a través de pequeñas perturbaciones, se conservarán, puede, los *cromosomas* del sistema dinámico: los puntos fijos y las trayectorias cerradas próximas.

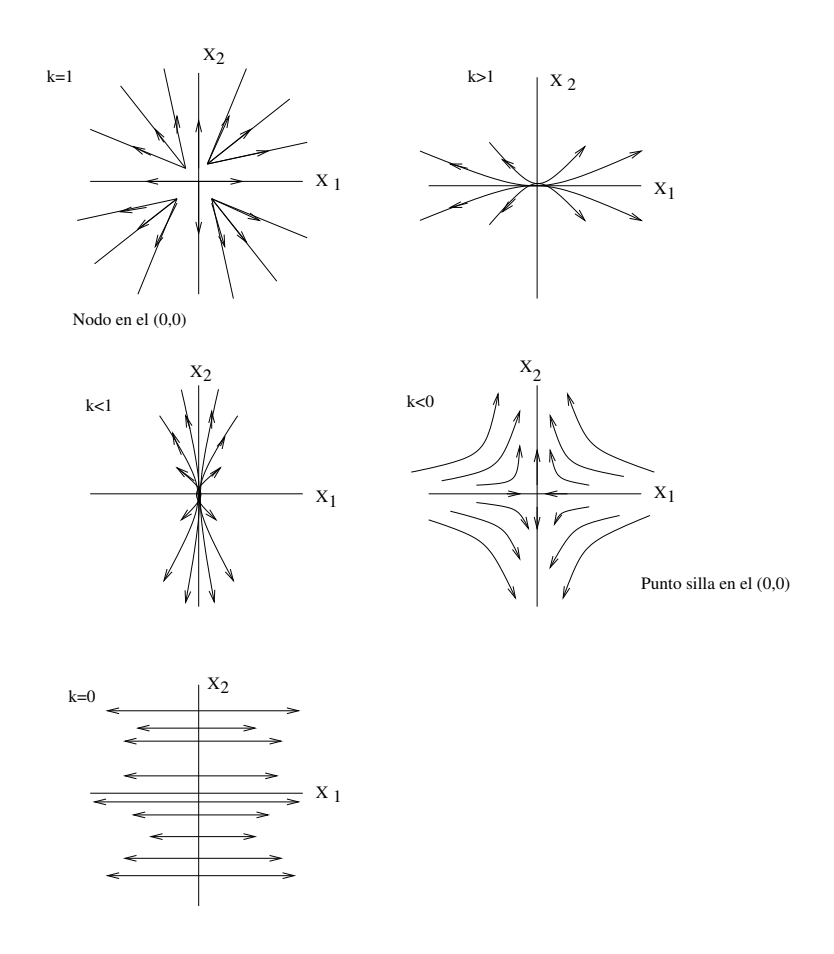

<span id="page-92-0"></span>Figura 3.8: Plano de fases para el sistema de dimensión 2 con dos ecuaciones desacopladas

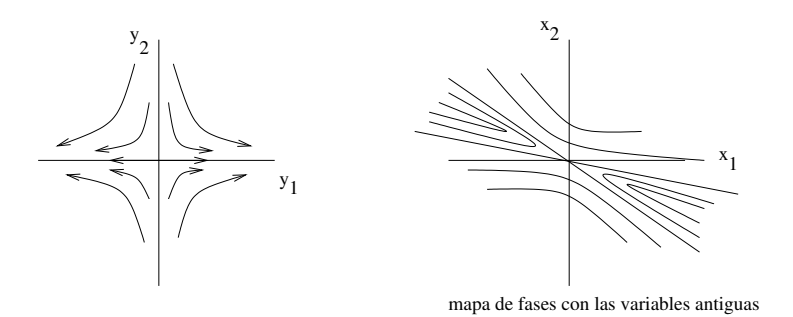

<span id="page-92-1"></span>Figura 3.9: Mapas de fases en las diferentes variables del problema

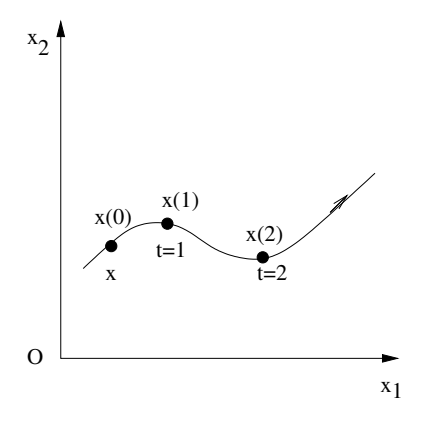

<span id="page-93-0"></span>Figura 3.10: Mapa de fases

# 3.4. Características generales de los sistemas dinámicos

#### 3.4.1. Definición

Supóngase en el espacio de fases una cierta travectoria. Fijémonos en una posición  $x = x(t_0)$ . Ella evolucionará con el tiempo, de modo diferente según el x inicial que escojamos (v. figura [3.10\)](#page-93-0)

$$
\mathbf{x}, t \longrightarrow \mathbf{x}(t) = \phi_t(\mathbf{x})
$$

esa  $\phi$  es lo que se llama *flujo* o *sistema dinámico*. Cabe esperar que esta aplicación que describe la evolución temporal de la x inicial cumpla

- 1. Existencia de la aplicación inversa:  $\phi_{-t}$
- 2. Existencia de la aplicación indentidad  $\phi_0$  (lleva cada x a sí misma: la deja quieta).
- 3. Composición de aplicaciones  $\phi_t (\phi_s) = \phi_{t+s}$

Se llama sistema dinámico a cualquier aplicación  $\phi$  que cumpla estas propiedades, es decir, que describa una evolución *físicamente aceptable*.

Ejemplo (ver [\[Arnold\]](#page-144-2) para un desarrollo mejor)

$$
\dot{x} = ax(t) = e^{at}x
$$

aqu´ı

 $\phi_t(x) = e^{at}x$ 

Dado que  $\phi$  cumple las propiedades, es un flujo (o sistema dinámico).

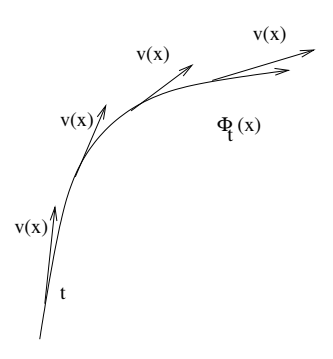

Figura 3.11: La tangente del flujo

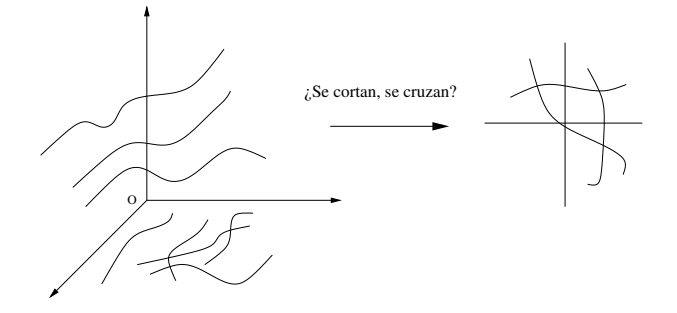

Figura 3.12: El problema de analizar en una dimensión inferior

Si uno tiene un flujo en abstracto, siempre se puede asociarle un campo de pendientes

<span id="page-94-0"></span>
$$
\phi_t(x) \longrightarrow \frac{d}{dt}\phi_t(\mathbf{x})\Big|_{t=0} = \mathbf{v}(\mathbf{x})
$$
  

$$
\dot{\mathbf{x}} = \mathbf{v}(\mathbf{x})
$$

Ésa es la forma de obtener un sistema autónomo de edos a partir de un flujo.

# 3.4.2. Dibujo

La ecuación de las trayectorias es

$$
\frac{dx_2}{dx_1} = \frac{g(x_2, x_1)}{f(x_2, x_1)}
$$

si uno sabe resolver esto podrá dibujar exactamente el mapa de fases; si no, deberá contentarse con hacerlo cualitativamente.

Hay que tener en cuenta el problema de proyectar, cuando se pasa de la curva solución en  $\mathbb{R}^3$ a la curva fásica en  $\mathbb{R}^3$  (v. figura [3.12\)](#page-94-0)

Las trayectorias ¿se cortan o no?. ¿Cómo saberlo sin ver las curvas solución?. En general sí se cortan.

Ejercicio Comprobar que esto sucede con el sistema

$$
\begin{array}{rcl} \dot{x} & = & 1 \\ \dot{y} & = & t \end{array}
$$

#### 3.4.3. Propiedades de las órbitas y soluciones

- 1. Th( $\exists$ !) si v es  $C^1$  entonces sea cual sea la v y la condición inicial la solución existe y es única. Como corolario: dos curvas solución nunca se cortan (ppo de determinación).
- 2. Si una ecuación autónoma tiene por solución al seno de  $t$  entonces tiene por solución al coseno de t. Esto es así debido a que si  $h(t)$  es solución,  $h(t + c)$  es también solución  $\forall t$ . Es decir, el campo v no varía con el tiempo. Imaginemos que defino

$$
h_{\#}(t) = h(t+c)
$$

queremos ver si esa función es solución

$$
\dot{h}_{\#}(t) = v(h_{\#}(t))?
$$

$$
\dot{h}(t+c) = v(h(t+c)) = v(h_{\#}(t))
$$

cierto, porque

$$
\dot{h}_{\#} = \frac{d}{dt}h(t+c) = \frac{dh(t+c)}{d(t+c)}\frac{d(t+c)}{dt} = \dot{h}(t+c)
$$

3. Si el sistema es autónomo las *trayectorias* no se cortan. Se demuestra por la invariancia bajo traslación temporal de las curvas solución. Pero una trayectoria se puede cortar a sí misma siempre que no sea con vectores tangentes distintos (por ejemplo, puede hacerlo en los *fenómenos periódicos*). Una trayectoria periódica es tal que

$$
h(t+T) = h(t)
$$

donde  $T \in \Re$  es el t mínimo para el que eso ocurre. Como límite está la solución de período 0: un punto fijo. Este punto *crítico*, de equilibrio o de estancamiento (i.e en fluidos) corresponde a  $\mathbf{v}(x, y) = 0$ .

Una de las cuestiones más importantes que nos interesará será el cálculo de puntos críticos y de trayectorias periódicas, puesto que aportan bastante información sobre los sistemas dinámicos y son relativamente fáciles de encontrar y dibujar.

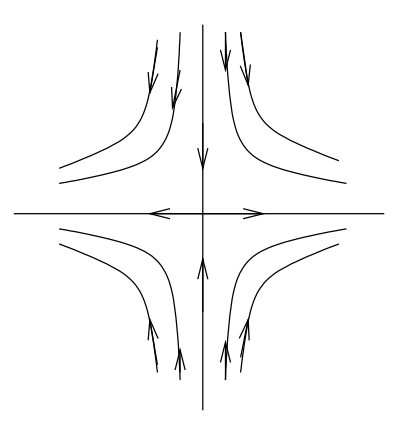

<span id="page-96-0"></span>**Figura 3.13**: Mapa de fases de  $\dot{x} = 2x$ ;  $\dot{y} = -y$ 

# 3.5. Puntos críticos en sistemas autónomos lineales

# 3.5.1. Planteamiento

Tenemos un sistema autónomo lineal cualquiera

$$
\dot{x} = a_1x + b_1y
$$
  

$$
\dot{y} = a_2x + b_2y
$$

Su matriz fundamental es

$$
\mathsf{A} = \left(\begin{array}{cc} a_1 & b_1 \\ a_2 & b_2 \end{array}\right)
$$

Nos interesa la ecuación de las trayectorias:

$$
\frac{dy}{dx} = \frac{\dot{y}}{\dot{x}} = \frac{a_2x + b_2y}{a_1x + b_1y}
$$

que resulta ser una edo1 que sabemos resolver (aunque sólo nos darán direcciones y no sentidos). Veamos un par de ejemplos.

Ejemplo (figura [3.13\)](#page-96-0)

$$
\begin{array}{rcl}\n\dot{x} & = & 2x \\
\dot{y} & = & -y\n\end{array}
$$

Es un sistema diagonal cuya ecuación de órbitas resulta

$$
xy^2 = cte
$$

Son hipérbolas<sup>[4](#page-0-0)</sup> alrededor de un punto silla en el origen. Estudiemos  $\mathbf{v}(x, 0) =$  $(2x, 0)$ . La silla diverge por el eje de las x, y converge, por un cálculo análogo, por el eje de las y. El vector correspondiente al origen es el cero (es una trayectoria el s´olo, por s´ı mismo). Otra forma de hacerlo es solucionar por separado las dos ecuaciones y relacionar las soluciones.

 $\sqrt[4]{\frac{4}{\pi}}$ no son las hipérbolas genuinas,  $xy = cte$ .

<http://alqua.org/libredoc/EDO> 87

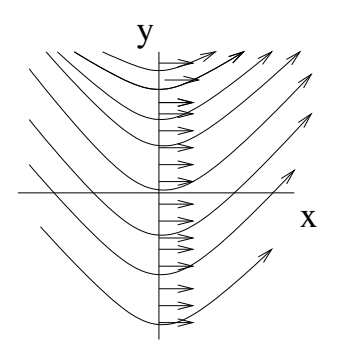

<span id="page-97-0"></span>**Figura 3.14**: Mapa de fases de  $\dot{x} = 1$ ;  $\dot{y} = x$ 

# Inciso: peligro en los sistemas para los que los dos miembros de la derecha se anulan a la vez (factores comunes)

 $\varepsilon$ jemplo (no lineal, pero sirve para los problemas que vendrán después)

$$
\begin{array}{rcl}\n\dot{x} & = & 1 \\
\dot{y} & = & x\n\end{array}
$$

sabemos que

 $x = t + c_1$  $y = \frac{t^2}{2}$  $\frac{c}{2} + c_1 t + c_2$ 

de modo que

$$
y = \frac{x^2}{2} + c
$$

obtenemos parábolas (figura [3.14\)](#page-97-0), pero. . . ; cómo están orientadas las trayectorias?. Demos valores al campo de vectores:  $(0, y)$  y  $(x, 0)$  suelen ser los más socorridos

$$
\mathbf{v}(0, y) = (1, 0)
$$

es suficiente para determinar el sentido de las flechas. Uno siempre acaba teniendo que mirar en unos cuantos puntos astutamente elegidos para saber cuál es el sentido de las trayectorias.

Ejemplo (otro no lineal)

 $\dot{x} = y$  $\dot{y} = xy$ 

las trayectorias salen exactamente lo mismo que las anteriores y, sin embargo, la parte por debajo del eje  $x$  de las parábolas se presenta con sentido de las trayectorias cambiado. La razón de esto es que al dar al campo de vectores el valor  $(x, 0)$  tenemos:

$$
v(x,0)=(0,0)
$$

Es decir, no hay trayectoria que pase por el eje  $x$ , porque no hay movimiento sobre él. Todos los puntos del eje x son puntos de equilibrio. Viendo el campo vectorial en  $(0, y)$ obtenemos

$$
v(0, y) = (y, 0)
$$

Si me fijo en puntos de  $y > 0$  la primera componente es positiva. Si miro en  $y < 0$  la primera componente es negativa.

#### 3.5.2. Generalidades sobre los puntos críticos

#### $(x_0, y_0)$  es un punto crítico del sistema

$$
\begin{array}{rcl}\n\dot{x}_1 &=& a(x_1, x_2) \\
\dot{x}_2 &=& b(x_1, x_2)\n\end{array}
$$

 $\sin a (x_0, y_0) = b (x_0, y_0) = 0.$ 

Veamos un mapa de fases (v. figura [3.15\)](#page-99-0) que tiene una silla en el centro, un centro a su izquierda y una espiralilla (hacia adentro) a la derecha. Matemáticamente: en  $[ARNOLD]$ podemos ver por qu´e es irrelevante el resto. Lo que hay en un entorno de un punto cualquiera (no punto crítico) son simplemente rectas que pasan. De modo que lo que guarda más información es los puntos críticos y sus proximidades.

#### Estabilidad

- 1. Puntos estables: un punto crítico es estable cuando si  $\forall R > 0 \exists r > 0$  tal que para todo círculo, de radio  $R$ , en torno al punto existe un círculo interior a él, de radio  $r$ de modo que si la partícula está dentro del pequeño para un  $t_0$  se mantiene dentro del grande para todo t.
- 2. Puntos asintóticamente estables. ∃ r<sub>0</sub> tal que si para un  $t_0$  la partícula está dentro de ese círculo, eventualmente tiende al punto crítico central.

En nuestro dibujo tenemos a la izquierda un punto de equilibrio estable, en el centro uno inestable y a la derecha uno asintóticamente estable.

#### 3.5.3. Catálogo de puntos críticos

Una trayectoria

- 1. tiende a  $(x_0, y_0)$  si lím<sub>t→∞</sub>  $x(t) = x_0$  y lím<sub>t→∞</sub>  $y(t) = y_0$  pero
- 2. entra en  $(x_0, y_0)$  si lím<sub>t→∞</sub>  $\frac{y(t)-y_0}{x(t)-x_0}$  $\frac{y(t)-y_0}{x(t)-x_0}$  es un número real o ∞ o −∞. Se dice que una trayectoria entra si tiende, pero asintóticamente, por una dirección específica. Para SIMMONS la trayectoria convergente de la silla (ver fig. 3.17) entra al punto  $(x_0, y_0)$ . Si una trayectoria con el tiempo va siendo asintóticamente tangente a una recta en el modo como se dirige al punto crítico, se dice que *entra*. Pero las trayectorias en espiral de nuestro mapa de fases *tienden* al punto crítico.

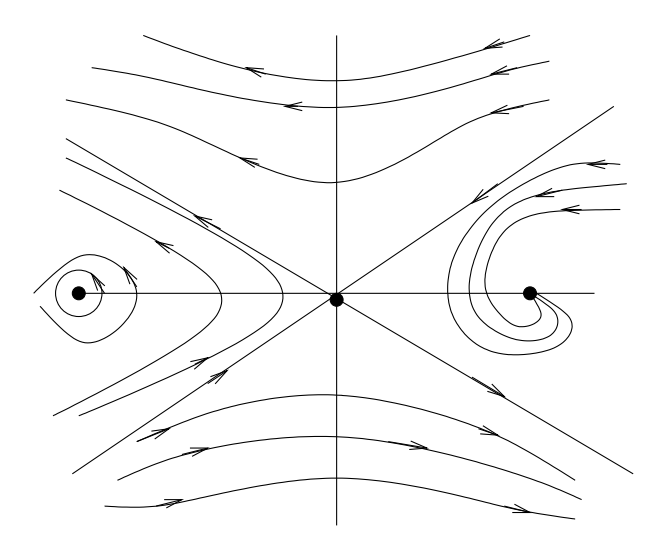

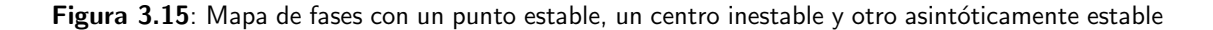

<span id="page-99-0"></span>Tipos de puntos críticos (el dibujo del sistema no lineal es una versión deformada del lineal, en el cual aparecen curvas sencillas como rectas, parábolas, hipérbolas...)

- 1. **Nodo**: es tal que en sus proximidades todas las órbitas *entran* a él. Es asintóticamente estable si las flechas van hacia el punto crítico, si no, se dice que todas las trayectorias entran a él para  $t \to -\infty$ . En ese caso se dice que el nodo es inestable.
- 2. Punto silla: dos trayectorias entran y otras dos salen (las demás hacen una visita y se marchan ). Dos semirrectas *entran* para  $t \to -\infty$  y dos para  $t \to \infty$ ). El punto silla es inestable con independencia de la dirección de las flechas.
- 3. Centro: es tal que en sus proximidades todas las órbitas son cerradas. Ninguna ´orbita entra, ninguna ´orbita sale. Son estables, pero no asint´oticamente estables.
- 4. Foco: es asintóticamente estable. Todas las órbitas de las proximidades tienden a él, pero no entran en él (es decir, no tienden por una dirección bien definida asintóticamente en el tiempo). Los focos inestables se producen cuando todas las trayectorias tienden a él en  $t \to -\infty$ .

#### 3.5.4. Intuición: clasificación provisional

De nuevo, tenemos el sistema

$$
\dot{x} = a_1x + b_1y
$$
  

$$
\dot{y} = a_2x + b_2y
$$

Sean los autovalores  $\lambda_1$  y  $\lambda_2$ . Dependiendo de ellos la solución general tendrá diferentes aspectos

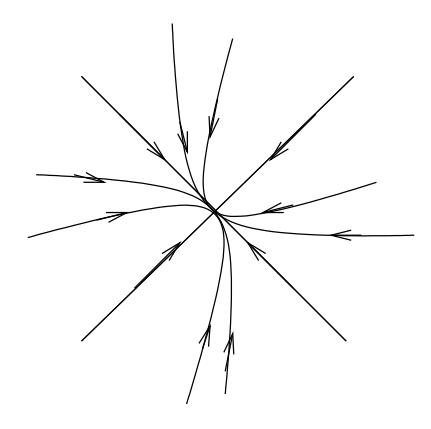

Figura 3.16: Nodo de trayectorias entrantes

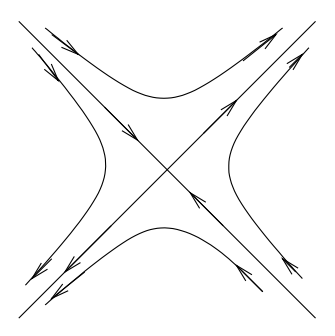

<span id="page-100-0"></span>Figura 3.17: Punto silla

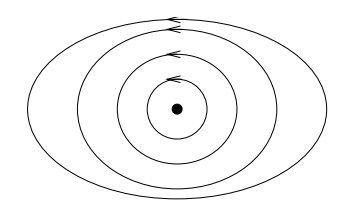

Figura 3.18: Centro

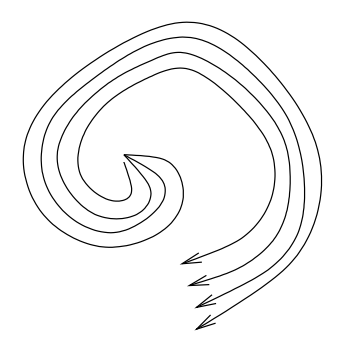

Figura 3.19: Foco inestable

- 1. Si ambos son reales y distintos  $\dot{\mathbf{x}}(t) = c_1 e^{\lambda_1 t} \mathbf{u}_1 + c_2 e^{\lambda_2 t} \mathbf{u}_2$  Estudiando  $c_1 \neq 0$ ,  $c_2 = 0$  y viceversa se encuentran dos trayectorias-semirrectas en la dirección de  $\mathbf{u}_1$ que divergen o convergen (el sentido de las flechas será hacia fuera si el signo de los autovalores es positivo y hacia dentro si resultó ser negativo). Lo mismo para  $u_2$ .
- 2. Si son  $\lambda$ ,  $\bar{\lambda}$   $(a \pm bi)$  El comportamiento las soluciones es del tipo  $e^{at}$  cos  $(bt)$  **v**, . . . el a les hace diverger y el b les hace girar: foco o centro.
- 3. Si  $\lambda_1 = \lambda_2$  (reales)
	- a) Si admite forma de JORDAN, tenemos un nodo estelar (del cual divergen todas las trayectorias)
	- b) Imaginemos

$$
\begin{array}{rcl}\n\dot{x} & = & 4x + y \\
\dot{y} & = & -x + 2y\n\end{array}
$$

la forma de JORDAN es  $J = \begin{pmatrix} 3 & 1 \\ 0 & 3 \end{pmatrix}$ . Tenemos una recta en la dirección

(1, −1) con dos trayectorias divergentes. Notemos que para que una semirrecta sea trayectoria se necesita que la orden de movimiento no saque a la velocidad de allí  $\mathbf{v}(\mathbf{x}) \propto \mathbf{x}$  o sea  $\dot{\mathbf{x}} \propto \mathbf{x}$ , pero en un sistema lineal  $\dot{\mathbf{x}} = \mathbf{A}\mathbf{x}$  de modo que  $Ax \propto x$ , hay un  $\lambda$  tal que  $Ax = \lambda x$ . Este mapa de fases tiene un nodo de una tangente. Ver figura [3.20](#page-102-0)

## 3.5.5. Clasificación final para puntos críticos

Supongamos un sistema

$$
\dot{x} = a_1x + b_1y
$$
  

$$
\dot{y} = a_2x + b_2y
$$

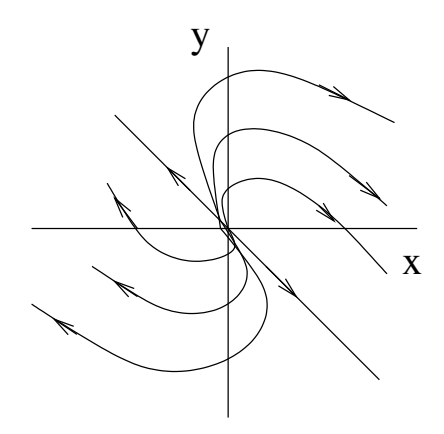

<span id="page-102-0"></span>Figura 3.20: Nodo de una tangente

 $(0, 0)$  es punto crítico *elemental* si detA  $\neq$  0. Eso sirve para asegurarse de que el punto crítico está aislado (no hay otras soluciones aparte del  $(0, 0)$ ). Si no imponemos esto puede ocurrir por ejemplo que todo el eje  $x$  sea crítico.

Hay cinco casos de puntos críticos: 3 principales y 2 frontera.

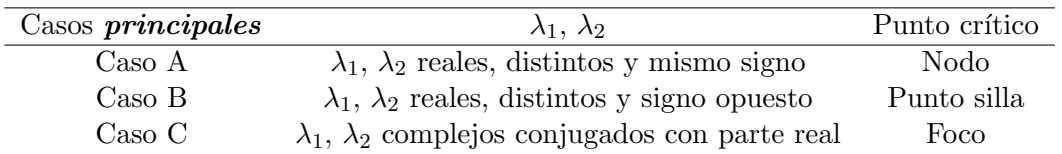

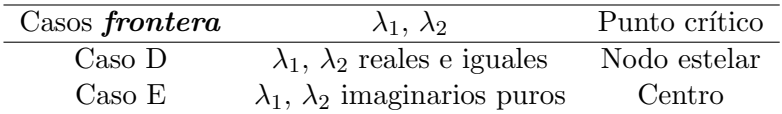

# 3.5.6. Ejemplos de diferentes tipos de puntos críticos

**A** (caso muy simple,  $\lambda_1 \neq \lambda_2$ , reales, mismo signo  $\rightarrow$  nodo)

$$
\dot{x} = -x
$$
  
\n
$$
\dot{y} = -2y
$$
  
\n
$$
\lambda_1 = -1
$$
  
\n
$$
\lambda_2 = -2
$$
  
\ny los vectores propios son  $\mathbf{u}_1 = \begin{pmatrix} 1 \\ 0 \end{pmatrix} y \mathbf{u}_2 = \begin{pmatrix} 0 \\ 1 \end{pmatrix}$ , respectivamente. *i*Cuánto

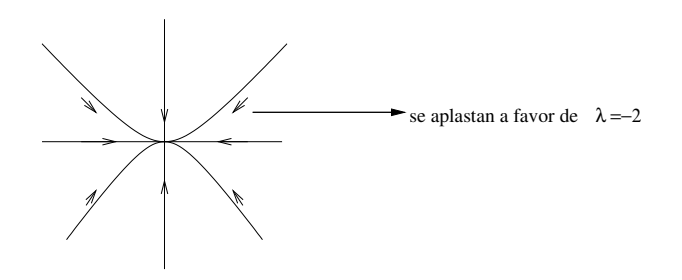

<span id="page-103-0"></span>Figura 3.21: Caso A. Las trayectorias se aplastan a favor de  $\lambda = 2$ 

tiempo tardará un punto situado en el  $(1, 1)$  en llegar al origen?

$$
dt = -\frac{dx}{x}
$$
  
\n
$$
t_{(1,1)\to(0,0)} = \int dt
$$
  
\n
$$
= -\int_{x=1}^{x=0} \frac{dx}{x}
$$
  
\n
$$
= (-\log x) \Big|_{1}^{0} = -(-\infty) - 0 = +\infty
$$

Nunca llega porque el punto  $(0, 0)$  ya es una órbita y hay un precioso teorema que dice que en un sistema autónomo no se cortan dos órbitas. Por otra parte, las trayectorias siempre se aplastan a favor del autovalor más potente (de mayor valor absoluto), como se puede ver en la figura [3.21.](#page-103-0)

**B** (muy simple:  $\lambda_1, \lambda_2 \in \Re \lambda_1 < 0, \lambda_2 > 0$ ). Ya con las soluciones:

$$
\frac{y(t)}{x(t)} = \frac{C_1 B_1 e^{\lambda_1 t} + C_2 B_2 e^{\lambda_1 t}}{C_1 A_1 e^{\lambda_1 t} + C_2 A_2 e^{\lambda_1 t}}
$$

Para  $t \to +\infty$  tenemos  $\frac{B_2}{A_2}$  (vector propio de  $\lambda_2$ ). Para  $t \to -\infty$  tenemos  $\frac{B_1}{A_1}$  (vector propio de  $\lambda_1$ ). Siendo  $\lambda_1 < 0$  y  $\lambda_2 > 0$ , el mapa de fases es el de la figura [3.22.](#page-104-0) Ejemplo

 $A = \left( \begin{array}{cc} 0 & 1 \\ 1 & 0 \end{array} \right)$ 

Los autovalores son  $\lambda_1 = -1$  y  $\lambda_2 = 1$  con autovectores, respectivamente,  $\begin{pmatrix} 1 & 1 \end{pmatrix}^t$  y  $\begin{pmatrix} 1 & -1 \end{pmatrix}^t$ .

**C** (muy simple, algo detallado  $(\lambda_1, \lambda_2 \text{ complex} \rightarrow \text{foco})$ ). Ver [\[Simmons,](#page-144-3) pg475].

$$
\frac{dx}{dt} = ax - y
$$

$$
\frac{dy}{dt} = x + ay
$$

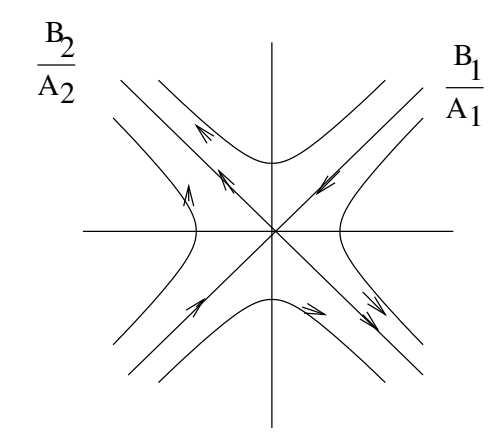

<span id="page-104-0"></span>Figura 3.22: Caso B

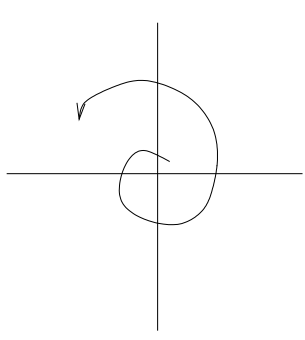

Figura 3.23: Figura correspondiente al caso simple de C  $(a > 0)$  Al crecer  $\theta$ , r crece.

Los autovalores son $\lambda_\pm = a \pm i.$  Habiendo pasado a coordenadas polares, tenemos que

$$
r(\theta) = ce^{a\theta}
$$

 $\textsf{\textbf{D}}$  (muy simple  $(\lambda_1 = \lambda_2 = \lambda \ \text{real} {\rightarrow}\ \text{nodo}).$  Dos posibles matrices:

$$
J = \begin{pmatrix} \lambda & 0 \\ 0 & \lambda \end{pmatrix}
$$

$$
J = \begin{pmatrix} \lambda & 1 \\ 0 & \lambda \end{pmatrix}
$$

1. Es diagonalizable.

$$
\dot{x} = -3x;
$$
  $x(t) = c_1 e^{-3t}$   
\n $\dot{y} = -3y;$   $y(t) = c_2 e^{-3t}$ 

resulta en un nodo estelar (todo entra)

<http://alqua.org/libredoc/EDO> 95

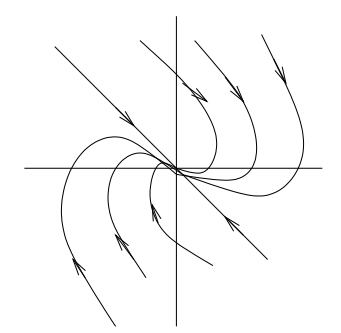

<span id="page-105-0"></span>Figura 3.24: Caso D, matriz que no diagonaliza.

2. No es diagonalizable (v. figura [3.24\)](#page-105-0)

$$
\mathbf{x}(t) = (\mathbf{u} + \mathbf{v}t)e^{\lambda t}
$$
  
en donde  $\mathbf{v} = \begin{pmatrix} v^1 \\ v^2 \end{pmatrix}$ es el vector propio. Solución  

$$
x(t) = [c_1u_1 + c_2v_1t]e^{\lambda t}
$$

$$
y(t) = [c_1u_2 + c_2v_2t]e^{\lambda t}
$$

 $\mathop{\rm \mathit{i}} Y$  las demás trayectorias?

$$
\frac{y(t)}{x(t)} = \frac{\frac{c_1u_2}{t} + c_2v_2}{\frac{c_1u_1}{t} + c_2v_1}
$$

$$
\left(\frac{y(t)}{x(t)}\right)_{t \to +\infty} \approx \frac{\mathbf{v}_2}{\mathbf{v}_1}
$$

# Ejercicio

$$
\begin{array}{rcl}\n\dot{x} & = & x + y \\
\dot{y} & = & y\n\end{array}
$$

**E** (simple.  $\lambda_1$ ,  $\lambda_2$  imaginarias puras  $\rightarrow$  centro. Figura [3.25\)](#page-106-0)

 $\dot{x}$  =  $y$  $\dot{y} = -x$ solución  $x(t) = c_1 \cos t + c_2 \sin t$ 

# Advertencia sobre la estabilidad

Teorema (Estabilidad en puntos críticos elementales de sistemas lineales) Si  $(0, 0)$  es pce del sistema lineal entonces

- 1. Estable  $\Longleftrightarrow$   $Re(\lambda_1) \leq 0$  y  $Re(\lambda_2) \leq 0$
- 2. Asintóticamente estable  $\Longleftrightarrow$   $Re(\lambda_1) < 0$  y  $\lambda_2 < 0$

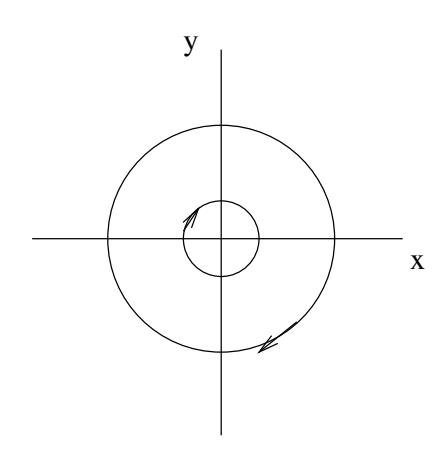

<span id="page-106-0"></span>Figura 3.25: Caso E

# 3.5.7. El oscilador armónico como sistema autónomo lineal

### Oscilador armónico amortiguado

$$
m\ddot{x} + c\dot{x} + kx = 0
$$

Al no haber miembro derecho se trata de oscilaciones libres. kx representa la fuerza recuperadora, proporcional a la posición,  $c\dot{x}$  es una fuerza de fricción, proporcional a la velocidad. Podemos estudiarlo como edo2 o como sistema. Como sistema tiene la forma:

$$
\dot{x} = y
$$
  

$$
\dot{y} = -\frac{k}{m}x - \frac{c}{m}y
$$

Como edo2 tiene como ecuación característica:

$$
\lambda^2 + \frac{c}{m}\lambda + \frac{k}{m} = 0
$$

que es también el polinomio característico de la matriz asociada. Los autovalores caracterizarán la solución:

$$
\mathbf{x}(t) = \mathbf{c}_1 e^{\lambda_1 t} + \mathbf{c}_2 e^{\lambda_2 t}
$$

Ellos dependen del valor de  $c_0 =$ √  $4km$  ya que el discriminante de la ecuación cuadrática que da  $\lambda$  es  $c^2 - c_0^2$ . Veamos tres casos en función del amortiguamiento

1. Sobreamortiguamiento

$$
c^2 > 4km
$$

Ambos autovalores son negativos, de modo que con  $t \to \infty$ ,  $x(t) \approx 0$ . Escribamos la solución como

$$
x(t) = e^{\lambda_1 t} \left( c_1 + c_2 e^{(\lambda_2 - \lambda_1)t} \right)
$$

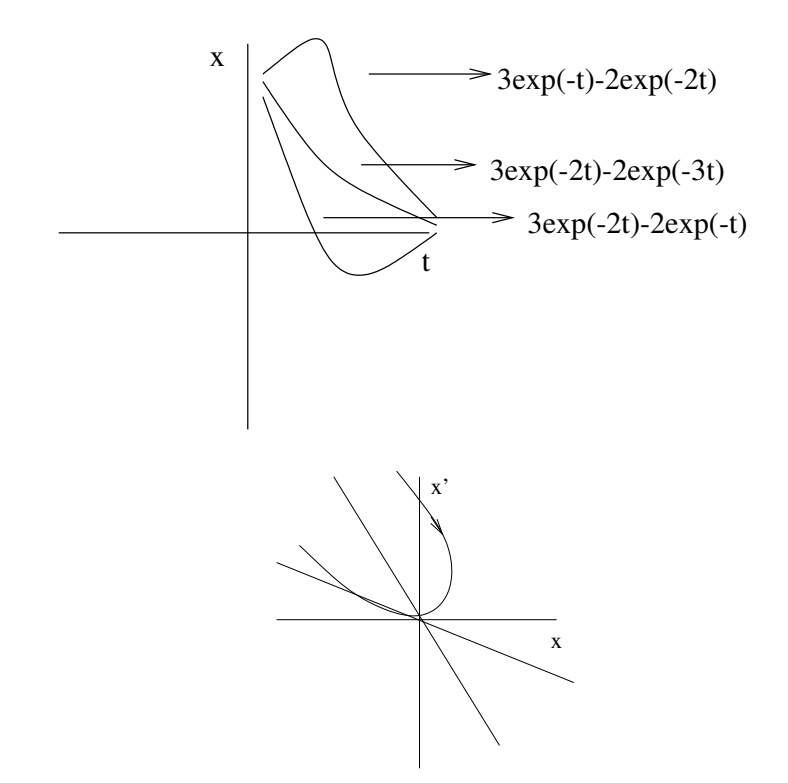

Figura 3.26:  $x$  frente a  $t \vee$  el mapa de fases correspondiente.

para que la curva  $x(t)$  pase por el cero, tiene que anularse el paréntesis, lo que, si se produce, sólo puede acontecer una vez.

a) Subamortiguamiento.  $c^2 < 4km$ . Los  $\lambda$  son complejos conjugados con parte real negativa. Y la solución queda de la forma

$$
x(t) = e^{-\frac{c}{2m}t} (c_1 \cos \omega_1 t + c_2 \sin \omega_1 t)
$$

con  $\omega_1 =$  $\sqrt{c^2-4km}$  $\frac{2-4km}{2m}$ . En la figura [3.27](#page-108-0) vemos a la izquierda la evolución de la posición con el tiempo y a la derecha el mapa de fases, que nos informa sobre qué velocidad corresponde a cada posición. Las curvas integrales se ven en la figura [3.28,](#page-108-1) que condensa la información de las dos anteriores. Véase el gráfico del determinante en función de la traza, con todos los casos de mapa de fases posibles (figura [3.29\)](#page-109-0).

### Oscilaciones forzadas sin amortiguamiento

$$
m\ddot{x} + kx = F_0 \cos \omega t
$$
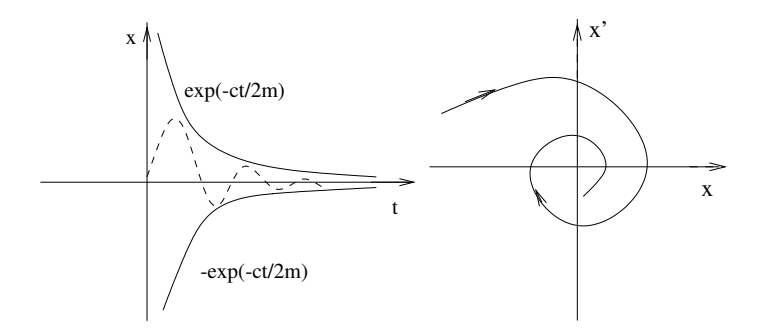

Figura 3.27:  $x(t)$  y el correspondiente mapa de fases

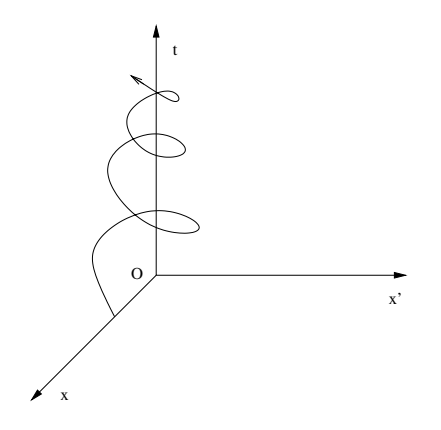

Figura 3.28: Curva integral resultante

### $3$  Sistemas dinámicos

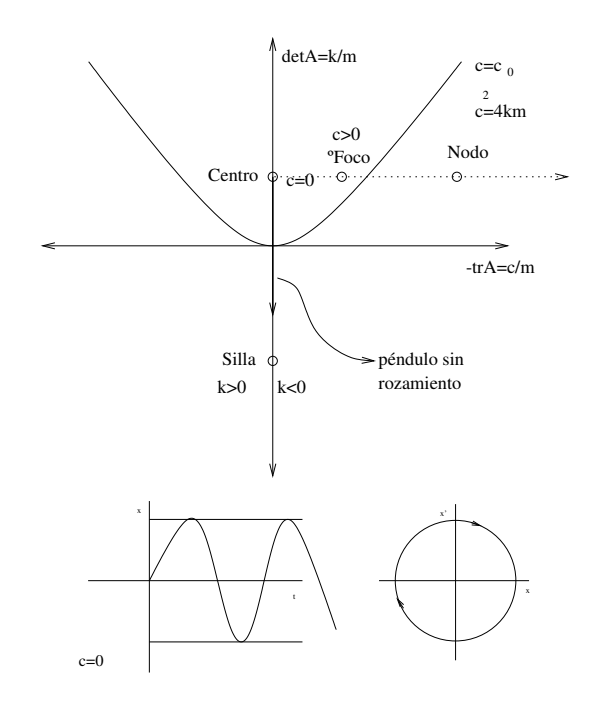

Figura 3.29: Cambiando los ejes a determinante de A (vertical) y traza (horizontal).

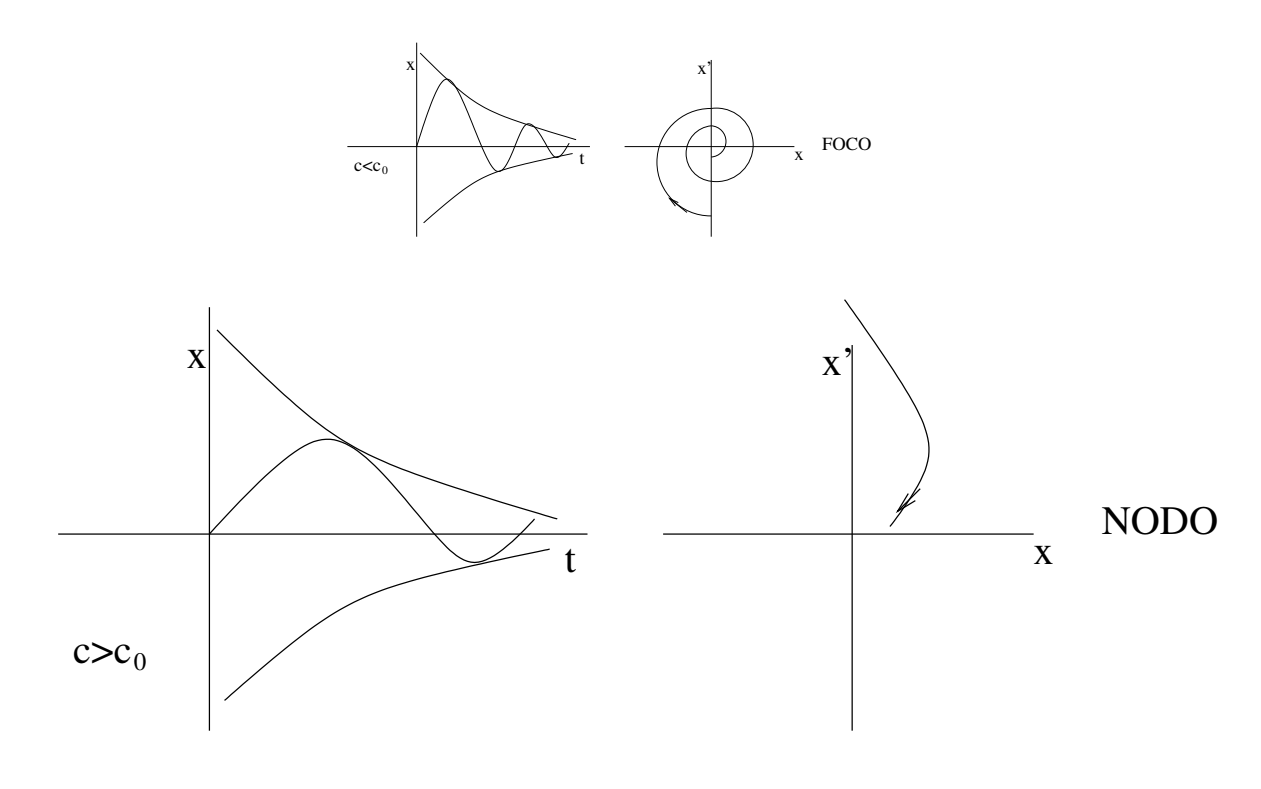

Figura 3.30: Para otros dos casos de  $c$ 

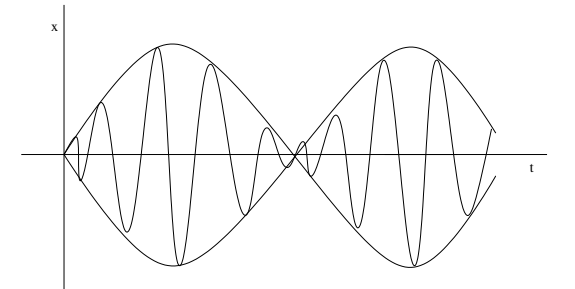

<span id="page-110-0"></span>Figura 3.31: Pulsos

La solución de la homogénea resulta ser:

$$
x_h(t) = c_1 \cos \omega_0 t + \sin \omega_0 t = C \cos (\omega_0 t - \alpha)
$$

donde  $\omega_0$  es la frecuencia natural del sistema,  $\sqrt{\frac{k}{m}}$  $\frac{k}{m}$ . Este número describe la periodicidad del movimiento no perturbado. Usamos el m´etodo de coeficientes indeterminados para calcular una solución particular

$$
x_p = A\cos\omega t
$$

obtenemos

$$
A = \frac{F_0}{k - m\omega^2} = \frac{\frac{F_0}{m}}{\omega_0^2 - \omega^2}
$$

la solución general es, pues,

$$
x(t) = c_1 \cos \omega_0 t + c_2 \sin \omega_0 t + \frac{\frac{F_0}{m}}{\omega_0^2 - \omega^2} \cos \omega t
$$

la solución general tiene interpretación como superposición de dos movimientos oscilatorios de diferentes frecuencias. Veamos qué ocurre con diferentes relaciones entre  $\omega$  y  $\omega_0$ .

1. Pulsos: cuando  $\omega \approx \omega_0$ . Con la condición inicial  $(0, 0)$  obtenemos  $c_1$  y  $c_2$  y aplicando una fórmula trigonométrica la solución es expresable como

$$
x(t) = \left[\frac{2F_0}{m(\omega_0^2 - \omega^2)}\sin\frac{1}{2}(\omega_0 - \omega)t\right]\sin\frac{1}{2}(\omega_0 + \omega)t
$$

El seno dentro de los corchetes oscila lentamente, con una frecuencia muy pequeña, mientras que el otro oscila rapidísimamente, limitado por la amplitud lentamente variable de los corchetes. (véase figura [3.31\)](#page-110-0)

#### 3 Sistemas dinámicos

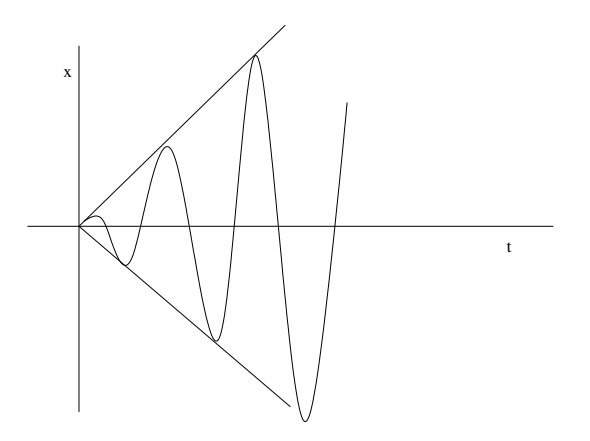

<span id="page-111-0"></span>Figura 3.32: Resonancia

2. Resonancia: cuando  $\omega = \omega_0$  la ecuación es  $\ddot{x} + \omega_0^2 x = F_0 \cos \omega_0$  y no puedo probar el m´etodo de coeficientes indeterminados a la ligera porque hay solapamiento.

$$
x_p(t) = t \left( A \cos \omega_0 t + B \sin \omega_0 t \right)
$$

se obtiene  $A = 0$  y  $B = \frac{F_0}{2m_0}$  $\frac{F_0}{2m\omega_0}$ . El seno oscila con frecuencia  $\omega_0$  entre dos rectas: la amplitud crece linealmente con el tiempo (véase figura [3.32\)](#page-111-0)

# 3.6. Puntos críticos de sistemas no lineales

### 3.6.1. Algunas definiciones y un teorema

**Punto crítico es cualquier**  $(x_0, y_0)$  tal que  $(F(x_0, y_0), G(x_0, y_0)) = (0, 0)$ 

El desarrollo de TAYLOR en  $(x_0, y_0)$  si el  $(x_0, y_0)$  es punto crítico es

$$
F(x,y) = F(x_0, y_0) + \left(\frac{\partial F}{\partial x}\right)_{(x_0, y_0)} (x - x_0) + \left(\frac{\partial F}{\partial y}\right)_{(x_0, y_0)} (y - y_0) + \dots
$$

De ahí podemos extraer una matriz muy importante, que es el jacobiano

$$
J(x.y) = \begin{pmatrix} \frac{\partial F}{\partial x} & \frac{\partial F}{\partial y} \\ \frac{\partial G}{\partial x} & \frac{\partial G}{\partial y} \end{pmatrix}
$$

que es la matriz característica de un sistema que apodamos "la linealización" (eliminando los términos de derivadas de orden 2 o mayor).

# Punto crítico simple es el que verifica  $\det\left(J\left(x_0,y_0\right)\right)\neq 0$ .<sup>[5](#page-0-0)</sup>

Se puede comprobar que si un punto crítico es simple, entonces es aislado. Es decir, que hay algún entorno suyo tal que no hay otros puntos críticos en él.

<sup>&</sup>lt;sup>5</sup>[\[Simmons,](#page-144-0) pg 497-9] añade un par de condiciones (límite) que no son de nuestro interés porque damos por supuesto que las funciones  $F$  y  $G$  son analíticas.

Ejemplo

$$
\dot{x} = -2x + 3y + xy
$$
  

$$
\dot{y} = -x + y - 2xy^2
$$

El 0,0 es un punto crítico. Se prueba rápidamente que es simple (el jacobiano es distinto de 0).

### Ejemplo

$$
\begin{array}{rcl}\n\dot{x} & = & x\left(y-1\right) \\
\dot{y} & = & \left(x+2\right)y\n\end{array}
$$

los puntos críticos son anulaciones del campo vectorial

$$
(x, y) = (0, 0)
$$
  
 $(x, y) = (-2, 1)$ 

Ambos puntos son simples.

Teorema (Poincaré) [\[Simmons,](#page-144-0) p498] Si uno estudia en un pto crítico la linealización y sale de los tipos principales  $(A,B \circ C)$  entonces puede garantizar que el sistema no lineal tiene el mismo punto crítico. Cerca del punto crítico la perturbación es pequeñísima: lo que uno ha despreciado no es importante.

Ejemplo

$$
\begin{array}{rcl}\n\dot{x} & = & -2x + 3y \\
\dot{y} & = & -x + y\n\end{array}
$$

este sistema lineal<sup>[6](#page-0-0)</sup> tiene como autovalores  $\lambda_{\pm} = -\frac{1}{2} \pm \frac{\sqrt{3}}{2}$ . ¿Qué pasa si añadimos un término xy a la primera ecuación?. Ahora tenemos  $\dot{x} = -2x + (3 + \epsilon)y$ . Si perseguimos al  $\epsilon$  por el polinomio característico arribaremos a  $\lambda_{\pm} = -\frac{1}{2} \pm \frac{\sqrt{3}+\epsilon}{2}$ . No cambia que los autovalores son complejos conjugados y que la parte real sigue siendo negativa: no cambia lo importante.

La duda se presenta si el punto crítico de la linealización es del tipo D o E.

- 1. D (nodos frontera) en el caso no lineal se puede deducir que estamos en el caso nodo o foco.
- 2. E (centro) en el caso no lineal será centro o foco.

esto se justifica analizando las coordenadas en el gráfico determinante-traza. La duda es, en general, difícil de resolver. En [\[Simmons,](#page-144-0) p499] se encuentra el ejemplo de dos sistemas no lineales con la misma linealización en los que un centro deviene cosas diferentes al pasar a lo no lineal.

 ${}^{6}$ Un sistema lineal sólo tiene un pto crítico y es el  $(0, 0)$  (siempre que la matriz tenga determinante no nulo).

#### 3 Sistemas dinámicos

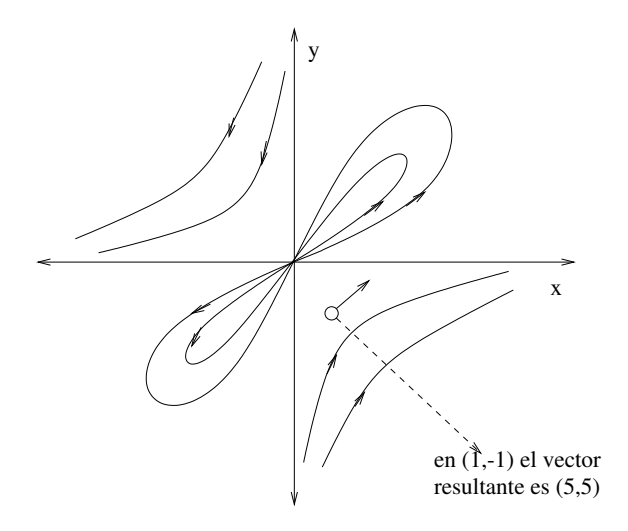

<span id="page-113-0"></span>Figura 3.33: Tanteo con el vector (1,-1)

## 3.6.2. Puntos no simples

Sea el sistema

$$
\begin{array}{rcl}\n\dot{x} & = & x - \sqrt{|xy|} \\
\dot{y} & = & y + \sqrt{|xy|}\n\end{array}
$$

Para saber el sentido de movimiento sólo hay que evaluar el campo vectorial en algunos puntos astutos como se puede observar en la figura [3.33.](#page-113-0)

### 3.6.3. Estabilidad

Supongamos un punto crítico que es estable para la parte linealizada. Si el punto crítico es asintóticamente estable entonces es asintóticamente estable para el no lineal. La idea de porqué es cierto viene del gráfico determinante-traza. Pero si sólo es estable, se encuentra sobre algún eje. Los casos frontera, al perturbarlos, no se sabe a dónde van.

### Ejemplo

$$
\dot{x} = -2x + 3y + xy
$$
  

$$
\dot{y} = -x + y - 2xy^2
$$

la linealización es un sistema asintóticamente estable, de modo que el sistema completo también.

Ejemplo (el péndulo físico)

$$
\ddot{x} + \frac{c}{m}\dot{x} + \frac{g}{l}\sin x = 0
$$

la linealización se encuentra o haciendo el jacobiano o sustituyendo el seno por su serie. Situamos la linealización en el gráfico determinante-traza: el sistema es asintóticamente estable.

# Por hacer

Mejorar los mapas de fases y los campos de pendientes utilizando herramientas de cálculo numérico. Resolver algún problema más. Incluir la receta de "calcule su mapa de fases de forma fácil y amena" de PRM.

# Sistemas dinámicos

# 4.1. Planteamiento

En este capítulo nos aproximaremos a la resolución de ecuaciones de segundo orden lineales y homogéneas con coeficientes variables desde un estudio de series de potencias.

Se intenta atacar el siguiente tipo de ecuaciones: edo2 lineales homogénas con coeficientes variables

$$
A(x) y'' + B(x) y' + C(x) y = 0
$$

convenientemente reescribibles como

<span id="page-116-0"></span>
$$
y'' + P(x)y' + Q(x)y = 0
$$
\n(4.1)

Se llama *función algebraica* a cualquier  $y = y(x)$  que sea solución de una ecuación del tipo  $P_n(x)y^n + \ldots + P_1(x)y + P_0(x) = 0$  (los coeficientes son polinomios en x). El resto de las funciones elementales queda representado por las trigonométricas, hiperbólicas, exponenciales y logarítmicas (funciones trascendentes, que no son solución de la ecuación planteada). Hay muchas otras funciones trascendentes, pero no se tratan en el Cálculo elemental. Las otras funciones trascendentes proceden de soluciones de ed, y a veces tienen gran interés. En Física Matemática se suele llamar funciones especiales a las soluciones de la edo2 ec[.4.1.](#page-116-0)

El método más accesible en la práctica para calcular estas funciones especiales es trabajar con series de potencias.

# 4.2. Series de potencias

Esta sección debe oficiar de escueto recordatorio de los resultados principales relativos al las series de potencias.

Una serie de potencias es una expresión del tipo

$$
f(x) = \sum_{n=0}^{\infty} a_n (x - x_0)^n
$$

donde los  $a_n$  son números reales. La serie se dice "centrada en el punto  $x_0$ ". Como basta un cambio de variable es habitual estudiarlas centradas en el cero<sup>[1](#page-0-0)</sup>

$$
f\left(x\right) = \sum_{0}^{\infty} a_n x^n
$$

<sup>1</sup> conceptos de intervalo de convergencia y radio de convergencia

Una serie se dice convergente si existe (es un número finito)

$$
\lim_{N \to \infty} \sum_{n=0}^{N} a_n x^n
$$

La convergencia de las series de funciones es fácil de determinar si las funciones que se suman son potencias. Si uno se pregunta para qué  $x$  es convergente una serie como ésta

$$
\sum_{0}^{\infty} |a_n| \, |x^n|
$$

tiene la ayuda de que si converge en un punto, digamos R, converge en todos los anteriores, porque el valor de la serie es menor. Es decir, que la serie converge en un intervalo definido por

$$
[x_0 - R, x_0 + R]
$$

Para saber si, para un x dado, la serie de números converge, se puede aplicar el *criterio* del cociente

$$
\lim_{n \to \infty} \left| \frac{a_{n+1} x^{n+1}}{a_n x^n} \right|
$$

si el límite es  $\leq 1$  hay convergencia, si es  $\geq 1$  hay divergencia (el caso  $= 1$  es más complejo). Para obtener el radio de convergencia, transformamos la expresión

$$
|x| \lim_{n \to \infty} \left| \frac{a_{n+1}}{a_n} \right| > 1
$$

lo que conduce a que

$$
R = \lim_{n \to \infty} \left| \frac{a_n}{a_{n+1}} \right|
$$

Ejemplo (radio de convergencia). La serie

$$
\sum_{n=0}^{\infty} \frac{x^n}{n^2}
$$

Converge en  $[-1, 1]$ , como queda justificado por el límite

$$
R = \lim_{n \to \infty} \frac{\frac{1}{n^2}}{\frac{1}{(n+1)^2}} = \lim_{n \to \infty} \left(\frac{n+1}{n}\right)^2 = 1
$$

#### Analiticidad

Cuando la función  $f(x)$  es desarrollable en serie de potencias convergente y sus valores coinciden con los de la serie, es decir, hay un entorno de  $x_0$  donde los valores coinciden, se dice que la función es *analítica en x*<sub>0</sub>. Es decir, cuando

$$
f(x) = \sum_{n=0}^{\infty} a_n (x - x_0)^n
$$

con

$$
R = \lim_{n \to \infty} \left| \frac{a_n}{a_{n+1}} \right| > 0
$$

Eso quiere decir que tenemos muchas propiedades útiles: vale la derivación término a término, la integración término a término,... En particular hay cuatro propiedades interesantes:

- polinomios, senos, cosenos y exponenciales son analíticas en toda la recta.
- si  $f$  y  $g$  son analíticas en  $x_0, f + g$  lo es,  $fg$  lo es y  $\frac{f}{g}$  lo es si  $g(x_0) \neq 0$
- la función compuesta de dos funciones analíticas es analítica: si  $q$  es analítica en  $x_0$  y f lo es en  $g(x_0)$ , entonces  $f(g(x))$  es analítica en  $x_0$ .
- la función suma de una serie de potencias es analítica en todos los puntos de su intervalo de convergencia.

Sabemos que *si la hay*, la serie que representa a una función analítica, es única, porque podemos calcular sus coeficientes como

$$
a_n = \frac{f^{,n}(x_0)}{n!}
$$

entonces, insistimos, si es posible hacerlo, el desarrollo en serie de TAYLOR será

$$
f(x) = \sum_{n=0}^{\infty} \frac{f^{,n}(x_0)}{n!} (x - x_0)^n
$$

# 4.3. Métodos de solución

El objetivo de esta sección es sustituir en la ed la expresión de la solución de modo que al final quede un polinomio igualado a cero. Para esto necesitamos calcular las derivadas de la solución en forma de serie

$$
y = \sum_{n=0}^{\infty} a_n x^n
$$
  

$$
y' = \sum_{n=1}^{\infty} n a_n x^{n-1}
$$
  

$$
= \sum_{n=0}^{\infty} (n+1) a_{n+1} x^n
$$

(lo que hemos hecho es un cambio de índice mudo  $\hat{n} = n + 1$ .

$$
y'' = \sum_{2}^{\infty} n(n-1) a_n x^{n-2}
$$

$$
= \sum_{0}^{\infty} (n+2) (n+1) a_{n+2} x^n
$$

<http://alqua.org/libredoc/EDO> 109

estas operaciones no son más que cambios de nombre del índice. Este *sube-baja* tiene interés porque podemos escribir todo en función de  $x^n$  y así anular los coeficientes. El método consiste en que si reduzco en k el índice  $bajo$  el sumatorio, debo aumentarlo en k dentro del sumatorio.

Ejemplo (muy sencillo)

$$
y' = y
$$
  

$$
\sum_{0}^{\infty} (n+1) a_{n+1} x^n = \sum_{0}^{\infty} a_n x^n
$$

la serie propuesta como solución  $\sum a_n x^n$  cumple con la ecuación si le exigimos a los coeficientes que  $a_{n+1} = \frac{a_n}{a_n}$ 

 $n+1$ 

el término general es

$$
a_n = \frac{a_0}{n!}
$$

la solución general de esa ecuación es la exponencial y sus mútiplos (era una edo1, por lo que queda una constante por determinar). Otro ejemplo sencillo es

$$
y' + 2y = 0
$$

Estos ejemplos son fáciles porque las leyes de recurrencia son simples (un término sólo depende de otro anterior) y de paso 1 (depende del anterior).

**Ejemplo** (no siempre sustituvendo la serie obtenemos la solución)

$$
x^2y' = y - x - 1
$$

 $a_n = (n-1)!$ 

esta ecuación no es lineal.

es el término general, y

$$
y = 1 + x + \sum_{n=2}^{\infty} (n-1)! x^n
$$

que no converge en ninguna parte

$$
R_{conv} = \lim_{n \to \infty} \frac{1}{n} = 0
$$

(s´olo en el punto trivial, que es el centro de la serie).

 $\varepsilon$ jemplo (2<sup>o</sup> orden con coeficientes constantes, ya conocemos la solución)

$$
y'' + y = 0
$$

el resultado es una recurrencia simple de paso dos, de modo que los términos de índice par y los de índice impar van separados. Quedan dos constantes por determinar,  $a_0$  y  $a_1$ .

$$
a_{n+2} = -\frac{a_n}{(n+2)(n+1)}
$$

las condiciones iniciales se introducen como

$$
\begin{array}{rcl}\na_0 & = & y(0) \\
a_1 & = & y'(0)\n\end{array}
$$

Debo examinar por separado la cadena de los números pares y la de los números impares. La serie par resulta ser la del coseno, y la impar, la del seno.

Ejemplo<sup>[2](#page-0-0)</sup> (para no relacionar ingenuamente orden de la ecuación y tamaño del paso en la recurrencia

 $y'' + xy = 0$ 

es la ecuación de AIRY y es de paso  $\beta$ .

# 4.4. Puntos ordinarios

Consideremos la ecuación [4.1.](#page-116-0)

**Punto ordinario (po)** se dice que  $x = x_0$  es punto ordinario (no singular) de la ecuación si  $P(x)$  y  $Q(x)$  son analíticas en  $x_0$ .

Ejemplo (dos sencillos y uno más complicado)

$$
y'' + \frac{y'}{x} + y = 0
$$

 $(P \, y \, Q \text{ analíticas salvo en el cero})$ 

$$
y'' + x^2y' - \sqrt{xy} = 0
$$

 $(Q \text{ no analítica en } x_0 = 0)$ 

$$
y'' + \frac{\sin x}{x}y' + xy = 0
$$

En este caso tenemos que calcular el radio de convergencia de P. Si la serie de P tiene un radio de convergencia no nulo en  $x_0$  es que P es analítica en el punto considerado.

Th. po (versión sol. gen.) Si  $x = x_0$  es punto ordinario de la ecuación (1edo2), entonces ella admite dos soluciones analíticas de la forma  $y = \sum_0^\infty a_n \left(x-x_0\right)^n$  linealmente independientes con radios de convergencia  $\geq$  la distancia, sobre el plano complejo, de  $x_0$  a la singularidad más próxima de P o Q.

Th. po (versión sol. part.) si  $x = x_0$  es punto ordinario y si se dan dos constantes  $a_0$ y  $a_1$  existe una única función analítica en  $x_0$  que sea solución de la ecuación y tal que  $y(x_0) = a_0 \mathbf{y} y'(x_0) = a_1$ .

Ejemplo Si analizamos la ecuación

$$
y'' + xy' - x^2y = 0
$$

<http://alqua.org/libredoc/EDO> 111

encontraremos que los sumatorios involucrados empiezan uno en el cero, uno en el uno, y uno en el 2. Para hacer eso hay que tratar separadamente el caso  $x^0$  y  $x^1$  (se obienen  $a_2=0$ y  $a_3=\frac{a_1}{6}$ ). La relación de recurrencia es

$$
a_{n+2} = \frac{na_n + a_{n-2}}{(n+2)(n+1)} \,\forall n \ge 2
$$

Veamos algunos de los  $a_n$ 

$$
a_4 = \frac{4a_2 + a_0}{12}
$$
  
\n
$$
a_5 = \frac{3a_3 + a_1}{20}
$$
  
\n
$$
a_6 = \frac{4a_4 + a_2}{30}
$$
  
\n
$$
a_7 = \frac{5a_5 + a_3}{42}
$$
  
\n
$$
a_8 = \frac{6a_6 + a_4}{56}
$$

recordemos que tanto  $a_0$  como  $a_1$  son libres (sin ligaduras). En el fondo todos los coeficientes dependen de los dos primeros *directamente*. La presentación, empero, es fea. ¿Qué valores de  $a_0$  y  $a_1$  escogeremos?

 $y_1 \longrightarrow a_0 = 1$ ;  $a_1 = 0$ . De este modo

$$
y_1(x) = 1 + \frac{1}{12}x^4 + \frac{1}{90}x^6 + \frac{3}{1120}x^8 + \dots
$$

$$
y_2 \longrightarrow a_0 = 0; a_1 = 1.
$$

$$
y_2(x) = x + \frac{1}{6}x^3 + \frac{3}{40}x^5 + \frac{13}{1008}x^7 + \dots
$$

Para el radio de convergencia

$$
P(x) = -x
$$
  

$$
Q(x) = x^2
$$

son analíticas  $\forall x \in \mathcal{R}$ . Luego tanto  $y_1(x)$  como  $y_2(x)$  y en general, todas las soluciones particulares, son de  $R = \infty$ . Y esas soluciones particulares *i* qué función representan cada una de ellas?. Ni idea.

¿Por qué esa elección cruzada de  $a_0$  y  $a_1$ ?. Lo que pasa es que elegimos un  $a_0$  y  $a_1$  en cada caso para que el wronskiano en  $x = 0$  sea

$$
W(x) = \det \begin{pmatrix} y_1(0) & y_2(0) \\ y'_1(0) & y'_2(0) \end{pmatrix} = \det \begin{pmatrix} 1 & 0 \\ 0 & 1 \end{pmatrix} \neq 0
$$

de suerte que  $y_1$  es linealmente independiente de  $y_2$ . Y los  $a_0$  y  $a_1$  más sencillos son los que hemos usado arriba.

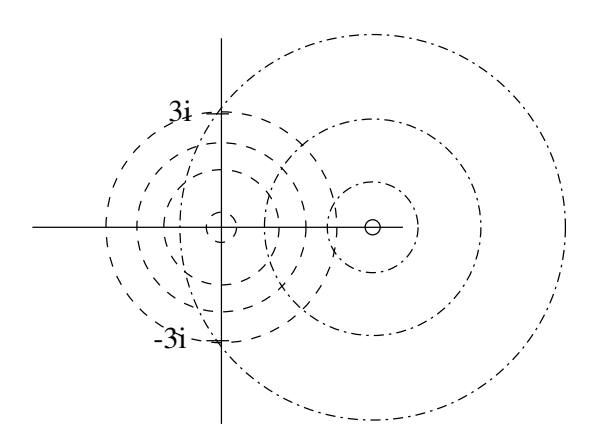

<span id="page-122-0"></span>Figura 4.1: Radio de convergencia máximo sin que el círculo toque a  $\pm 3i$  para dos puntos diferentes.

Lo que queremos hacer es escribir la solución general como  $y = c_1y_1+c_2y_2$  de modo que queden libres las constantes  $c_1$  y  $c_2$  para introducir las condiciones iniciales del problema. Esto es porque si  $y(0) = y_0$  y  $y'(0) = y'_0$ 

$$
y(0) = c_1y_1(0) + c_2y_2(0) = c_1 \times 1 + c_2 \times 0 = c_1
$$
  

$$
y'(0) = c_1y'_1(0) + c_2y'_2(0) = c_1 \times 0 + c_2 \times 1 = c_2
$$

De modo que con esta elección de coeficientes  $a_0$  y  $a_1$  si nos dan una condición inicial, por ejemplo  $y_0 = 3$ ,  $y'_0 = 5$  tenemos directamente los coeficientes de la combinación lineal  $c_1 = 3$  y  $c_2 = 5$ .

#### Ejemplo

$$
(x^2 + 9) y'' + xy' + x^2 y = 0
$$

quiero una solución analítica en 0 y que valga  $y(0) = 5$  y  $y'(0) = 8$ .

El punto cero y todos los demás de la recta son ordinarios. Pero hay un cero complejo en  $x = \pm 3i$ . La solución vale para  $[-3, 3]$  (el círculo de convergencia en el plano complejo no toca los agujeros de analiticidad de P y Q hasta que  $R = 3$ ). Cuando  $x_0 = 4$  el radio sería  $5$  (PITAGORAS en el plano complejo). Se ve mejor en la figura  $4.1$ .

# 4.5. Cambio de variable

No siempre ocurre que la serie esté centrada en  $x_0 = 0$ . Veamos algunos ejemplos

Ejemplo (cambio de variable)

$$
\frac{d^2y}{dt^2} - (t+3)\frac{dy}{dt} - (t^2 + 6t + 9) = 0
$$

el cambio de variable es  $x = t + 3$ ;  $t = x - 3$ . Afortunadamente estos cambios de variable por adición de una constante no afectan a las derivadas.

$$
\frac{d^2y}{dx^2} - x\frac{dy}{dx} - x^2y = 0; x_0 = 0
$$

<http://alqua.org/libredoc/EDO> 113

Con lo que se reduce a un caso ya estudiado.

Ejemplo Resuélvase el problema de valores iniciales compuesto por la siguiente ecuación y los datos  $y(1) = 4, y'(1) = 1.$ 

$$
(t^{2} - 2t - 3) \frac{d^{2}y}{dt^{2}} + 3(t - 1) \frac{dy}{dt} + y = 0
$$

el cambio necesario es  $x = t - 1$ ;  $t = x + 1$ . El dato inicial es ahora  $y(0) = 4$ ;  $y'(0) = 1$ , y la ecuación:

$$
(x2 - 4) \frac{d2y}{dt2} + 3x \frac{dy}{dt} + y = 0
$$

Resolvámoslo, recordando la expresión de las derivadas de la serie así como la técnica del sube-baja.

$$
\sum_{0} a_n (n-1) n x^n + 3 \sum_{0} a_n n x^n + \sum_{0} a_n x^n - 4 \sum_{0} a_{n+2} (n+1) (n+2) x^n = 0
$$

Nótese que hemos integrado los factores dentro de los sumatorios *antes* de jugar con los índices. La relación de recurrencia que se obtiene es

$$
a_{n+2} = \frac{(n+1)}{4(n+2)} a_n; \ n \ge 0
$$

Como se ve, tanto el  $a_0$  como el  $a_1$  quedan libres para poder introducir las condiciones iniciales. Ahora obtenemos las dos soluciones linealmente independientes

 $y_1$  con  $a_0 = 1$ ;  $a_1 = 0$ . Entonces

$$
a_{2n+1} = 0
$$
  
\n
$$
y_1 = 1 + \frac{1}{8}x^2 + \frac{3}{128}x^4 + \frac{5}{1024}x^6 + \dots
$$

 $y_2 \text{ con } a_0 = 0; a_1 = 1. \text{ En } \text{ese } \text{caso}$ 

$$
a_{2n} = 0
$$
  
\n
$$
a_{2n+1} = x + \frac{1}{6}x^3 + \frac{1}{30}x^5 + \frac{1}{140}x^7 + \dots
$$

La solución general es  $y = c_1y_1 + c_2y_2$ . Para las condiciones iniciales planteadas tenemos

$$
y = 4y_1 + y_2 = 4 + x + \frac{1}{2}x^2 + \frac{1}{6}x^3 + \frac{3}{32}x^4 + \dots
$$

deshaciendo el cambio  $x = t - 1$ 

$$
y(t) = 4 + (t - 1) + \frac{1}{2} (t - 1)^2 + \frac{1}{6} (t - 1)^3 + \dots
$$

# 4.6. Dos ecuaciones importantes

## 4.6.1. La ecuación de Hermite

Esta ecuación tiene importancia en el contexto de la solución del oscilador armónico cuántico (v. [\[Simmons,](#page-144-0) pg 226]). La ecuación de HERMITE es:

$$
y'' - 2xy' + 2py = 0; \ p \in \Re
$$

En esta ecuación  $x_0 = 0$  es claramente un punto ordinario. La solución se halla como de costumbre

$$
\sum_{0} (n+2)(n+1) a_{n+2}x^{n} - 2 \sum_{0} n a_{n}x^{n} + 2p \sum_{0} a_{n}x^{n} = 0
$$
  

$$
(n+2)(n+1) a_{n+2} - 2na_{n} + 2pa_{n} = 0
$$
  

$$
a_{n+2} = \frac{2(n-2p)}{(n+1)(n+2)}a_{n}; n \ge 0
$$

De nuevo los dos primeros coeficientes quedan libres, de modo que vamos a hallar dos soluciones particulares linealmente independientes.

 $y_1 \text{ con } a_0 = 1; a_1 = 0, \text{ cadena par.}$ 

$$
a_{2n+1} = 0
$$
  
\n
$$
y_1(x) = a_0 \left[ 1 - \frac{2p}{2!} x^2 + \frac{2^2 p (p-2)}{4!} x^4 + \frac{2^3 p (p-2) (p-4)}{6!} + \ldots \right]
$$

• 
$$
y_2
$$
 con  $a_0 = 0$ ;  $a_1 = 1$ , cadena impar

$$
a_{2n} = 0
$$
  
\n
$$
y_2(x) = a_1 \left[ x - \frac{2(p-1)}{3!} x^3 + \frac{2^2(p-1)(p-3)}{5!} x^5 - \frac{2^3(p-1)(p-3)(p-5)}{7!} x^7 + \dots \right]
$$

A estas funciones se les llama "de HERMITE". Si  $p$  es par (o cero) entonces la solución  $y_1$  es un polinomio (se corta en el término  $p - p_0$ ). Si p es impar es la solución  $y_2$  la que tiene un número finito de términos.

Se llaman polinomios de HERMITE  $H_n(x)$  con término dominante  $2^n x^n$ :

$$
H_0 = 1
$$
  
\n
$$
H_1 = 2x
$$
  
\n
$$
H_2 = 4x^2 - 2
$$
  
\n
$$
H_3 = 8x^3 - 12x
$$
  
\n
$$
\vdots
$$
  
\n
$$
H_n = (-1)^n e^{x^2} \frac{d^n}{dx^n} e^{-x^2}
$$

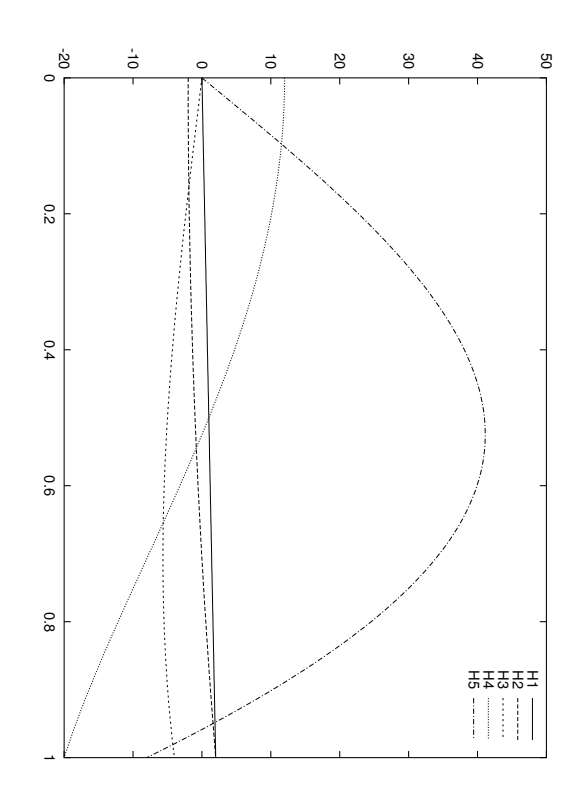

**Figura 4.2**: Polinomios  $H_n$  con  $n = 1...5$  sobre el intervalo  $[0, 1]$ 

### 4.6.2. La ecuación de Legendre

$$
(1 - x2) y'' - 2xy' + p (p + 1) y = 0
$$

En  $x_0 = 0$  hay un punto ordinario. Vamos a reescribirla en el formato habitual (ec. [4.1\)](#page-116-0). Entonces

$$
P(x) = -\frac{2x}{1 - x^2}
$$
  

$$
Q(x) = \frac{p(p+1)}{1 - x^2}
$$

Los puntos singulares son para  $x = \pm 1$ . Podemos afirmar que las series solución covergen al menos con radio=1.

Al sustituir las expresiones de desarrollo en serie se llega a la relación de recurrencia

$$
a_{n+2} = \frac{n(n+1) - p(p+1)}{(n+1)(n+2)} a_n = \frac{-(p-n)(p+n+1)}{(n+1)(n+2)}
$$

 $y_1$   $(a_0 = 1; a_1 = 0)$ 

$$
y_1 = 1 - \frac{p(p+1)}{2!}x^2 + \frac{p(p-2)(p+1)(p+3)}{4!}x^4 - \frac{p(p-2)(p-4)(p+1)(p+3)(p+5)}{6!}x^6 + \dots
$$

$$
y_2 \ (a_0 = 0; a_1 = 1)
$$

$$
y_2 = x - \frac{(p-1)(p+2)}{3!}x^3 + \frac{(p-1)(p-3)(p+2)(p+4)}{5!}x^5 - \frac{(p-1)(p-3)(p-5)(p+2)(p+4)(p+6)}{7!}x^7 + \dots
$$

Estas son las series de LEGENDRE. Como vemos, si  $p$  cumple ciertas condiciones puede hacer que se trunque una de las dos series en un número finito de términos. Estos polinomios con coeficientes astutos se llaman los *polinomios de* LEGENDRE, y están estrechamente relacionados con la ec. de Laplace.

La fórmula de RODRIGUES para los polinomios de LEGENDRE es

$$
P_n(x) = \frac{1}{2^n n!} \frac{d^n}{dx^n} \left[ \left( x^2 - 1 \right)^n \right]
$$

y permite obtener el n-ésimo polinomio como función de x. Algunos de estos polinomios

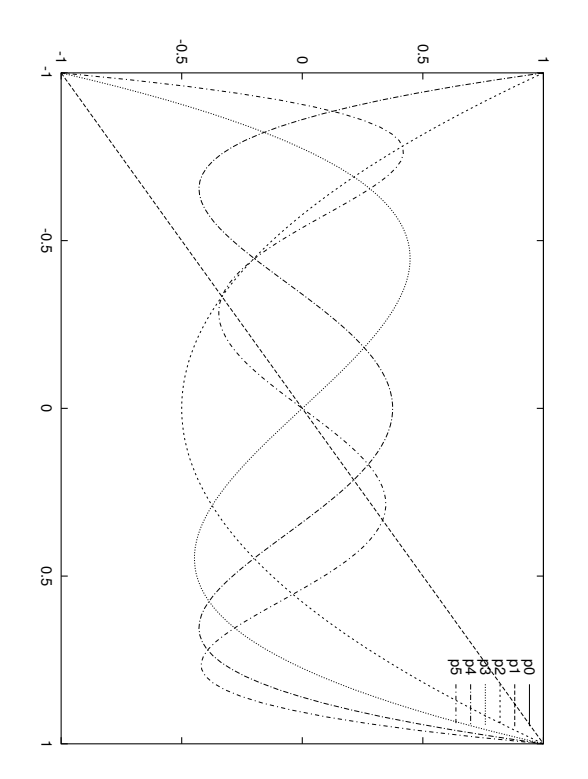

Figura 4.3: Polinomios de Legendre entre −1 y 1.

son

$$
P_0 = 1
$$
  
\n
$$
P_1 = x
$$
  
\n
$$
P_2 = \frac{1}{2}(3x^2 - 1)
$$
  
\n
$$
P_3 = \frac{1}{2}(5x^3 - 3x)
$$
  
\n
$$
P_4 = \frac{1}{8}(x^4 - x^2)
$$
  
\n
$$
P_5 = \frac{1}{8}(x^5 - x^3)
$$

Los polinomios de Legendre cumplen la propiedad en el intervalo [−1, 1] de

$$
\int_{-1}^{+1} P_n(x) P_m(x) dx = 0; n \neq m
$$

$$
= \frac{2}{2n+1}; n = m
$$

Lo que se expresa diciendo que la familia de  $P_n(x)$  es una sucesión de funciones ortogonales sobre el intervalo [−1, 1]. Además, hay una cuestión vital para las aplicaciones,

que es la de si es posible desarrollar una función  $f(x)$  arbitraria en serie de LEGENDRE, entendiendo por tal un desarollo del tipo

$$
f\left(x\right) = \sum_{n=0}^{\infty} a_n P_n\left(x\right)
$$

El resultado sería mucho mejor que una aproximación TAYLOR. Para calcular los coeficientes  $a_n$  se puede usar la relación de ortogonalidad (multiplicando por  $P_m(x)$ ) e integrando entre  $-1$  y  $+1$ ).

# 4.7. Puntos singulares regulares. Caso  $(r_1 - r_2) \notin \mathcal{Z}^*$

Vamos a abordar ahora el cálculo de las series solución cuando el punto en cuestión (que será  $x_0 = 0$  en lo que sigue) es no ordinario o singular.

Una vez escrita la ecuación en la forma habitual (ec. [4.1\)](#page-116-0) se pueden desarrollar las funciones  $P \, y \, Q$  en serie de LAURENT, que incluye términos con potencias negativas (para saber más: variable compleja).

$$
P(x) = \left(\dots + \frac{b_{-2}}{x^2} + \frac{b_{-1}}{x^1}\right) + b_0 + b_1x + b_2x^2 + \dots
$$
  

$$
Q(x) = \left(\dots + \frac{c_{-2}}{x^2} + \frac{c_{-1}}{x^1}\right) + c_0 + c_1x + c_2x^2 + \dots
$$

Punto singular regular se dice que un punto es singular regular cuando el desarrollo de

 $P(x)$  se adentra, como máximo hasta  $x^{-1}$  y el de  $Q(x)$  baja como máximo a  $x^{-2}$ . En otros términos, si

$$
(x-x_0) P(x)
$$

$$
(x-x_0)^2 Q(x)
$$

son analíticas en  $x = x_0$ .

Ejemplo (dos ecuaciones capitales de la Física Matemática)

Comprobar que en la ecuación de LEGENDRE  $x = 1$  es un punto singular regular.

Comprobar que en la ecuación de BESSEL  $x = 0$  es un punto singular regular.

$$
x^{2}y'' + xy' + (x^{2} - p^{2}) y = 0
$$

Hay dos cuestiones interesantes:

- 1. ¿Por qué x y  $x^2$ ? (relacionada con los problemas 6,7 de [\[Simmons,](#page-144-0) pg ??]).
- 2. ¿De qué clase buscamos las soluciones?. Supongamos la ecuación

$$
x^2y'' + p_0xy' + q_0y = 0
$$

es la ecuación del tipo que nos ocupa que, siendo la más simple, retiene el comportamiento malvado. Pero es justamente también una de EULER, que se resuelve con el cambio  $x = e^z$ . Arribamos a una lineal, cuyo polinomio característico  $\lambda^2 + (p_0 - 1)\lambda + q_0 = 0$  nos convence<sup>[3](#page-0-0)</sup> de que las soluciones son  $e^{\lambda_1 z}, e^{\lambda_2 z}$  si  $\lambda_1 \neq \lambda_2$ y  $e^{\lambda_1 z}$ ,  $ze^{\lambda_1 z}$ , o, deshaciendo el cambio  $x^{\lambda_1}$ ,  $x^{\lambda_2}$  y  $x^{\lambda_1}$ ,  $(\log x)$   $x^{\lambda_1}$  respectivamente.

La solución del problema general tomará forma de serie de FROBENIUS.

$$
x^m\sum_0^{\infty}a_nx^n
$$

para elegir qué potencia  $m \in \mathbb{R}$  de x hay que sacar del sumatorio debe garantizarse que el primer coeficiente  $(a_0)$  de la serie es no nulo (es el decreto de FROBENIUS).

#### Ejemplo

$$
2x^2y'' + x(2x+1)y' - y = 0
$$

usando la serie tentativa $y=x^m\sum_0^\infty a_nx^n$ la cosa queda

$$
2x^{2}y'' = 2\sum_{n=0}^{\infty} (m+n) (m+n-1) a_{n}x^{m+n}
$$
  

$$
2x^{2}y' = 2\sum_{n=0}^{\infty} (m+n) a_{n}x^{m+n+1}
$$
  

$$
xy' = \sum_{n=0}^{\infty} (m+n) a_{n}x^{m+n}
$$
  

$$
-y = -\sum_{n=0}^{\infty} a_{n}x^{m+n}
$$

después de maquillar (sube-baja) la segunda ecuación, nos percatamos de que la potencia mínima es  $x^m$ , correspondiente a  $n = 0$ , que se produce en tres sumatorios.

$$
2m (m - 1) a_0 + 0 + m a_0 - a_0 = 0
$$
  

$$
a_0 \left[ m (m - 1) + \frac{m}{2} - \frac{1}{2} \right] = 0
$$

pero  $a_0 \neq 0$ , de modo que

$$
m(m-1) + \frac{m}{2} - \frac{1}{2} = 0
$$

que es una ecuación que ya hemos visto. Es la ecuación de la potencia más baja: la ecuación indicial. La solución en serie de FROBENIUS no puede tener otros valores de  $m$  que los que son soluciones de esa ecuación; en este caso<sup>[4](#page-0-0)</sup>

$$
m_1 = 1
$$
  

$$
m_2 = -\frac{1}{2}
$$

 $3\lambda(\lambda - 1) + p_0\lambda + q_0 = 0$  es otra forma de escribirla, y un aviso de la *ecuación indicial*.  ${}^{4}{\rm Por}$  convenio pondremos siempre un  $_{1}$  a la  $mayer$  raíz del polinomio indicial.

4.7 Puntos singulares regulares. Caso  $(r_1 - r_2) \notin \mathcal{Z}^*$ 

Las dos soluciones posibles son entonces

$$
y_1 = x \sum_{0}^{\infty} a_n x^n
$$

$$
y_2 = x^{-\frac{1}{2}} \sum_{0}^{\infty} a_n x^n
$$

Para el resto de la ecuación  $x^{m-n}$ ;  $n \ge 1$ 

$$
[2(m+n)(m+n-1)+(m+n)-1]a_n+2(m+n-1)a_{n-1}=0
$$

(identificar los diversos términos en esta ley de recurrencia con sus contrapartidas en la ecuación original). En [\[Simmons\]](#page-144-0) encontramos los coeficientes correspondientes a los dos valores de  $m$ . No sabemos ni qué demonios de función es, ni donde converge.

Hay que dar una justificación de por qué va a existir siempre una ecuación indicial. La ecuación más general a que nos enfrentamos en los psr es

<span id="page-130-0"></span>
$$
y'' + \frac{p_0 + p_1 x + \dots}{x}y' + \frac{q_0 + q_1 x + \dots}{x^2}y = 0
$$
\n(4.2)

que se puede reescribir como

$$
x^{2}y'' + (p_{0} + p_{1}x + ...)xy' + (q_{0} + q_{1}x + ...)y = 0
$$

si utilizamos que

$$
y = x^r \sum_{n=0}^{\infty} a_n x^n = \sum_{n=0}^{\infty} a_n x^{n+r}
$$
\n(4.3)

obtenemos

$$
\sum_{0}^{\infty} (n+r) (n+r-1) a_n x^{n+r} + p_0 \sum_{0}^{\infty} (n+r) a_n x^{n+r} +
$$
  
\n
$$
p_1 \sum_{0} (n+r) a_n x^{n+r+1} + (\cos \alpha x^{n+r+2} a \cos \alpha) +
$$
  
\n
$$
q_0 \sum_{0} a_n x^{n+r} + q_1 \sum_{0} a_n x^{n+r+1} + (\cos \alpha x^{n+r+2} a \cos \alpha) = 0
$$

La potencia más baja sólo está en los términos primero, segundo y quinto.

$$
r(r-1) a_0 + p_0 r a_0 + q_0 = 0
$$

pero por decreto FROBENIUS en la escritura que estamos utilizando  $a_0 \neq 0$ , así que la ecuación indicial es

$$
r(r - 1) + p_0 r + q_0 = 0
$$

 $i$ Cómo hallarla en general?. Mirando la expresión [4.2](#page-130-0) obtenemos

$$
p_0 = [xP(x)]_{x=0}
$$
  
\n
$$
q_0 = [x^2Q(x)]_{x=0}
$$

Teorema (psr) [\[Simmons,](#page-144-0) pg. 202] Supongamos que  $x = 0$  es psr de  $y'' + P(x) y' + Q(x) y = 0$  y que los desarrollos en serie de potencias de  $x P(x)$  de  $x^2Q\left(x\right)$  son convergentes en  $\left[-R,R\right]$  con  $R>0.$  Sean  $m_1\geq m_2$  las dos raíces de la ec. indicial  $m (m - 1) + p_0 m + q_0 = 0$ . Entonces:

- 1. La ec admite una solución Frobenius  $y_1 = x^{m_1} \sum_{0}^{\infty} a_n x^n$
- 2. Si  $m_1 m_2 \notin Z^*$  hay otra solución, linealmente independiente de la anterior, dada por  $y_2 = x^{m_2} \sum_{0}^{\infty} \hat{a}_n x^n$ .

De momento supondremos que siempre se cumple la hipótesis (2). Este apartado depende crucialmente de que esto se verifique, ya veremos qué sucede cuando esto no ocurre en la siguiente sección.

Cada una de las soluciones de la ec indicial da lugar a una solución de la ecuación. La solución general es  $y = c_1y_1 + c_2y_2$ .

#### Ejemplo

$$
x^{2}y'' + xy' + \left(x - \frac{1}{9}\right)y = 0
$$

Aquí  $x = 0$  es un psr. La ecuación indicial es  $m(m+1) + m - \frac{1}{9} = 0$ . Se escribe la solución en forma de serie con  $y = \sum_{0}^{\infty} a_n x^{m+n}$ , sabiendo que m sólo puede tener valores  $(\frac{1}{3}, -\frac{1}{3})$ . Hay que asegurarse de que la potencia de x en todos los sumatorios sea  $m + n$  (con el  $sube-baja$ ). Buscamos la potencia más baja en los sumatorios y escribimos la ecuación de recurrencia: sale la ecuación indicial. Para  $x^{m+n}$ ,  $n \ge 1$  sale

$$
a_n = -\frac{a_{n-1}}{\left(n+m+\frac{1}{3}\right)\left(n+m-\frac{1}{3}\right)}, \ n \ge 1
$$

Entonces  $y_1$  se obtiene con  $m_1 = \frac{1}{3}$ e  $y_2$  con  $m_2 = -\frac{1}{3}$ . La solución general es la suma de estas dos

$$
y_1 = a_0 x^{\frac{1}{3}} \left( 1 - \frac{3}{5} x + \dots \right)
$$
  

$$
y_2 = a_1 x^{-\frac{1}{3}} \left( 1 - 3x + \dots \right)
$$

con constantes  $a_0$  y  $a_1$  arbitrarias.

#### Ejemplo

$$
x (x + 2) y'' - (x2 + x - 1) y' + (Nx + \lambda) y = 0; N, \lambda \in \Re
$$

- 1. ¿Existe alguna solución analítica no trivial(≡no  $y = 0$ ) que se anule en  $x = 0$ ?
- 2. Calcular una solución analítica (no trivial) para  $N = 1, \lambda = \frac{1+\sqrt{5}}{2}$

#### Estudio previo (sin mirar las preguntas)

Esto va de FROBENIUS de entrada, porque el punto que nos piden,  $x = 0$ , es singular regular. Vamos a la ecuación indicial

$$
p_0 = \frac{1}{2}
$$
  
\n
$$
q_0 = 0
$$
  
\n
$$
m(m-1) + \frac{1}{2}m + 0 = 0
$$

los dos valores obtenidos,  $m_1 = \frac{1}{2}$  y  $m_2 = 0$ están dentro del teorema que hemos visto (su diferencia no es entera)

$$
y_1(x) = x^{\frac{1}{2}} \sum_{0}^{\infty} a_n x^n
$$

$$
y_2(x) = x^0 \sum_{0}^{\infty} a_n x^n
$$

#### a) ... solución analítica. ..

Eliminamos al oír "analítica" la solución independiente  $y_1$  (tiene una raíz cuadrada). Pero al hacer  $x = 0$  en la  $y_2$  violamos el que  $a_0$  sea diferente de cero. Luego la respuesta es "No".

#### b) . . . calcular. . .

La palabra analítica nos fuerza a utilizar la  $y_2(x)$ . Es una serie de TAYLOR corriente y moliente. La potencia más baja es  $x^m = x^0$ . El término sin  $x$  da  $a_1 = -\lambda a_0$ . Para  $x^1$ , teniendo el cuenta el valor de  $\lambda$  que nos han dado, obtenemos  $a_2 = 0$ . Para  $x^{n \geq 2}$ tenemos sumatorios que arrancan en tres niveles distintos, lo que da una ley de recurrencia complicada

$$
(2n+1)(n+1)a_{n+1} + (n^2 - 2n + \lambda)a_n + (2 - n)a_{n-1} = 0
$$

De ahí sacamos  $a_3 = 0$ . Por la estructura de la recurrencia, todos los demás términos valen cero. La solución general es

$$
y\left(x\right) = a_0\left(1 - \lambda x\right)
$$

una solución particular, que es lo que piden, es  $y(x) = (1 - \lambda x)$ . "Y ya que es tan fácil, un consejo: sustitúyanla en la ecuación".

#### Ejemplo ( )

$$
4x^{2}y'' + 2x(3 - 7x^{2})y' + (35x^{2} - 2) y = 0
$$

- 1. ¿Existe alguna solución tal que  $y(0) = 1$ ?
- 2. *i*. Hay alguna solución no acotada en  $x = 0$ ?
- 3. Hallar una solución ( $\neq$  0) que verifique  $y$  (0) = 0. ¿Es analítica?

### Situación del problema (sin mirar las preguntas)

 $x = 0$  es psr. Hallamos la ecuación indicial. Estamos dentro del teorema, de modo que sabemos la forma de las dos soluciones independientes que hay que investigar:

$$
y_1 = x^{\frac{1}{2}} \sum_{0}^{\infty} a_n x^n
$$

$$
y_2 = \frac{1}{x} \sum_{0}^{\infty} a_n x^n
$$

1

La respuesta es no, en ninguna de ambas  $y(0) = 1$ .

#### 2

sí, la  $y_2$ .

### 3

tiene que ser del tipo  $y_1$ . El resultado final es que el coeficiente de  $x^{\frac{1}{2}}$  me da la ecuación indicial en forma de indentidad trivial (ya hemos metido el  $\frac{1}{2}$ ). El coeficiente de  $x^{\frac{3}{2}}$  nos da  $a_1 = 0$ . En los sucesivo se obtiene, para  $x^{n + \frac{1}{2}}, n \ge 2, a_n = \frac{14n - 56}{4n^2 + 6n} a_{n-2}, n \ge 2$ 

$$
a_2 = -a_0 a_{2n+1} = 0 a_4 = 0
$$

y todos los siguientes pares también son cero. La solución particular con  $a_0 = 1$  es

$$
y = x^{\frac{1}{2}} \left( 1 - x^2 \right)
$$

Ejemplo (se pide algo no en el cero)

$$
(x^2 - 1) y'' + xy' - 4y = 0
$$

- 1. Hallar una solución analítica en  $x = 1$ .
- 2. Esa solución ¿es analítica en  $x = -1$ ?
- 3. ¿Cuántas soluciones analíticas linealmente independientes hay en el intervalo  $(-1, 1)$ ?  $($ ésta no es fácil $).$

#### Situación del problema

El problema en  $x = 1$  no nos gusta, de modo que  $x - 1 = t$ . La ecuación se convierte en

$$
(t^2 + 2t) \ddot{y} + (t+1) \dot{y} - 4y = 0
$$

Al menos en  $R = 2$  alrededor del origen las soluciones halladas convergerán. El problema es el mismo problema de antes, pero en esta ecuación y con  $t = 0$ , que es un psr (verificar). Se encuentran raíces del polinomio indicial tal que estamos dentro del teorema

$$
y_1 = t^{\frac{1}{2}} \sum_{0}^{\infty} a_n t^n
$$

$$
y_2 = \sum_{0}^{\infty} a_n t^n
$$

#### a . . . analítica. . .

Descartamos  $y_1$ . Operamos con  $y_2$ . Las condiciones que obtenemos son

$$
a_1 = 4a_0
$$
  
\n
$$
a_2 = 2a_0
$$
  
\n
$$
a_{n+1} = \frac{4-n^2}{(2n-1)(n-1)}a_n; n \ge 2
$$
  
\n
$$
a_3 = 0
$$
  
\n
$$
a_4 = a_5 = \dots = 0
$$

la solución buscada es, con  $a_0 = 1$ 

$$
y(t) = 1 + 4t + 2t^2
$$

en otros términos

$$
y\left(x\right) = 1 + 2x^2
$$

#### b ...sol. analítica en  $x = -1$ ...

Es lo mismo que preguntárselo a la ecuación en  $t$  en  $t = 0$ . Los polinomios son siempre analíticos.

#### c . . . linealmente independientes. . .

 $x = 0$  es un po. Si un punto es ordinario hay dos soluciones analíticas (TAYLOR) linealmente independientes con radio de convergencia al menos... $1!$ . La respuesta es que hay dos soluciones linealmente independientes.

# 4.8. Puntos singulares regulares caso  $(r_1 - r_2) \in \mathcal{Z}^*$

### 4.8.1. El teorema de Frobenius

Ha quedado por último un caso especial del método de FROBENIUS. Es un caso que afecta a los puntos singulares regulares. Corresponde a cuando se calcula el polinomio indicial y la diferencia entre las raíces es un entero no negativo  $r_1 - r_2 \in \mathcal{Z}^*$ . Hay que distinguir dos casos (en lo que sigue,  $N \in \mathcal{Z}^+ = \mathcal{Z}^* - \{0\}$ )

$$
r_1 - r_2 = 0
$$
  

$$
r_1 - r_2 = N
$$

en el primer caso sólo hay una solución FROBENIUS.

En el segundo caso puede que haya 2F, pero también es posible que sólo haya 1F (puede ocurrir que la recurrencia acumule condiciones sobre cierta potencia provenientes de dos series distintas, ya que  $r_1 - r_2 = N$ )

#### Ejemplo

$$
xy'' + 2y' + xy = 0
$$

reescribiéndola

$$
y'' + \frac{2}{x}y' + y = 0
$$

 $x = 0$  es un punto singular regular

$$
\begin{array}{ccc}\nxP = 2 & \longrightarrow & p_0 = 2 \\
x^2Q = x^2 & \longrightarrow & q_0 = 0\n\end{array}
$$

con lo que el polinomio indicial resulta ser

 $r(r-1) + 2r = 0$ 

con raíces

$$
r_1 = 0; r_2 = -1
$$

Receta: comenzar con el  $r$  más pequeño

$$
y = \sum_{0}^{\infty} a_n x^{n-1}
$$

calculamos  $y'$ ,  $y''$  y sustituimos en la ecuación

$$
\sum_{0} (n-1)(n-2)a_n x^{n-2} + 2\sum_{0} (n-1)a_n x^{n-2} + \sum_{0} a_n x^n = 0
$$

simplificando las series de potencias y separando términos con igual  $n$ 

$$
\sum_{0} n(n-1)a_n x^{n-2} + \sum_{2} a_{n-2} x^{n-2} = 0
$$
  
con  $x^{-2}$  tenemos  $0 \times a_0 = 0$   
con  $x^{-1}$  tenemos  $0 \times a_1 = 0$   $\left\{ a_0, a_1 \right\}$  libres

El punto crucial de por qué hay dos soluciones FROBENIUS es el  $0 \times a_1 0$ . Para  $n \geq 2$ 

$$
a_n = -\frac{1}{n(n-1)}a_{n-2}
$$

Que es la ley de recurrencia general. Algunos términos son

 $a_2 = -\frac{1}{2}$  $\frac{1}{2}a_0$  $a_3 = -\frac{1}{3!}a_1$  $a_4 = \frac{1}{12}a_2 = \frac{1}{4!}a_0$  $a_5 = -\frac{1}{20}a_3 = \frac{1}{5!}a_1$  $a_6 = \ldots = -\frac{1}{6!}a_0$  $a_7 = \ldots = -\frac{1}{7!}a_1$ 

de manera que separando los términos pares de los impares nuestra solución queda

$$
y = a_0 x^{-1} \left( 1 - \frac{x^2}{2!} + \frac{x^4}{4!} + \dots \right) + a_1 x^{-1} \left( x - \frac{x^3}{3!} + \frac{x^5}{5!} + \dots \right)
$$

(es  $x^r$  por una serie de TAYLOR con primer término no nulo) Esa solución es, en realidad

$$
y = a_0 \frac{\cos x}{x} + a_1 \frac{\sin x}{x}
$$

al empezar por el  $r$  pequeño ya me da dos soluciones de FROBENIUS. Esto es así porque, con algo de vista, la solución se puede expresar como

$$
y = a_0 x^{-1} (1 - \frac{x^2}{2} + \frac{x^4}{4!} + ...) + a_1 x^0 (1 - \frac{x^2}{2!} + \frac{x^4}{5!} + ...)
$$

#### Ejemplo

$$
x^2y'' + (6x + x^2)y' + y = 0
$$

 $x = 0$  es punto singular regular y las raíces del polinomio indicial son  $r_1 = 0$ ,  $r_2 = -5$ . Vamos a meter una r genérica en las ecuaciones; de esta forma podremos llegar hasta el final del ejercicio en donde luego responderemos a las preguntas dependiendo de qué  $r$ escogimos (además ahorra trabajo).

$$
y = \sum_{0} a_n x^{n+r}
$$
  
\n
$$
\sum_{0} (n+r)(n+r-1)a_n x^{n+r} + 6 \sum_{0} (n+r)a_n x^{n+r} + \sum_{0} (n+r)a_n x^{n+r+1} + \sum_{0} a_n x^{n+r+1} = 0
$$

usando la receta del sube-baja con que igualamos exponentes de x.

$$
\sum_{0} \left[ (n+r)^{2} - 5(n+r) \right] a_{n} x^{n+r} + \sum_{1} (n+r) a_{n-1} x^{n+r} = 0
$$

<http://alqua.org/libredoc/EDO> 127

para  $n \geq 1$  la ley de recurrencia queda como sigue

 $\sqrt{ }$ 

$$
(n+r)^{2} + 5(n+r) a_{n} + (n+r)a_{n-1} = 0
$$

empezamos con el r más pequeño,  $r_2 = -5$ 

$$
n(n-5)a_n + (n-5)a_{n-1} = 0
$$

Atención: no se puede quitar el factor  $(n - 5)$ . Para  $n \neq 5$ 

$$
a_n = -\frac{1}{n}a_{n-1}
$$

podemos usarla desde $n = 1$ hasta $n = 4$  :

$$
a_1 = -a_0 \n a_2 = -\frac{a_0}{2!} \n a_3 = -\frac{a_0}{3!} \n a_4 = \frac{a_0}{4!}
$$

Para  $n = 5$  ocurre algo interesante, porque ya que

$$
0 \times a_5 + 0 = 0
$$

cualquier  $a_5$  lo cumple (véase que  $r_1 - r_2 = 5$ , y no es ninguna coincidencia...). Volviendo a la recurrencia anterior para  $n = 6 \ldots$ 

$$
a_6 = -\frac{a_5}{6}, a_7 = \frac{a_5}{6 \cdot 7}, a_8 = -\frac{a_5}{6 \cdot 7 \cdot 8}, \ldots
$$

la solución queda

$$
y = x^{-5} \sum_{0} a_n x^n = x^{-5} \left[ a_0 - a_0 x + a_0 \frac{x^2}{2} - a_0 \frac{x^3}{3!} + a_0 \frac{x^4}{4!} + a_5 x^5 - a_5 \frac{x^6}{6} + a_5 \frac{x^7}{6 \cdot 7} + \dots \right]
$$

Hay dos subseries: la primera, finita, con  $a_0$  y la segunda, infinita, con  $a_5$ . Separándolas:

$$
y = a_0 x^{-5} \left[ 1 - x + \frac{x^2}{2} - \frac{x^3}{6} + \frac{x^4}{24} \right] + a_5 x^{-5} \left[ x^5 - \frac{x^6}{6} + \frac{x^7}{6 \cdot 7} - \frac{x^8}{6 \cdot 7 \cdot 8} + \ldots \right]
$$

la primera parte corresponde a una solución tipo FROBENIUS con  $r_2 = -5$  y la segunda parte se puede reescribir en la forma

$$
x^{0}\left[1-\frac{x}{6}+\frac{x^{2}}{6\cdot7}-\frac{x^{3}}{6\cdot7\cdot8}+\ldots\right]
$$

resultando ser otra solución tipo FROBENIUS con  $r_1 = 0$ . ¿Por qué el  $r$  más pequeño nos da *dos* series, dos soluciones FROBENIUS?. Porque la de  $r = -5$  alcanza a la otra.

No siempre estamos en el caso que vimos antes en el que  $a<sub>5</sub>$  quedaba libre. Veámoslo en el siguiente ejemplo.

Ejemplo

$$
x^2y'' - xy' + (x^2 - 8)y = 0
$$

 $x = 0$  es psr. Las raíces del polinomio indicial son  $r_1 = 4$  y  $r_2 = -2$ . La diferencia es entera, y vale 6: en el 6<sup>o</sup> paso de la recurrencia es donde va a aparecer el problema. Como nos interesa sacar el máximo de información de la ecuación sin responder a ninguna de las preguntas escribimos la recurrencia con un r general:

$$
\sum_{0} [(n+r)^{2} - 2(n+r) - 8] a_{n}x^{n+r} + \sum_{2} a_{n-2}x^{n+r} = 0
$$

vamos a estudiar los dos  $n's$  que sólo están en el primer sumatorio (0 y 1):  $x^r$  y  $x^{r+1}$ . De  $x^r$  se obtiene la ecuación indicial y de  $x^{r+1}$ 

$$
\left[ (r+1)^2 - 2(r+1) - 8 \right] a_1 = 0
$$

con lo que  $a_1=0$ tanto para  $r_1$ como para  $r_2$ . Cuando  $n\geq 2\ (x^{r+n})$ tenemos

$$
\left[ (n+r)^2 - 2(n+r) - 8 \right] a_n + a_{n-2} = 0
$$

cogemos el r más pequeño,  $r_2 = -2$ 

$$
n(n-6)a_n + a_{n-2} = 0
$$

Los  $a_{2n+1} = 0$  por ser  $a_1 = 0$ . Para los coeficientes pares

$$
a_0 \neq 0\n a_2 = \frac{a_0}{8}\n a_4 = \frac{a_2}{8} = \frac{a_0}{64}
$$

Pero ojo a los puntos suspensivos cuando  $r_1 - r_2 = N$ . En efecto, a partir de la relación de recurrencia

$$
0 \times a_6 + a_4 = 0
$$
  

$$
0 \times a_6 + \frac{a_0}{64} = 0
$$

Ningún  $a_6$  cumple esto:  $\exists y_2$  correspondiente a  $r_2$  (el menor) del tipo FROBENIUS. Todo esto implica que no existe una segunda solución de tipo FROBENIUS. Ahora probamos con  $r_1 = 4$  y aquí sí sale la única solución de tipo FROBENIUS.

$$
y_1 = x^4 \sum \dots
$$

Hemos visto en este ejemplo que puede darse el caso en que el algoritmo de recurrencia impida la existencia de una de las soluciones.

Teorema (caso  $r_1-r_2\in\mathcal{Z}^*$ ). Si  $x=0$  es punto singular regular de  $y'' + P(x)y' + Q(x)y = 0$  y su ecuación indicial tiene raíces  $r_1, r_2$   $(r_1 \ge r_2)$  entonces,

1. Si  $r_1 = r_2$  hay dos soluciones independientes de la forma

$$
y_1(x) = x^{r_1} \sum_0 a_n x^n
$$
  

$$
y_2(x) = y_1(x) \log x + x^{r_2+1} \sum_0 b_n x^n
$$

<http://alqua.org/libredoc/EDO> 129

Esta segunda solución es difícil de manejar (insertarla en la ecuación...).

2. Si  $r_1 - r_2 = N$  hay dos soluciones independientes de la forma

$$
y_1(x) = x^{r_1} \sum_0 a_n x^n
$$
  

$$
y_2(x) = cy_1(x) \log x + x^{r_2} \sum_0 b_n x^n
$$

con  $c \in \mathbb{R}$ , c puede ser nulo. El que se cuele el logaritmo  $(c \neq 0)$  depende del valor del paso.

Ahora vamos a utilizar este teorema con más problemas. Es importrante hacer notar que se suele utilizar un mecanismo sugerido en los enunciados para evitarnos calcular con las series espantosas como consecuencia de la *intrusión* del logaritmo.

### 4.8.2. Problemas

Terminamos con algunos problemas que contienen muchas advertencias y técnicas útiles.

1. De la siguiente ecuación

$$
(x+1)^2y'' + (x^2 - 1)y' + 2y = 0
$$

- a) Clasificar sus puntos singulares y calcular una solución analítica en  $x = -1$ .
- b) Estudiar si existe otra solución analítica en  $x = -1$  linealmente independiente de la anterior.

#### Solución

Como no nos gusta el enunciado vamos a realizar un cambio de variable

$$
\begin{array}{rcl} x+1 & = & 0 \\ t & = & x+1 \end{array}
$$

así me preguntarán en  $t = 0$ . La ecuación es ahora

$$
t^2y'' + (t^2 - 2t)y' + 2y = 0
$$

Hagamos todo lo posible antes de responder a las preguntas.

 $t = 0$  es un punto singular regular  $(tP(t) = t - 2)$  y  $t^2Q(t) = 2$  son analíticas en  $t = 0$ ). Las raíces del polinomio indicial son  $r_1 = 2$  y  $r_2 = 1$ .

$$
y = \sum_{0} a_n t^{n+r}
$$
  
=  $\sum_{0} (n+r)(n+r-1)a_n t^{n+r} + \sum_{1} (n+r-1)a_{n-1} t^{n+r}$   
-2 $\sum_{0} (n+r)a_n t^{n+r} + 2\sum_{0} a_n t^{n+r}$ 

para  $t^r$  tenemos la ecuación indicial y para  $t^{r+n}$  con  $n \geq 1$ 

$$
[(n+r)(n+r-1) - 2(n+r) + 2] a_n + (n+r-1)a_{n-1} = 0
$$

(la ley de recurrencia). En cuanto se pregunte cuántas soluciones tipo FROBENIUS hay uno prolonga el análisis previo: ¿qué pasa al sustituir el r más pequeño,  $r_2 = 1$ en la ley de recurrencia?

$$
(n^2 - n)a_n + na_{n-1} = 0
$$

Cuando  $n = 1$  (que es el valor de  $r_2 - r_1$ )

$$
0 \times a_1 + a_0 = 0
$$

luego no existe un  $a_1$  que cumpla eso. (puesto que *por decreto*  $a_0 \neq 0$ ). No tendremos, pues, solución de FROBENIUS con  $r_2 = 1$ .

Podemos responder con toda tranquilidad al apartado  $b$ ): No existe otra solución idependiente. Si hubiese habido dos soluciones FROBENIUS, la respuesta habría sido sí.

Ahora que sabemos que sólo hay una solución FROBENIUS hay que responder al apartado a).  $r_1 = 2$ 

$$
n(n+1)a_n + (n+1)a_{n-1} = 0
$$
  
\n
$$
a_n = -\frac{a_{n-1}}{n}, n \ge 1
$$
  
\n
$$
y_1 = t^2 \left[1 - t + \frac{t^2}{2} - \frac{t^3}{3!} + \frac{t^4}{4!} + \dots \right]
$$
  
\n
$$
= t^2 e^{-t}
$$

finalmente

$$
y_1(x) = (x+1)^2 e^{-(x+1)}
$$

como el resultado es sencillo es sensato sustituirlo en la ecuación y comprobar si es correcto. En respuesta a la primera parte de  $a$ ), el único punto no ordinario es  $t = 0$  ( $x = -1$ ) que es punto singular regular.

2. De la siguiente ecuación

$$
xy'' + (2+x)y' + 2y = 0
$$

- a) Hallar una solución analítica en  $x = 0$
- $b)$  Hallar otra solución linealmente independiente de la anterior reduciendo el orden
- c) ¿Cuántas soluciones linealmente independientes hay de la forma  $x^r u(x)$  con  $u(x)$  analítica en  $x = 0$ ?

### Solución

■ Traducción de la c): ¿cuántas soluciones tipo FROBENIUS hay? ¿una o dos?

 $x = 0$  es un punto singular regular.  $r_1 = 0$  y  $r_2 = -1$ . Deberíamos hacer el problema aguantando la  $r$  hasta el final, pero va a ser más rápido del otro modo. Como  $a_0 \neq 0$ 

$$
y_2 = x^{r_2} \sum \dots
$$

no puede ser del tipo pedido en c) (no analiticidad de  $x^{-1}a_0$  en el cero). Respondiendo al apartado a),  $r_1 = 0$  luego la forma de la serie solución a sustituir en la ecuación es  $y = \sum_0 a_n x^{n+0}$ , con lo que

$$
\sum_{0} \left[ n(n+1)a_{n+1} + 2(n+1)a_{n+1} + na_n + 2a_n \right] x^n = 0
$$

Como  $n+2$  es factor común y no voy a meter  $n = -2$  puedo eliminarlo (recordemos una ocasión en que no se podía hacer, porque según aumentaba  $n$  se iba a hacer  $n-5=0$  para  $n=5$ ). Los coeficientes valen

$$
a_{n+1} = -\frac{1}{n+1}a_n
$$
  
\n
$$
y_1(x) = a_0 \left(1 - x + \frac{x^2}{2} - \frac{x^3}{3!} + \dots \right)
$$
  
\n
$$
= a_0 e^{-x}
$$

Donde podemos hacer  $a_0 = 1$ , ya que nos piden una solución. Respondiendo al apartado b), recordando el método de reducción de orden (que es utilizable porque tenemos una solución)

$$
y(x) = e^{-x}w(x)
$$
  
\n
$$
xw'' + (2 - x)w' = 0
$$
  
\n
$$
\frac{w''}{w'} + \frac{2}{x} - 1 = 0
$$
  
\n
$$
(\log w' + 2\log x - x)' = 0
$$
  
\n
$$
\log w' + 2\log x - x = cte
$$
  
\n
$$
w'x^{2} = ke^{x}
$$
  
\n
$$
w' = k\frac{e^{x}}{x^{2}}
$$
  
\n
$$
w(x) = c + k \int \frac{e^{x}}{x^{2}} dx
$$
  
\n
$$
= \int \frac{1}{x^{2}} \left(1 + x + \sum_{n=0}^{\infty} \frac{1}{(n+2)!} x^{n+2}\right) dx
$$
  
\n
$$
= -\frac{1}{x} + \log x + \sum_{n=0}^{\infty} \frac{x^{n+1}}{(n+1)(n+2)!}
$$

esta última igualdad es posible debido a que es lícito integrar término a término:  $\int \sum = \sum$ 

$$
y(x) = e^{-x} \log x + \frac{e^{-x}}{x} \left[ -1 + \sum_{n=0}^{\infty} \frac{x^{n+2}}{(n+1)(n+2)!} \right]
$$

que habría salido por el caso logarítmico del teorema anteriormente visto (pero el enunciado lo prohibía)

3. De esta ecuación se desea

$$
y'' + \frac{x^2 + 2}{x}y' - \frac{(x^2 + 2)}{x^2}y = 0
$$

- a) Hallar una solución analítica en  $x = 0$
- b) Hallar otra solución analítica en  $x = 0$  linealmente independiente de la anterior reduciendo el orden.

#### Solución

El punto sugerido es un psr. En él  $r_1 = 1$  y  $r_2 = -2$ . Aguantamos lo que podamos con el r general y usamos en la ecuación como siempre  $y = \sum_0 a_n x^{n+r}$ :

$$
\sum_{0} (n+r)(n+r-1)a_n + \sum_{2} (n+r-2)a_{n-2} + 2\sum_{0} (n+r)a_n - \sum_{2} a_{n-2} - 2\sum_{0} a_n = 0
$$

con  $x^r$  tenemos la ecuación indicial. Con  $x^{r+1}$  tenemos  $a_1 = 0$  tanto con  $r_1$  como con  $r_2$ . Para  $x^{r+n}$  con  $n \geq 2$ 

$$
[(n+r)(n+r+1)-2]a_n + (n+r-3)a_{n-2} = 0
$$

que es la ley de recurrencia. Ahora leemos las preguntas. Que sea analítica exige tomar  $r_1 = 1$  (ya que  $r_2 = -2$ ), luego ensayamos con  $y = x \sum_0 a_n x^n$ . El teorema asegura que para  $r_1$ , la mayor de las raíces, siempre hay solución FROBENIUS. Veamos cómo queda la ley de recurrencia

$$
a_n = \frac{2 - n}{n^2 + 3n} a_{n-2}
$$

- cadena impar:  $a_{2n+1} = 0$
- cadena par  $a_0 \neq 0$ , lo que implica  $a_{2n} = 0$

En conclusión:

$$
y = x^1 \left[ a_0 \right] = a_0 x
$$

Como nos pedían una solución podemos hacer  $a_0 = 1$  y tenemos  $y = x$  como solución al  $a$ ).

Resolvamos ahora el apartado b). Sustituyendo en la ecuación  $y = xw \left( x \right)$ 

$$
xw'' + (x^{2} + 4)w' = 0
$$
  

$$
\frac{w''}{w'} + x + \frac{4}{x} = 0
$$
  

$$
(\log w' + \frac{x}{2} + 4\log x)' = 0
$$
  

$$
\log(x^{4}w') + \frac{x^{2}}{2} = cte
$$
  

$$
x^{4}w' = ce^{-\frac{x^{2}}{2}}
$$
  

$$
w = \int x^{-4}e^{-\frac{x^{2}}{2}}dx
$$
  

$$
w = \sum_{n=0}^{\infty} \frac{1}{n!} \left(-\frac{1}{2}\right)^{n} \int x^{2n-4}dx
$$

(ya que para series convergentes  $\int \sum = \sum \int$ . Finalmente

$$
w = \sum_{0} \frac{(-1)^n x^{2n-3}}{2^n n! \cdot 2n-3}
$$

$$
y = xw = \sum_{0} \frac{(-1)^n x^{2n-2}}{2^n n! \cdot 2n-3}
$$

que es tipo FROBENIUS con  $r=-2$ ya que

$$
y = x^{-2} \sum_{n=0}^{\infty} \frac{(-1)^n}{2^n n!} \frac{x^{2n}}{2n-3}
$$

En general es más fácil hallar la segunda solución por el método de reducción de orden que utilizando la expresión dada por el teorema.
# **Bibliografía**

- [Arnold] ARNOLD V.I.: *Ecuaciones diferenciales ordinarias*. Mir, 1974. [1.1.2,](#page-13-0) [3.4.1,](#page-93-0) [3.5.2](#page-98-0)
- [Simmons] Simmons, G.F.: Ecuaciones diferenciales. McGraw-Hill, 1993. [1.2.2,](#page-20-0) [1.2.3,](#page-24-0) [3.5.6,](#page-104-0) [5,](#page-111-0) [3.6.1,](#page-111-0) [3.6.1,](#page-112-0) [4.6.1,](#page-124-0) [1,](#page-128-0) [4.7,](#page-128-1) [4.7](#page-131-0)
- [Elsgoltz] ELSGOLTZ: Ecuaciones diferenciales y cálculo variacional. Mir, 3<sup>a</sup> ed. [1.1.2](#page-11-0)
- [Weisstein] Weisstein, E.W: CRC Concise Encyclopedia of Mathematics. Chapman & Hall 1999. [1.2.3,](#page-25-0) [7](#page-73-0)
- [Abellanas] ABELLANAS, L. y GALINDO, A.: Métodos de Cálculo. Mc Graw-Hill, serie Schaum. 1990.

[2.6.5](#page-78-0)

 $\bf BIBLIOGRAPH \textcolor{red}{A}$ 

136 Ecuaciones diferenciales ordinarias - 1.1.0

# Historia

#### 0.0.1 - 10 de abril de 2000

Primera versi´on del documento, con la estructura del curso de ecuaciones diferenciales I impartido por Lorenzo Abellanas Rapún entre octubre de 1999 y febrero de 2000

#### 1.0.0 - 13 de mayo de 2002

- Numerosas correcciones de presentación (pies de las figuras, ejemplos)  $-ATC$ .
- Revisiones menores (expresiones erróneas, aclaraciones, etc.) en los capítulos de ecuaciones de orden 1, sistemas lineales y soluciones en forma de series –PRM.
- Correcci´on de errores tipogr´aficos, ejercicios mal resueltos y a˜nadidura de notas explicativas en todo el documento –PRM.

#### 1.1.0 - 1 de septiembre de 2003

- $\blacksquare$  Una nueva versión con mejoras fundamentalmente técnicas
- Cambio a la licencia Share-Alike, Attribution, NonCommercial de Creative Commons.
- Actualización de plantilla a book-latex-es-b y metadatos al esquema  $1.1$  –ATC
- Incorporación de la versión más actual del manifiesto  $(2.0)$ , así como de una descripción del proyecto LibrosAbiertos –ATC
- $\blacksquare$  Paso de la bibliografía a BibTeX –ATC
- Pequeñas correcciones ortográficas y de estilo en texto y fórmulas–ATC

Las siguientes tareas merecen atención, a juicio de los editores y autores:

- Mejorar las figuras.
- Escribir párrafos introductorios en los capítulos y en los apartados de primer nivel. En ellos debería hablarse de la importancia de lo que se va a explicar seguidamente, de cuál es su papel en la disciplina y su rango de aplicabilidad en las Matemáticas y la Física.
- $\bullet\,$  Añadir un apéndice con ejercicios resueltos.
- Añadir un capítulo de métodos numéricos.

#### Historia

- $\bullet\,$  Verificar que se cumplen los convenios notacionales
- $\bullet\,$  Comentar la bibliografía

# [Creative Commons](http://creativecommons.org/) Deed

#### Attribution-NonCommercial-ShareAlike 1.0: Key License Terms

- Attribution. The licensor permits others to copy, distribute, display, and perform the work. In return, licensees must give the original author credit.
- **Noncommercial.** The licensor permits others to copy, distribute, display, and perform the work. In return, licensees may not use the work for commercial purposes – unless they get the licensor's permission.
- **Share Alike.** The licensor permits others to distribute derivative works only under a license identical to the one that governs the licensor's work.

Whoever has associated this Commons Deed with their copyrighted work licenses his or her work to you on the terms of the Creative Commons License found here: [Legal Code \(the full](http://creativecommons.org/licenses/by-nc-sa/1.0/legalcode) [license\)](http://creativecommons.org/licenses/by-nc-sa/1.0/legalcode)

This is not a license. It is simply a handy reference for understanding the Legal Code (the full license) - it is a human-readable expression of some of its key terms. Think of it as the user-friendly interface to the Legal Code beneath. This Deed itself has no legal value, and its contents do not appear in the actual license.

Creative Commons is not a law firm and does not provide legal services. Distributing of, displaying of, or linking to this Commons Deed does not create an attorney-client relationship. [Learn how to distribute your work using this license](http://creativecommons.org/learn/licenses)

[Creative Commons](http://creativecommons.org/) Deed

140 Ecuaciones diferenciales ordinarias - 1.1.0

## Manifiesto de Alqua

#### Origen y metas del proyecto

En 1999 fundamos el proyecto Alqua con el objetivo de promover la creación de un fondo de documentos libres de carácter científico que permita a cualquiera aprender con libertad.

Al constatar la duplicación de esfuerzos en la preparación de materiales didácticos para la física y con el deseo de compartir nuestros conocimientos, nos inspiramos en los principios de libertad que rigen el movimiento del software libre para establecer aquéllos de Alqua. Primero pensamos que lo que escribiésemos debería poder disfrutarse sin merma de libertad por las personas interesadas, y más tarde decidimos organizar nuestros esfuerzos para avudar a otras personas que compartían nuestra visión a difundir sus saberes mediante un esfuerzo cooperativo.

Para hacer efectivos dichos principios decidimos que los documentos publicados deben ser libres en un sentido amplio: pueden reproducirse y distribuirse (gratuitamente o no, es irrelevante) pero también pueden modificarse y usarse como base para otros trabajos. A fin de evitar que estas libertades del lector-autor se restrinjan posteriormente, los documentos contienen una licencia que explica los derechos que posee y estipula que nadie que distribuya el documento, modificado o no, puede hacerlo de modo no libre.

#### Las ventajas de los documentos libres

Actualmente es ilegal compartir o modificar la mayoría del conocimiento científico en fuentes impresas, que suelen ser inaccesibles para la mayoría de los estudiantes y bibliotecas del mundo en virtud de su precio y se actualizan con poca frecuencia debido a su sistema de distribución tradicional.

En este contexto los documentos libres presentan ciertas ventajas.

Por una parte, en algunas disciplinas los documentos libres permiten facilitar el establecimiento de un sistema de m´erito reduciendo las barreras de precio y disponibilidad. El modelo de desarrollo libre para la ciencia se apoya sobre las libertades de distribución y modificación. Éstas se ven favorecidas por el medio digital, así como por la concepción del conocimiento como un patrimonio comunitario. Todo lo anterior permite reducir el coste del documento a una cantidad marginal y anima a que lo mejor se combine con lo mejor para producir un resultado excelente a la vez que actualizado.

Por otra parte, en casos donde la evaluación del mérito es más subjetiva, los documentos libres pueden aportar una base sobre la que elaborar con un menor esfuerzo diferentes perspectivas doctrinales o estéticas, mutaciones, iteraciones y apuestas que incentivan la

#### Manifiesto de Alqua

creación como un aspecto más del disfrute de la obra.

En suma, los documentos libres fomentan un acceso a la cultura más justo y completo. Para algunos dominios del conocimiento cient´ıfico el proceso de desarrollo libre facilita la recombinación, lo que permite la producción de obras muy sofisticadas y completas mientras que en otros ámbitos facilita la difusión de perspectivas plurales y la experimentación creativa.

#### Una nueva dinámica de creación y aprendizaje

Algunas personas que hemos conocido están interesadas por este modelo de colaboración, pero se preguntan qué clase de control tienen sobre sus documentos libres. La respuesta es sencilla: la licencia está diseñada de modo que a cada cual se le atribuya aquello de lo que es responsable y nada más. Para ello, se incluye en el documento una sección en la que se explica quién hizo qué y cuándo lo hizo.

Uno de los efectos m´as interesantes de introducir los documentos libres en el aula es que difuminan la frontera entre quien aprende y quien enseña. Los documentos libres son un puente para establecer contacto con una comunidad de interés mucho más vasta que la del centro educativo, permitiendo el aprendizaje continuo y fomentando una experiencia plural y transformadora: el criterio para participar en un documento es, solamente, hacerlo bien.

Un autor puede pensar que distribuir su documento bajo un copyright que restringe la libertad de copia es más rentable que otorgar mayores libertades. Esto no es necesariamente así, por varias razones.

En primer lugar, libre no quiere decir gratuito. Una editorial puede publicar un documento libre obteniendo beneficio de ello. De hecho, es una buena idea hacerlo dado lo agradable que resulta manejar un libro bien encuadernado. También los autores pueden aceptar una compensación de los lectores por su trabajo en un determinado documento.

En segundo lugar, la mayor parte de los autores son primeramente lectores. Cabe esperar, pues, que para la mayoría el enorme ahorro derivado del acceso a muchos documentos libres supere holgadamente el beneficio económico obtenido de unos pocos documentos no libres. La experiencia del software libre lo avala.

Finalmente, no se puede poner precio al beneficio social derivado de la existencia de documentos libres. Gracias a los derechos que uno posee sobre un documento libre puede adaptarlo para un curso académico eliminando lo que no es pertinente o es demasiado avanzado y complementando el tema con nuevas aportaciones, desde ejercicios o diagramas hasta apartados enteros.

Pensamos que las universidades u otras instituciones educativas podrían cumplir mejor su función social poniendo a disposición de la sociedad que las financia, en condiciones de libertad, su patrimonio más importante: el conocimiento.

El modelo de cooperación que proponemos (que anima al trabajo en equipo aunque no lo impone) permite abrir todas estas perspectivas y algunas más. Alqua intenta ofrecer los medios para esta tarea y relacionar, a través de los documentos libres, a los que tienen saberes que comunicar y a los que sienten curiosidad por dichos saberes.

## Conclusión

Alqua tiene una tarea muy ilusionante y tan ambiciosa que sólo es factible en comunidad. Por ello, pedimos a las personas que forman parte de instituciones o empresas que colaboren con Alqua para que éstas apoyen económicamente el proyecto o patrocinen ediciones impresas y donaciones a las bibliotecas públicas. Ciertamente, los medios materiales son necesarios, pero inútiles si, a nivel particular, no contamos con tu participación como individuo, aprendiendo y enseñando, para que los documentos libres en marcha y otros nuevos alcancen los altos niveles de calidad a los que aspiramos.

Te invitamos a construir un patrimonio científico que nos pertenezca a todos.

Versión 2.0, marzo de 2003

<http://alqua.org/manifiesto> Copyright (C) Álvaro Tejero Cantero y Pablo Ruiz Múz-

quiz, 2003. This work is licensed under the Creative Commons Attribution-NoDerivs License. To view a copy of this license, visit [http://creativecommons.org/licenses/by](http://creativecommons.org/licenses/by-nd/1.0/)[nd/1.0/](http://creativecommons.org/licenses/by-nd/1.0/) or send a letter to Creative Commons, 559 Nathan Abbott Way, Stanford, California 94305, USA.

Manifiesto de Alqua

144 Ecuaciones diferenciales ordinarias - 1.1.0

# El proyecto libros abiertos de Alqua

El texto que sigue es una explicación de qué es y cómo se utiliza un libro abierto y contiene algunas recomendaciones sobre c´omo crear un libro abierto a partir de un documento de Alqua. Si estás leyendo estas páginas como anexo a otro documento, éste es casi con seguridad un documento libre de Alqua; libre en el sentido descrito en el [manifiesto de Alqua](http://alqua.com/manifiesto) y las [directrices para documentos libres de Alqua](http://alqua.com/ddla) . Si has obtenido dicho documento en un centro público, como una biblioteca, entonces es además un *libro* abierto de Alqua.

#### Qué son los libros abiertos

Los libros abiertos son ediciones impresas de los documentos libres de Alqua que se pueden obtener en las bibliotecas u otros centros públicos. La particularidad de los libros abiertos no reside en *qué contienen* (el contenido es el mismo que el de los libros descargados de la red) sino en *cómo pueden utilizarse*.

Al igual que los usuarios de Alqua a través de la red forman una comunidad de interés que aprende colectivamente leyendo los documentos, discutiendo sobre ellos y modificándolos para adaptarlos a propósitos muy variados, los lectores de una biblioteca constituyen tambi´en una comunidad. El ciclo de vida de un documento libre es de constante realimentación: las nuevas versiones son leídas, corregidas o quizá bifurcadas, lo que conduce a la publicación de nuevas versiones listas a su vez para un nuevo ciclo del proceso. ¿Por qué no abrir esa dinámica a la participación de comunidades que no se articulan en torno a la red?. No todos disponen del tiempo o los medios para participar efectivamente en el proceso de mejora de los documentos a través de la red, que es la aportación diferencial más importante de los libros libres respecto a los no libres. Por ello queremos poner a disposición de las bibliotecas *libros abiertos* que faciliten lo siguiente:

- El acceso de personas sin recursos inform´aticos al conocimiento que su estudio proporciona.
- La posibilidad de contribuir a la mejora de dichos documentos por parte de la amplísima comunidad de lectores de las bibliotecas, sin otro medio que un lápiz o una pluma.
- La formación de grupos de interés locales: compartir a través de un documento libre puede compartir su proceso de aprendizaje con personas interesadas por temas afines.

La constitución, hasta en los centros que cuentan con una financiación más débil, de un fondo de documentos libres que cubra ´areas del conocimiento que su presupuesto no permite afrontar.

#### $i$ Cómo puedo contribuir a los libros abiertos?

Sólo tienes que utilizarlos como si fuesen tuyos, pero recordando que compartes tu experiencia de aprendizaje con otras personas.

Por ejemplo, contrariamente a lo que harías con cualquier otro libro de la biblioteca puedes escribir en los m´argenes de los libros abiertos tus propios comentarios: correcciones, aclaraciones, bibliograf´ıa relacionada... Intenta hacerlo ordenadamente, de modo que no interrumpa la lectura.

Si quieres compartir algún razonamiento más largo, puedes utilizar tus propias hojas e incorporarlas al final del documento, poniendo una nota donde corresponda. En este caso, no olvides firmar tu contribución con un nombre o seudónimo y, opcionalmente, una dirección de correo electrónico u otra forma de contacto.

Cualquiera que pueda participar a través de la red puede incorporar tus contribuciones a la versión que se distribuye en línea, con la ayuda de la comunidad de Alqua. De esta manera abrimos el mecanismo de colaboración a los lectores que no están acostumbrados al ordenador o prefieren no usarlo. La firma permite atribuir la autoría en el caso de que los cambios se incorporen y establecer contacto al respecto. Damos por hecho que al escribir tus aportaciones en un libro abierto estás de acuerdo con que sean libremente utilizadas (en el sentido descrito en las directrices para documentos libres ya mencionadas) y por lo tanto incorporadas a las sucesivas versiones digitales.

Los libros abiertos pueden ser editados de modo que se puedan separar sus hojas porque no hay inconveniente en que éstas sean fotocopiadas: no tenemos que usar la encuadernación como un modo de evitar la reproducción, puesto que no sólo no la prohibimos sino que animamos a ella. Por tanto, una vez que obtengas un ejemplar en préstamo puedes llevar contigo sólo la parte que estés utilizando.

Como lector, tu ayuda es necesaria no sólo para mejorar los documentos, sino para que existan: hace falta imprimir, encuadernar y donar a una biblioteca un documento libre de Alqua para que se convierta en un libro abierto.

Quienes tengan acceso a una impresora pueden ayudar a que los libros abiertos perduren en la biblioteca sustituyendo las partes deterioradas por el uso y actualizando periódicamente el documento impreso. Para facilitar la tarea a continuación proponemos un sistema de encuadernación modular.

## ¿C´omo puedo publicar un libro abierto?

Los pasos para publicar un libro abierto son los siguientes:

1. Imprimir la versión más actualizada del documento tal cual se distribuye en la p´agina web de Alqua, <http://alqua.org>

- 2. Conseguir una encuadernación modular sugerimos un archivador de anillas con una ventana o de portada transparente. Ello permite llevar consigo sólo la parte del libro que se está usando y añadir hojas con nuevas contribuciones.
- 3. Encuadernar el libro y situar el título, el autor y la clasificación decimal universal en su lomo y tapas.
- 4. Si puedes, adjuntar al archivador una copia del [CD-ROM de documentos libres de](http://alqua.com/librosabiertos/cd) [Alqua](http://alqua.com/librosabiertos/cd) .
- 5. Donarlo a la biblioteca y comunicar a Alqua la edición, escribiendo a [librosabier](mailto:librosabiertos@alqua.org)[tos@alqua.org](mailto:librosabiertos@alqua.org) .

Se trata de un proceso sencillo al alcance tanto de particulares como de bibliotecas y otras instituciones, con un coste marginal que no se ver´a significativamente incrementado por la conservación y actualización puesto que se puede mantener la encuadernación y sustituir solamente las páginas impresas.

## En conclusión

El proyecto libros abiertos, consecuencia de los principios establecidos en el [manifiesto](http://alqua.com/manifiesto) [de Alqua](http://alqua.com/manifiesto) , persigue dotar a las bibliotecas de un fondo amplio y asequible de documentos libres y a la vez facilitar la participación de los usuarios en el proceso creativo del que son fruto.

Tu ayuda es esencial para que el proyecto alcance estos objetivos.

(C) Alvaro Tejero Cantero, 2003. This work is licensed under the Creative Commons ´ Attribution-NoDerivs License. To view a copy of this license, visit [http://creativecommons](http://creativecommons.org/licenses/by-nd/1.0/).org/licenses/by[nd/1.0/](http://creativecommons.org/licenses/by-nd/1.0/) or send a letter to Creative Commons, 559 Nathan Abbott Way, Stanford, California 94305, USA.

## Ecuaciones diferenciales ordinarias

Álvaro Tejero Cantero y Pablo Ruiz Múzquiz

descripción

Curso introductorio a las ecuaciones diferenciales, operacional y con numerosos ejemplos y figuras. Trata sistemas lineales, sistemas autónomos y soluciones por medio de series de potencias.

requisitos

 $\blacktriangle$  Álgebra y análisis de primero de carrera.

<http://alqua.org/libredoc/EDO>

Aprender en comunidad - http://alqua.org  $\triangleleft$ 

### otros documentos libres

Variedades, tensores y física - Óptica electromagnética - Ecuaciones diferenciales ordinarias - Introducción a la física cuántica, segunda parte - Redes y sistemas - Sistemas Operativos - Geometría simpléctica - Física del láser - Análisis funcional - Geografía general de España (en preparación).

<http://alqua.org/libredoc/>

# alqua,madeincommunity